**Gerhard Ludwig, Heiko Haupt, Horst Gruttke und Margret Binot-Hafke** 

# **Methodische Anleitung zur Erstellung Roter Listen gefährdeter Tiere, Pflanzen und Pilze**

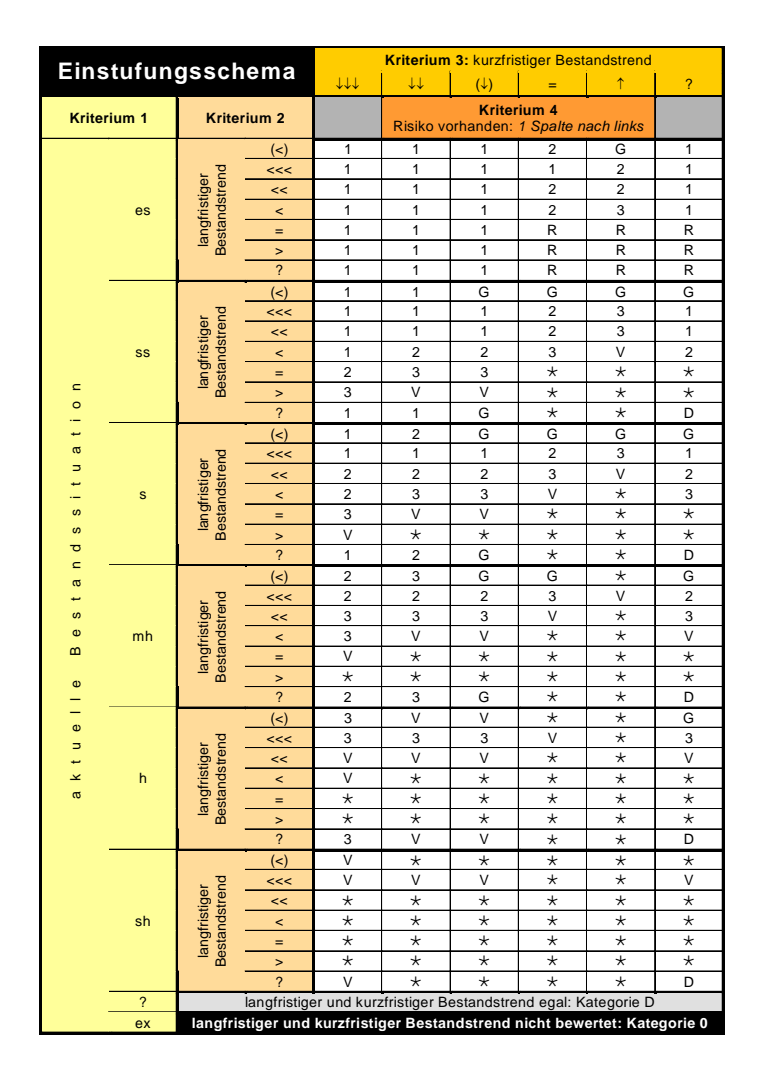

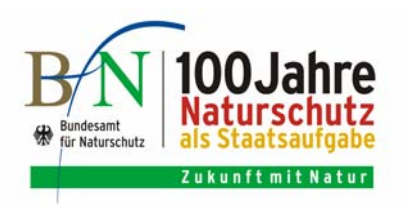

**BfN-Skripten 191** 

**2006**

## **Methodische Anleitung zur Erstellung Roter Listen gefährdeter Tiere, Pflanzen und Pilze**

**zusammengestellt und erarbeitet von Gerhard Ludwig Heiko Haupt Horst Gruttke Margret Binot-Hafke** 

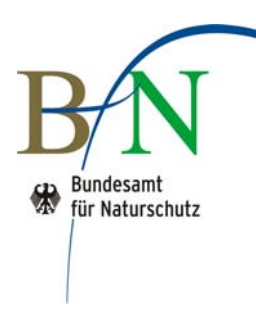

**Titelbild:** Das Einstufungsschema des weiterentwickelten Kriteriensystems führt die Einschätzung der Kriterienklassen für alle Artengruppen einheitlich zu einem Kategoriewert zusammen.

#### **Adresse der Autoren**:

Gerhard Ludwig Heiko Haupt Dr. Horst Gruttke Margret Binot-Hafke Bundesamt für Naturschutz Fachgebiete I 1.1 und I 1.2 (Zoologischer bzw. Botanischer Artenschutz) Konstantinstraße 110 53179 Bonn

Die Beiträge der Skripten werden aufgenommen in die Literaturdatenbank "DNL-online" (www.dnl-online.de).

Die BfN-Skripten sind nicht im Buchhandel erhältlich.

Herausgeber: Bundesamt für Naturschutz Konstantinstraße 110 53179 Bonn Telefon: 0228/8491-0 Fax: 0228/8491-9999 www.bfn.de

Nachdruck, auch in Auszügen, nur mit Genehmigung des BfN.

Druck: BMU-Druckerei

Gedruckt auf 100% Altpapier

Bonn-Bad Godesberg 2006

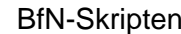

### **Inhalt**

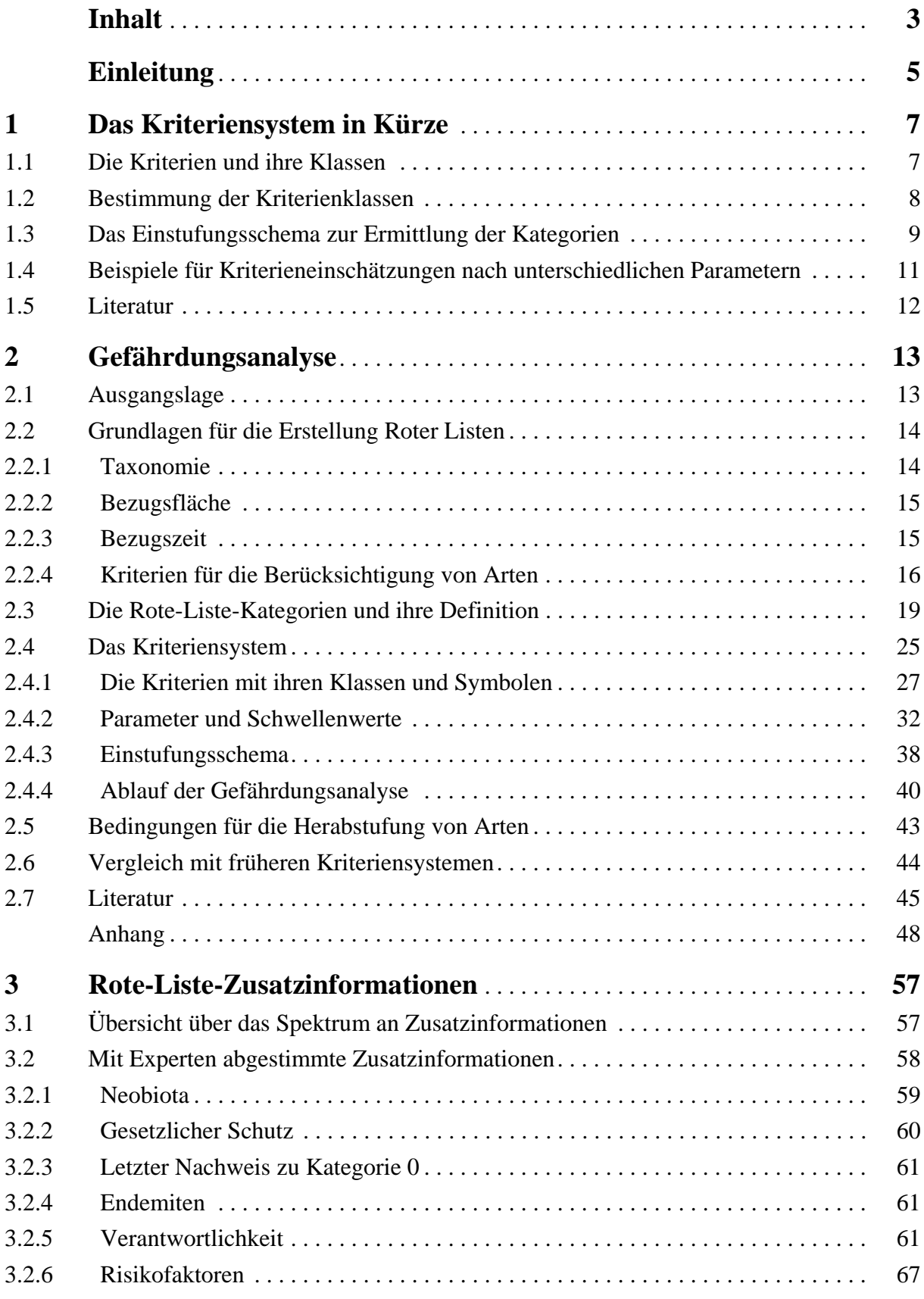

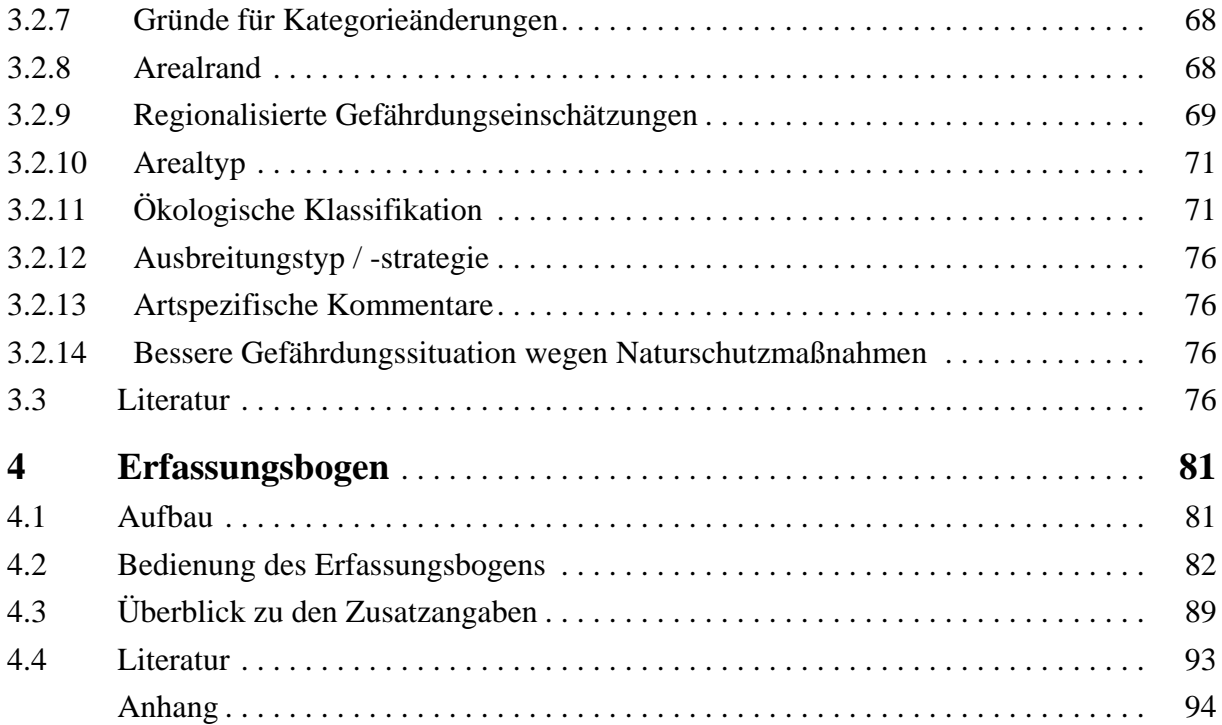

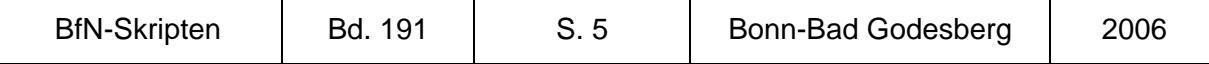

#### **Einleitung**

 $\overline{a}$ 

GERHARD LUDWIG, HEIKO HAUPT, HORST GRUTTKE & MARGRET BINOT-HAFKE

Wie bewährt und erfolgreich ein Instrument des Naturschutzes auch sein mag – die Roten Listen sind es auf jeden Fall – so muss es dennoch nicht statisch sein. Die Weiterentwicklung Roter Listen wurde in Deutschland seit Jahren diskutiert und gefordert. Nach Prüfung der außerhalb Deutschlands angewendeten Einstufungssysteme, Kontaktaufnahme mit nationalen Experten und ersten Praxistests wurde – wiederum in breitem fachlichem Konsens – im Bundesamt für Naturschutz ein weiterentwickeltes Kriteriensystem für die Erstellung der Roten Listen gefährdeter Tiere, Pflanzen und Pilze erarbeitet und in Kurzform vorgestellt<sup>1</sup>. Es diente bereits als Grundlage für mehrere Rote Listen in den Bundesländern sowie für erste Arbeitsfassungen bundesweiter Roter Listen, die im Jahre 2008 veröffentlicht werden sollen.

Eine ausführliche Darlegung dieser Methodik und ihres Hintergrundes sowie weitergehende Hinweise zur Anwendung in kompilierter Form sind bisher nicht öffentlich verfügbar. Diese Lücke soll nun geschlossen werden. Dieser Band stellt das weiterentwickelte Kriteriensystem noch einmal in aktualisierter Kurzform (Kap. 1) und ausführlich vor (Kap. 2), gibt einen Überblick über die vereinbarten Standards für Zusatzinformationen (Kap. 3) und erläutert einen Erfassungsbogen im Excel-Format, der allen Bearbeitern der Roten Listen des Bundes und der Länder vom BfN zur Verfügung gestellt worden ist bzw. werden kann (Kap. 4). Wir empfehlen unseren Lesern, ihr Verständnis des weiterentwickelten Kriteriensystems und seiner Anwendung entsprechend der Reihenfolge dieser Kapitel aufzubauen.

Diese Arbeiten wären nicht möglich gewesen ohne die Unterstützung zahlreicher Kolleginnen und Kollegen nicht nur im BfN, sondern auch aus den Reihen der Bearbeiter der Roten Listen. Hilfreiche Diskussionen, wertvolle Anregungen und konstruktive Kritik finden sich so weit wie möglich in den Kapiteln dieses Bandes wieder. Unser ganz besonderer Dank gilt Peter Pretscher und Martin Schnittler, deren reichhaltige Erfahrungen bei der Erarbeitung früherer Roter Listen auch dem weiterentwickelten Kriteriensystem zugute gekommen sind. Für seine Sorgfalt und Umsicht bei der sprachlichen Überarbeitung unserer "Arbeitstexte" danken wir Günter Matzke-Hajek.

Mit diesem Band der BfN-Skripten hoffen wir, den zumeist ehrenamtlichen Bearbeitern der Roten Listen kurzfristig eine Hilfestellung geben zu können, um gleichzeitig dem gestiegenen Interesse und den gesteigerten Anforderungen an Rote Listen seitens ihrer Anwender nachzukommen. Grundlegende Ziele bestanden darin, die Transparenz der Einstufung von Arten zu steigern, Rote Listen besser auswertbar und – beileibe nicht zuletzt – das Kriteriensystem einfacher handhabbar zu machen. Wie wir dies erreichen wollen, lesen Sie bitte auf den folgenden Seiten.

<sup>&</sup>lt;sup>1</sup> LUDWIG, G., HAUPT, H., GRUTTKE, H. & BINOT-HAFKE, M. (2005): Methodische Weiterentwicklung der Roten Listen gefährdeter Tiere, Pflanzen und Pilze in Deutschland – eine Übersicht. – Natur und Landschaft 80 (6): 257-265.

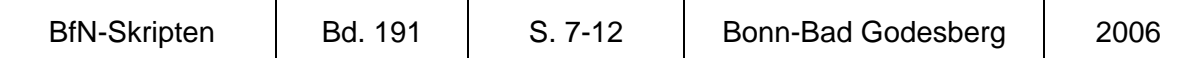

#### **1 Das Kriteriensystem in Kürze**

GERHARD LUDWIG, HEIKO HAUPT, MARGRET BINOT-HAFKE & HORST GRUTTKE

Hier lernen Sie die Grundzüge des Einstufungsvorgangs kennen und erfahren, wie die Rote-Liste-Kategorien ermittelt werden. Details, weitere Beispiele und Problemfälle werden in Kap. 2 erläutert.

#### **1.1 Die Kriterien und ihre Klassen**

Für die Einstufung von Arten in Rote-Liste-Kategorien sollen vier Kriterien berücksichtigt werden:

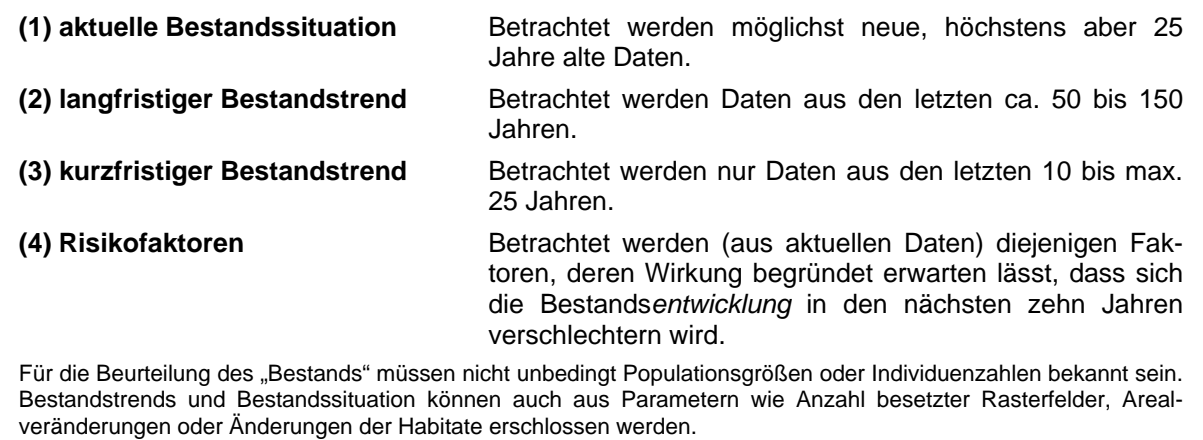

Für die Einstufung einer Art muss zusätzlich zur aktuellen Bestandssituation mindestens einer der beiden "Bestandstrends" bekannt sein.

Abb. 1 verdeutlicht die Zeiträume, aus denen die Informationen für die einzelnen Kriterien gewonnen werden sollen. Das Kriterium Risikofaktoren blickt zwar in die Zukunft, muss sich aber auf aktuelle Informationen stützen.

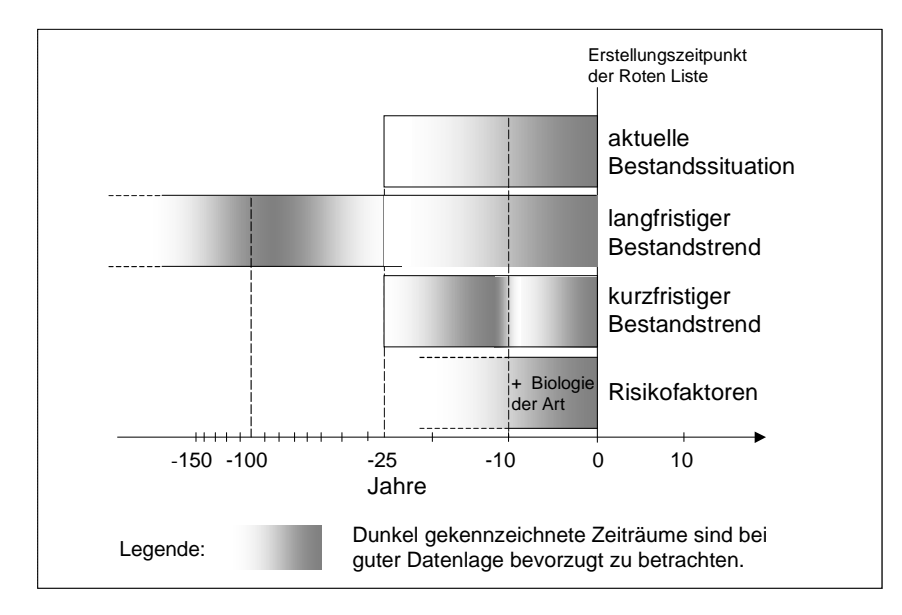

**Abb. 1:** Zeiträume, aus denen die Informationen für die vier Kriterien gewonnen werden.

Um die Kriterien differenziert einschätzen zu können, werden sie jeweils in Klassen unterteilt. Alle Kriterienklassen können mit Symbolen dargestellt werden (Tab. 1).

| <b>Bestands-</b><br>situation |               |           | (2) langfristiger<br><b>Bestandstrend</b> | (3) kurzfristiger<br><b>Bestandstrend</b> |                                            |  | (4) Risiko-<br>faktoren |                    |  |
|-------------------------------|---------------|-----------|-------------------------------------------|-------------------------------------------|--------------------------------------------|--|-------------------------|--------------------|--|
| ex                            | ausgestorben  | <<        | sehr starker Rückgang                     | II                                        | sehr starke Abnahme                        |  |                         |                    |  |
| es.                           | extrem selten | <<        | starker Rückgang                          | ↓↑                                        | starke Abnahme                             |  |                         | negativ<br>wirksam |  |
| SS                            | sehr selten   | $\,<\,$   | mäßiger Rückgang                          |                                           | mäßige Abnahme<br>oder<br>Ausmaß unbekannt |  |                         |                    |  |
| S                             | selten        | $(\prec)$ | Rückgang,<br>Ausmaß unbekannt             | $(\downarrow)$                            |                                            |  |                         |                    |  |
| mh                            | mäßig häufig  | =         | gleich bleibend                           | $=$                                       | gleich bleibend                            |  |                         | nicht fest-        |  |
| sh                            | sehr häufig   | ⋗         | deutliche Zunahme                         |                                           | deutliche Zunahme                          |  | $=$                     | stellbar           |  |
| ?                             | unbekannt     | ?         | Daten ungenügend                          | ?                                         | Daten ungenügend                           |  |                         |                    |  |

**Tab. 1:** Übersicht über die vier Kriterien und ihre Klassen mit den zugehörigen Symbolen.

#### **1.2 Bestimmung der Kriterienklassen**

Über die Bestände bestimmter Organismenarten liegen oft mehrere Typen von Informationen vor, beispielsweise Populationsgrößen, Anzahl der Vorkommen, Rasterfrequenzen, Arealangaben und besiedelte Habitate. Solche Typen von Informationen nennen wir **Parameter**. Für die einzelnen Parameter können innerhalb jeder Organismengruppe zuvor Schwellenwerte festgelegt werden, die die Zuordnung zu den Kriterienklassen besser reproduzierbar machen. Nicht anwendbar ist das Schwellenwert-Prinzip beim Parameter "Habitat".

Für ein planmäßiges Vorgehen ist sinnvoll, Arten zunächst aufgrund von Informationen zu einem einzelnen Parameter einzustufen, etwa durch das Auszählen von Rasterfeldern. In einem nächsten Schritt werden weitere Informationen (d. h. andere Parameter) hinzugezogen. Insbesondere die quantifizierbaren Parameter liefern einzeln oft kein befriedigendes Einstufungsergebnis. Beispielsweise schlägt sich der Rückgang einer Art oft nicht gleich in einem Sinken der Rasterfrequenz nieder. Ein Rückgang kann aber dennoch klar belegbar sein, wenn das Schrumpfen von vielen Einzelpopulationen oder die schleichende Einengung der Habitate beobachtet wurde. Solche Informationen sollten als Korrektiv für den zuerst eingesetzten Parameter verwendet werden (vgl. hierzu das Beispiel in Tab. 3).

Fast in jeder Organismengruppe gibt es Arten, deren Rückgänge besonders gut dokumentiert sind. Bei ihnen lassen sich die zutreffenden Kriterienklassen sehr präzise bestimmen. Damit eignen sich solche Arten als "Eicharten" für die jeweiligen Kriterienklassen. Durch einen Vergleich der übrigen Arten untereinander und mit den Eicharten lassen sich nach der (vorläufigen) Bestimmung der Kriterienklassen Unstimmigkeiten aufspüren und korrigieren.

Das Kriterium Risikofaktoren ist nicht in mehrere Klassen unterteilt, sondern erfordert eine ja/nein-Entscheidung. Risikofaktoren liegen dann vor, wenn *begründet* zu erwarten ist, dass sich die Bestandsentwicklung einer Art innerhalb der nächsten zehn Jahre gegenüber dem kurzfristigen Trend *verschlechtern* wird, beispielsweise von "gleich bleibend" in "mäßig abnehmend".

Wurden Risikofaktoren identifiziert, müssen sie benannt werden können. Tab. 2 zeigt eine Übersicht über die möglichen Risikofaktoren und die zu verwendenden Kennbuchstaben. Diese sollen in den Roten Listen als Zusatzinformation bei den Arten vermerkt werden.

**Tab. 2:** Liste der möglichen Risikofaktoren, die zu einer Verschlechterung des kurzfristigen Trends führen. Durch die Wahl möglichst eindeutiger Buchstabenkürzel lassen sich die Risikofaktoren als Zusatzangaben in den Roten Listen benennen.

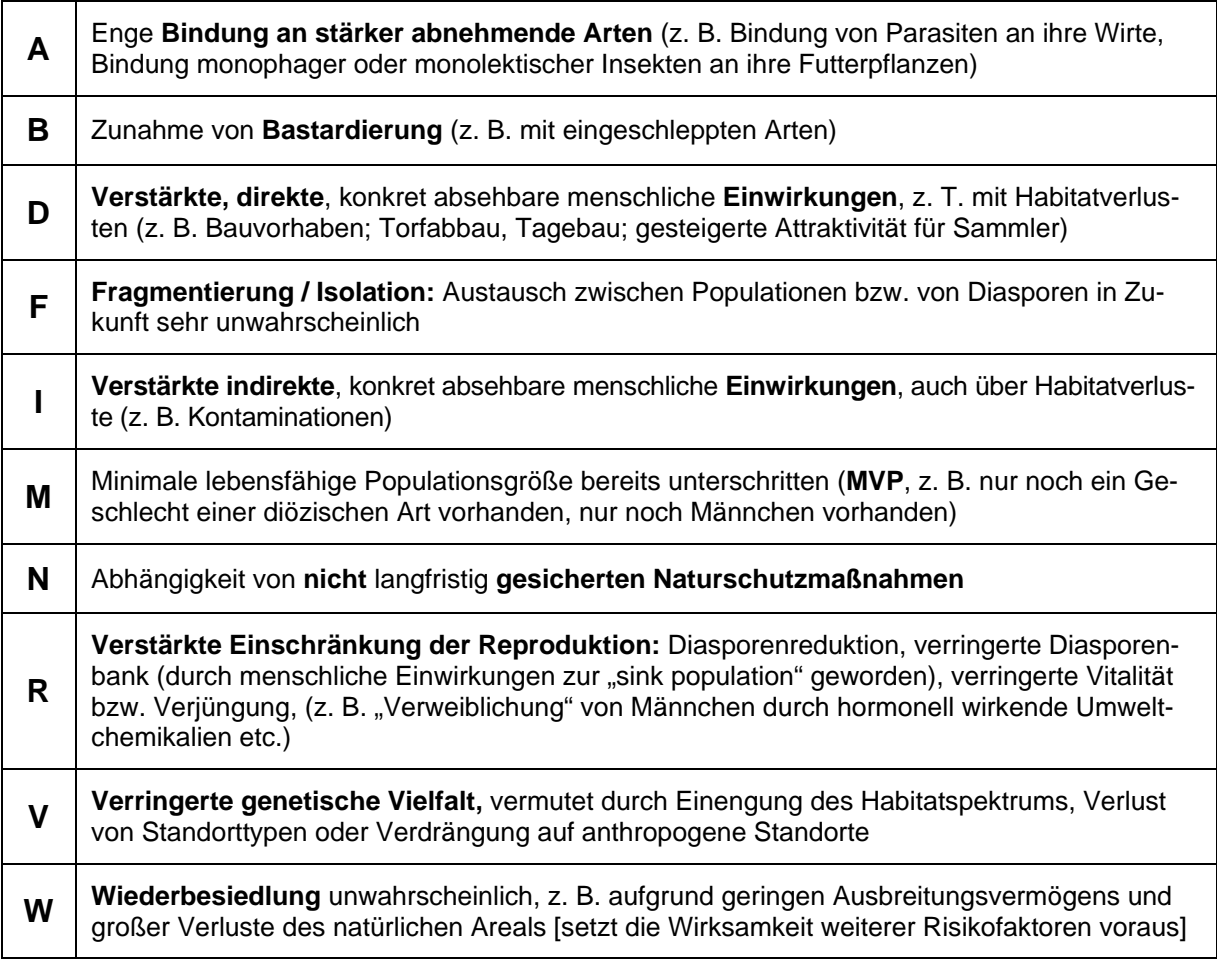

#### **1.3 Das Einstufungsschema zur Ermittlung der Kategorien**

Wenn die Kriterienklassen wie beschrieben eingeschätzt worden sind, kann aus dem Einstufungsschema (Abb. 2) die entsprechende Rote-Liste-Kategorie entnommen werden.

Zur Ermittlung der Gefährdungskategorie einer bestimmten Art sucht man zuerst den Zeilenblock mit dem zutreffenden Symbol für die aktuelle Bestandssituation (Kriterium 1) und innerhalb dieses Blocks die Zeile mit dem zutreffenden Symbol für den langfristigen Bestandstrend (Kriterium 2). Dort wählt man die Spalte aus, die durch das Symbol für den zutreffenden kurzfristigen Bestandstrend (Kriterium 3, unter der Kopfzeile der Tabelle) gekennzeichnet ist und kann dort die Rote-Liste-Kategorie ablesen. Bei Arten mit bekanntem kurzfristigen Bestandstrend kann sich im Fall vorhandener Risikofaktoren (Kriterium 4) das Ergebnis noch ändern, weil jetzt eine Spalte weiter links abgelesen werden muss. Nur bei Arten mit sehr starker Abnahme (↓↓↓) oder unbekanntem kurzfristigen Trend (?) kann es keine Risikofaktoren geben, das heißt, eine "Linksverschiebung" unterbleibt.

| Einstufungsschema                 |              |                                       | Kriterium 3: kurzfristiger Bestandstrend |                                                      |                                                                           |                           |                |                |                |
|-----------------------------------|--------------|---------------------------------------|------------------------------------------|------------------------------------------------------|---------------------------------------------------------------------------|---------------------------|----------------|----------------|----------------|
|                                   |              |                                       | $\downarrow\downarrow\downarrow$         | $\downarrow\downarrow$                               | $(\downarrow)$                                                            | $=$                       | ↑              | $\tilde{?}$    |                |
| <b>Kriterium 2</b><br>Kriterium 1 |              |                                       |                                          | Kriterium 4<br>Risiko vorhanden: 1 Spalte nach links |                                                                           |                           |                |                |                |
|                                   |              |                                       | (<)                                      | 1                                                    | 1                                                                         | 1                         | $\overline{2}$ | G              | 1              |
|                                   |              |                                       | <<                                       | 1                                                    | 1                                                                         | 1                         | 1              | $\overline{2}$ | 1              |
|                                   |              |                                       | <<                                       | 1                                                    | 1                                                                         | 1                         | $\overline{2}$ | $\overline{2}$ | 1              |
|                                   | es           | Bestandstrend<br>langfristiger        | $\,<$                                    | 1                                                    | 1                                                                         | 1                         | $\overline{2}$ | 3              | 1              |
|                                   |              |                                       | $=$                                      | 1                                                    | 1                                                                         | 1                         | $\mathsf R$    | $\mathsf{R}$   | $\mathsf R$    |
|                                   |              |                                       | $\geq$                                   | 1                                                    | 1                                                                         | 1                         | $\mathsf{R}$   | $\mathsf R$    | $\mathsf{R}$   |
|                                   |              |                                       | $\ddot{\text{?}}$                        | 1                                                    | 1                                                                         | 1                         | R              | $\mathsf{R}$   | R              |
|                                   |              |                                       | $(\prec)$                                | 1                                                    | 1                                                                         | G                         | G              | G              | G              |
|                                   |              | Bestandstrend<br>langfristiger        | <<                                       | 1                                                    | 1                                                                         | 1                         | $\overline{2}$ | 3              | 1              |
|                                   |              |                                       | <<                                       | 1                                                    | 1                                                                         | 1                         | $\overline{2}$ | 3              | 1              |
|                                   | SS           |                                       | $\,<\,$                                  | 1                                                    | $\overline{2}$                                                            | $\overline{2}$            | 3              | $\vee$         | $\overline{2}$ |
|                                   |              |                                       | $=$                                      | $\overline{c}$                                       | 3                                                                         | $\ensuremath{\mathsf{3}}$ | $\star$        | $\star$        | $\star$        |
| $\subset$                         |              |                                       | >                                        | 3                                                    | V                                                                         | V                         | $\star$        | $\star$        | $\star$        |
| O                                 |              |                                       | $\ddot{?}$                               | 1                                                    | 1                                                                         | G                         | $\star$        | $\star$        | D              |
|                                   |              |                                       | $(\prec)$                                | 1                                                    | $\overline{2}$                                                            | G                         | G              | G              | G              |
| σ                                 |              |                                       | <<<                                      | 1                                                    | 1                                                                         | 1                         | $\overline{2}$ | 3              | 1              |
| ⊃                                 |              |                                       | <<                                       | $\sqrt{2}$                                           | $\overline{2}$                                                            | $\mathbf 2$               | 3              | $\vee$         | $\overline{c}$ |
|                                   | $\mathbf S$  | Bestandstrend<br>langfristiger        | $\,<$                                    | $\overline{2}$                                       | 3                                                                         | $\sqrt{3}$                | V              | $\star$        | 3              |
| w                                 |              |                                       | $=$                                      | 3                                                    | $\vee$                                                                    | $\vee$                    | $\star$        | $\star$        | $\star$        |
| S                                 |              |                                       | $\, > \,$                                | $\vee$                                               | $\star$                                                                   | $\star$                   | $\star$        | $\star$        | $\star$        |
| ᅙ                                 |              |                                       | $\overline{\phantom{a}}$                 | 1                                                    | $\overline{2}$                                                            | G                         | $\star$        | $\star$        | D              |
| C<br>ω                            |              |                                       | $(\prec)$                                | $\overline{2}$                                       | 3                                                                         | G                         | G              | $\star$        | G              |
|                                   |              |                                       | <<                                       | $\overline{2}$                                       | $\overline{2}$                                                            | $\boldsymbol{2}$          | 3              | $\vee$         | $\overline{c}$ |
| w                                 |              |                                       | <<                                       | 3                                                    | 3                                                                         | 3                         | $\vee$         | $\star$        | 3              |
| Φ                                 | mh           |                                       | $\,<$                                    | 3                                                    | $\vee$                                                                    | V                         | $\star$        | $\star$        | $\vee$         |
| മ                                 |              | <b>Bestandstrend</b><br>langfristiger | =                                        | V                                                    | $\star$                                                                   | $\star$                   | $\star$        | $\star$        | $\star$        |
| Ф                                 |              |                                       | $\, > \,$                                | $\star$                                              | $\star$                                                                   | $\star$                   | $\star$        | $\star$        | $\star$        |
|                                   |              |                                       | $\ddot{?}$                               | $\overline{\mathbf{c}}$                              | 3                                                                         | G                         | $\star$        | $\star$        | D              |
|                                   |              | Bestandstrend<br>langfristiger        | $(\leq)$                                 | $\sqrt{3}$                                           | $\vee$                                                                    | V                         | $\star$        | $\star$        | G              |
| $\mathbf 0$<br>$\Rightarrow$      |              |                                       | <<                                       | 3                                                    | $\sqrt{3}$                                                                | 3                         | V              | $\star$        | 3              |
| ÷                                 |              |                                       | $\,<$                                    | $\vee$                                               | $\vee$                                                                    | $\sf V$                   | $\star$        | $\star$        | $\vee$         |
| $\tilde{}$                        | $\mathsf{h}$ |                                       | $\,<$                                    | $\sf V$                                              | $\star$                                                                   | $\star$                   | $\star$        | $\star$        | $\star$        |
| ω                                 |              |                                       | $=$                                      | $\star$                                              | $\star$                                                                   | $\star$                   | $\star$        | $\star$        | $\star$        |
|                                   |              |                                       | >                                        | $\star$                                              | $\star$                                                                   | $\star$                   | $\star$        | $\star$        | $\star$        |
|                                   |              |                                       | $\overline{?}$                           | $\mathfrak{S}$                                       | $\vee$                                                                    | V                         | $\star$        | $\star$        | D              |
|                                   |              |                                       | $(\prec)$                                | $\mathsf V$                                          | $\star$                                                                   | $\star$                   | $\star$        | $\star$        | $\star$        |
|                                   |              |                                       | <<                                       | $\vee$                                               | V                                                                         | V                         | $\star$        | $\star$        | $\vee$         |
|                                   |              |                                       | <<                                       | $\star$                                              | $\star$                                                                   | $\star$                   | $\star$        | $\star$        | $\star$        |
|                                   | sh           | Bestandstrend<br>langfristiger        | $\,<$                                    | $\star$                                              | $\star$                                                                   | $\star$                   | $\star$        | $\star$        | $\star$        |
|                                   |              |                                       | $=$                                      | $\star$                                              | $\star$                                                                   | $\star$                   | $\star$        | $\star$        | $\star$        |
|                                   |              |                                       | $\mathbf{I}$                             | $\star$                                              | $\star$                                                                   | $\star$                   | $\star$        | $\star$        | $\star$        |
|                                   |              |                                       | $\overline{?}$                           | $\vee$                                               | $\star$                                                                   | $\star$                   | $\star$        | $\star$        | D              |
|                                   | $\tilde{?}$  |                                       |                                          |                                                      | langfristiger und kurzfristiger Bestandstrend egal: Kategorie D           |                           |                |                |                |
|                                   | ${\sf ex}$   |                                       |                                          |                                                      | langfristiger und kurzfristiger Bestandstrend nicht bewertet: Kategorie 0 |                           |                |                |                |

**Abb. 2:** Einstufungsschema. Zur Ermittlung der Gefährdungskategorie einer bestimmten Art vgl. den Text. Achtung: In drei Fällen können nachträgliche Umstufungen notwendig sein. Sie sind unter Punkt "Sonderfälle" im Text erläutert.

#### **Sonderfälle**

Die mit dem Einstufungsschema erzielten Ergebnisse können und sollen in drei Sonderfällen verändert werden:

- Existieren von einer Art, die nach dem Schema eigentlich zur Kategorie 1 (Vom Aussterben bedroht) gehört, noch Teilbestände, die ausreichend gesichert sind, so gilt die Art nicht als "vom Aussterben bedroht", sondern "stark gefährdet" (Kategorie 2). Alle nach Schema ermittelten Arten der Kategorie 1 sind auf diese Bedingung hin zu überprüfen.
- Für extrem seltene und langfristig nicht zurückgehende Arten mit einem zunehmenden oder unbekannten kurzfristigen Bestandstrend (es,  $=$ />/?,  $\uparrow$ /?) führt das Einstufungsschema normalerweise zur Kategorie R, selbst dann, wenn Risikofaktoren vorliegen. Sind deren Auswirkungen mit großer Sicherheit vorhersehbar und so einschneidend, dass die Art in ihrem gesamten Bestand gefährdet ist, kann sie auch in Kategorie 1 eingestuft werden.
- Sehr häufige Arten mit sehr starkem oder starkem Rückgang und sehr starker Abnahme (sh, <<<, ↓↓↓ bzw. sh, <<, ↓↓↓,) werden laut Einstufungsschema in die Kategorie V bzw.  $\star$  eingestuft. In Einzelfällen erscheint es aber zutreffender, stattdessen die Kategorie 3 bzw. V anzugeben, und zwar dann, wenn in jüngster Zeit besonders dramatische Bestandseinbußen beobachtet wurden.

In allen drei Fällen sind die Umstufungen in den Roten Listen zu dokumentieren.

#### **1.4 Beispiele für Kriterieneinschätzungen nach unterschiedlichen Parametern**

**Tab. 3:** Beispiel für eine Gefährdungsanalyse anhand semiquantitativer Daten: Breitblättriges Knabenkraut (*Dactylorhiza majalis*). Für diese Pflanzenart liegt eine bundesweite Rasterkartierung vor und es sind weitere floristische Informationen verfügbar.

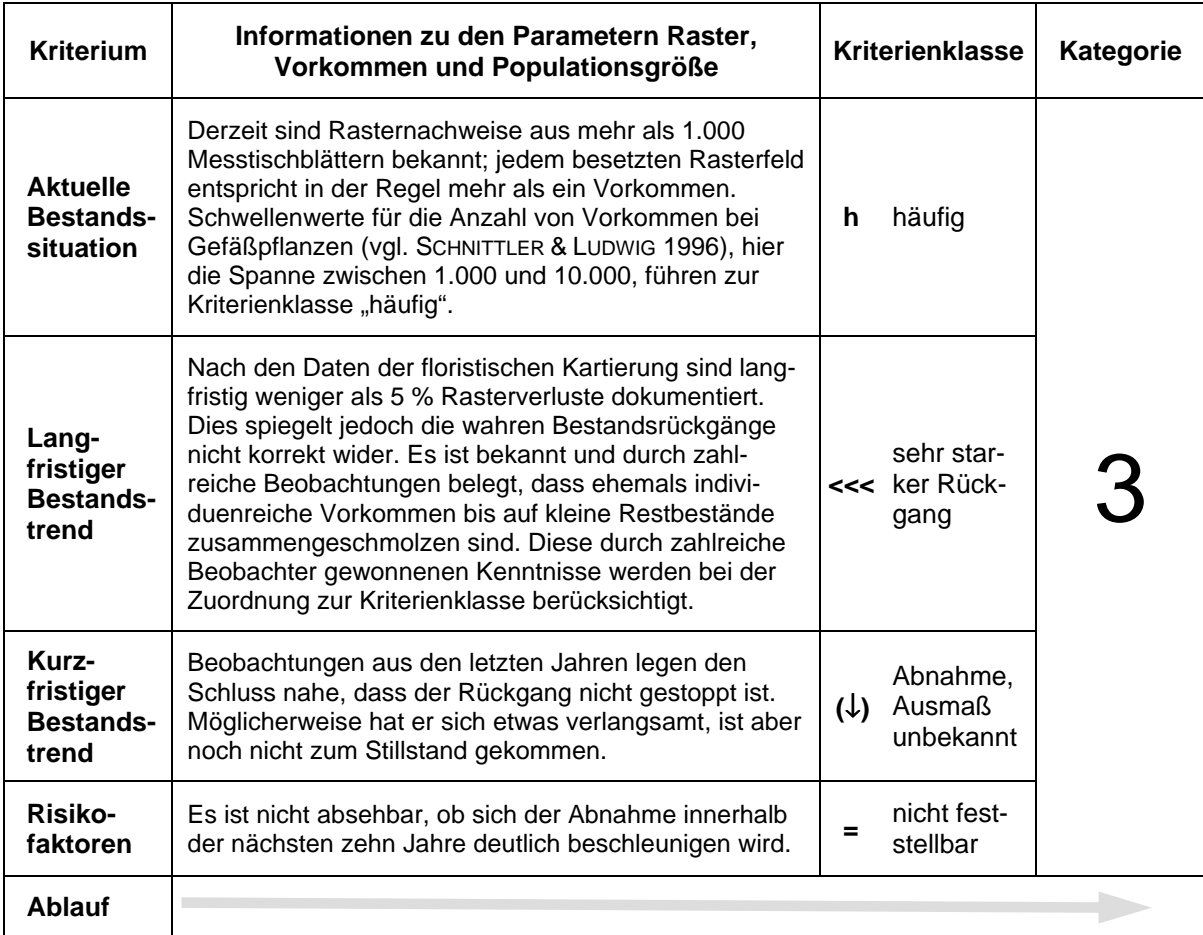

**Tab. 4:** Beispiel für eine Gefährdungsanalyse anhand qualitativer Daten: Kleiner Schlehen-Zipfelfalter (*Satyrium acaciae*). Diese Art wird über ihre Lebensraumansprüche und die Kenntnisse über einzelne Fundorte eingestuft, also allein anhand qualitativer Informationen.<sup>1</sup>

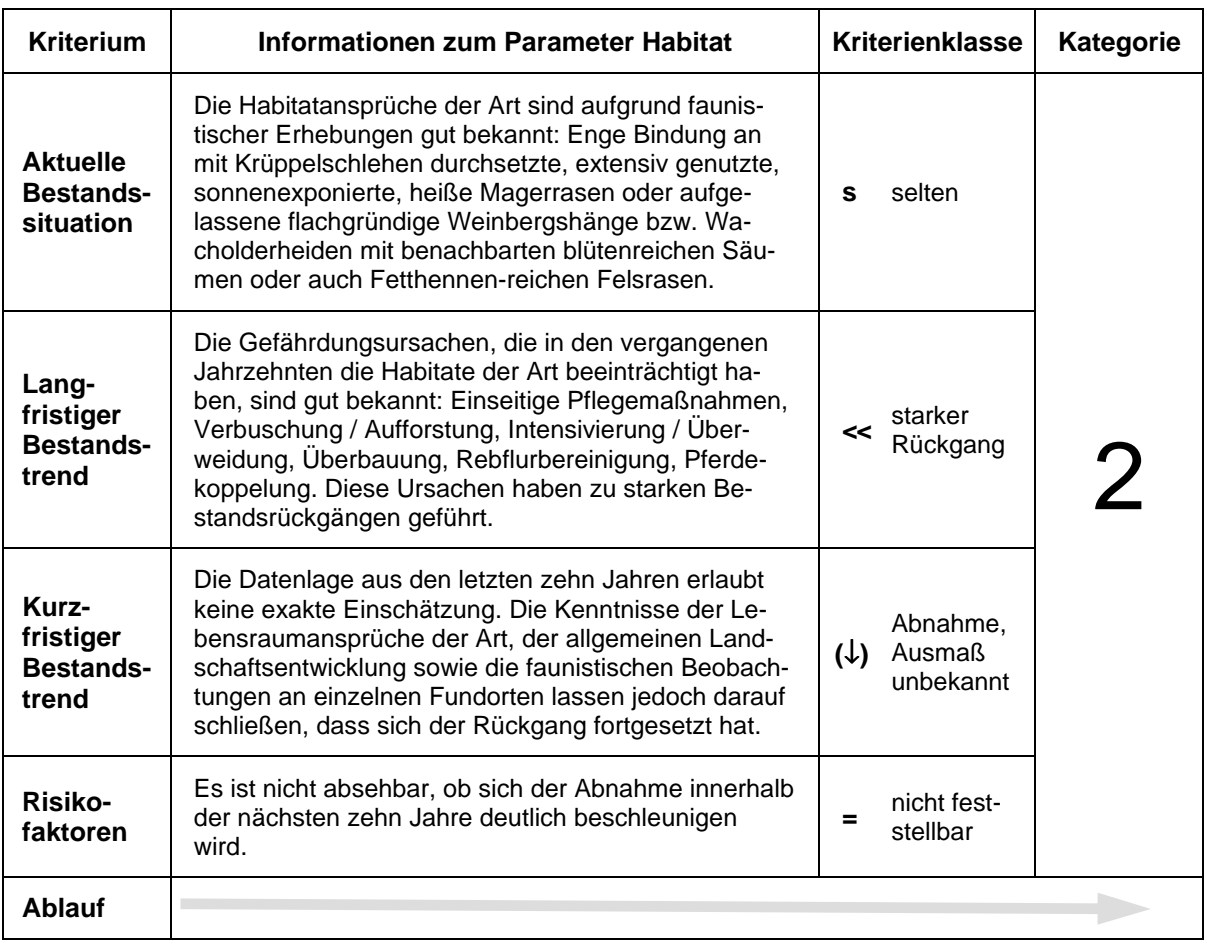

#### **1.5 Literatur**

 $\overline{a}$ 

SCHNITTLER, M. & LUDWIG, G. (1996): Zur Methodik der Erstellung Roter Listen. – In: LUDWIG, G. & SCHNITTLER, M. [Red.]: Rote Liste gefährdeter Pflanzen Deutschlands. – Münster (Landwirtschaftsverlag). – Schriftenreihe für Vegetationskunde 28: 709-739.

<sup>1</sup> Für die Informationen zu dieser Art danken wir unserem Kollegen Peter Pretscher.

#### **2 Gefährdungsanalyse**

GERHARD LUDWIG, HEIKO HAUPT, HORST GRUTTKE & MARGRET BINOT-HAFKE

#### **2.1 Ausgangslage**

Die Erstellung Roter Listen gefährdeter Tiere, Pflanzen und Pilze in Deutschland kann sich auf zahlreiche ehrenamtliche Mitarbeiter stützen. Zusammen mit den Vertretern des behördlichen Naturschutzes schätzen sie nicht nur die Bestandssituation der Organismen ein, sie haben auch einen großen Teil der Grundlagendaten zu unserem aktuellen Kenntnisstand beigesteuert. Diese Experten haben einen Anspruch darauf, dass die von ihnen zusammengetragenen Informationen mit Sorgfalt gewichtet und verarbeitet werden. Umgekehrt werden auf allen Ebenen der Forschung, Planung, Gesetzgebung und Administration gut fundierte und bei Bedarf überprüfbare Aussagen zur Entwicklung der Biodiversität benötigt. Beide Aspekte, Sorgfalt gegenüber den Autoren und Ansprüche der Anwender, machen es nötig, dass Rote Listen nach einem hohen und einheitlichen Standard erstellt werden. Nicht zuletzt müssen die Listen mit denen anderer Länder kompatibel sein, um internationale Bemühungen im Naturschutz wirksam unterstützen zu können.

Ein wichtiger Schritt auf dem Weg zu einem transparenten, objektiven Kategorien- und Kriteriensystem waren die Vorschläge von SCHNITTLER et al. (1994). Sie wurden von SCHNITTLER & LUDWIG (1996) ausführlich dargestellt und bei der Bearbeitung der Roten Listen der Pflanzen (LUDWIG & SCHNITTLER 1996) erstmals in größerem Umfang angewendet. Auch die Autoren der Roten Listen der Tiere (BINOT et al. 1998) sowie mehrere Listen von Bundesländern griffen die Methodik auf und adaptierten sie für ihre Zwecke. Auf einem Symposium 1999 in Bonn wurden die Erfahrungen bilanziert und Perspektiven für die Weiterentwicklung aufgezeigt (BINOT-HAFKE et al. 2000).

Parallel hierzu wurden auch von der Internationalen Naturschutz-Union (IUCN) die Rote-Liste-Methoden weiterentwickelt. Dem Wunsch, das neue internationale Konzept (vgl. IUCN 2001, 2003, IONGH et al. 2003) in der Bundesrepublik "1:1" anzuwenden, standen inhaltliche Gründe entgegen (vgl. Anhang). Das neue Einstufungssystem der IUCN, das Symposium in Bonn (BINOT-HAFKE et al. 2000) und die neueren Roten Listen und Gefährdungsanalysen für einzelne Tiergruppen (WITT et al. 1996, BAUER et al. 2002, TRAUTNER et al. 1997, MAAS et al. 2002) wurden aber als Anregung genutzt, um folgende Anforderungen an das Kriteriensystem in Deutschland umzusetzen:

- 1. Transparenz des Einstufungsvorgangs, der die möglichen Kombinationen von Bestandsinformationen eindeutig mit den Gefährdungskategorien verbindet.
- 2. Klare Definition von Kriterien und Kriterienklassen.
- 3. Beschränkung auf wenige einzuschätzende Kriterien, um den Aufwand möglichst gering zu halten.
- 4. Originalinformationen sollen möglichst ohne Umweg über komplizierte Transformation verwendbar sein.
- 5. Als Datengrundlage sollen unterschiedliche Informationen kombinierbar sein, z. B. Populationsgrößen, Zahl von Vorkommen, Rasterfrequenzen, Arealgrößen, Habitatinformationen.
- 6. Reproduzierbarkeit der Einschätzungen entweder durch Vergleich mit gut bekannten Arten ("Eicharten") oder durch Schwellenwerte.
- 7. Durch die Erfassung des lang- und kurzfristigen Trends in der Bestandsentwicklung sind in *einer* Liste Aussagen über Trendänderungen möglich, für die früher der Vergleich zweier Auflagen nötig war.
- 8. Nachvollziehbarkeit der Einstufungen der Arten, indem die zur Einschätzung der Kriterien verwendeten Informationen gruppenspezifisch dokumentiert werden.
- 9. Beteiligung vieler Experten mit dem Ziel, möglichst seriöse Bewertungen zu erhalten und die Akzeptanz der Roten Listen zu sichern.
- 10. Kontinuität zu den bisherigen Roten Listen gewährleisten.

Das auf dieser Grundlage vom BfN weiterentwickelte Konzept wurde zwischen Dezember 2003 und Juni 2004 auf 16 Fachveranstaltungen mit etwa 750 Experten diskutiert. Erste Praxistests während dieser Phase zeigten, dass das weiterentwickelte System gut benutzbar war und reproduzierbare Ergebnisse lieferte. Änderungsvorschläge wurden während eines Workshops auf der Insel Vilm im Juli 2004 von einem Arbeitskreis bewertet und in das Konzept eingearbeitet, um eine einheitliche Anwendbarkeit für alle Organismengruppen zu gewährleisten (BfN 2004). Große Übereinstimmungen bestehen mit der Methode der Gefährdungseinstufung für die Pflanzengesellschaften von Mecklenburg-Vorpommern (ABDANK et al. 2004). Auf Länderebene wurden bereits die ersten Roten Listen nach der weiterentwickelten Methode erarbeitet (GREIN 2005; GÜNTHER & OLIAS 2005; HUNGER & SCHIEL 2006 und HUNGER et al. 2006; KREUELS & BUCHHOLZ 2006; MIERWALD & ROMAHN i. Dr.; REINHARDT 2006; KNIEF in Vorb.) Die erste umfangreiche Liste für ein Bundesland, das Saarland, wird zzt. vorbereitet. Sie enthält Einzellisten zu 18 Organismengruppen.

#### **2.2 Grundlagen für die Erstellung Roter Listen**

Vor Beginn der Gefährdungsanalyse muss für die zu bearbeitende Organismengruppe eine Checkliste aller im Bezugsraum bekannten etablierten Arten erstellt werden (zu den Etablierungskriterien vgl. Kap. 2.2.4). Falls die Checkliste auf einer bereits früher veröffentlichten "Referenzliste" aufbaut, ist diese zu nennen.

- Für die Erstellung einer Roten Liste müssen aber weitere Voraussetzungen erfüllt sein:
- (a) Die Gefährdungssituation für mindestens die Hälfte der vorkommenden Arten muss bekannt sein. Die Kategorie D ("Daten unzureichend") sollte also auf weniger als die Hälfte der Arten beschränkt bleiben.
- (b) Mehr als 80% der Arten einer Gruppe müssen zu den Organismen gehören, für die eine Gefährdungseinstufung überhaupt erwünscht wird, für die also nicht die Kategorie "Nicht bewertet" vergeben wird.

Fehlen dagegen für mehr als 50% der Arten ausreichende Daten über die Gefährdungssituation oder treffen für mindestens 20% Arten einer Gruppe grundsätzliche Ausschlusskriterien zu (vgl. Kap. 2.3), kann allenfalls von einer "provisorischen Roten Liste" gesprochen werden.

Weitere Standards (Auswahl der Taxa, Bezugsflächen, Bezugszeit etc.) sind in den folgenden Abschnitten erläutert.

#### **2.2.1 Taxonomie**

Falls sich die verwendete Checkliste in der Abgrenzung der Arten von gängigen taxonomischen Konzepten unterscheidet, sollte dies kurz begründet werden, nach Möglichkeit unter Verweis auf Literatur zum aktuell verwendeten Konzept.

#### **Umgang mit Abweichungen von Referenzlisten**

Auch wenn Bearbeiter Roter Listen mit dem taxonomischen Konzept, das einer gängigen Referenzliste zu Grunde liegt, übereinstimmen, können sie doch in begründeten Einzelfällen abweichende taxonomische Auffassungen vertreten und diese in ihrer Checkliste anwenden.

Alle sich dadurch ergebenden Änderungen, also Ergänzungen, Streichungen und abweichende taxonomische Umgrenzungen, sind einzeln darzulegen.

#### **Infraspezifische Einheiten**

Ob infraspezifische Einheiten aufgenommen und bewertet werden, soll der Tradition und Entscheidung jeder Bearbeitergruppe einer Roten Liste überlassen bleiben.

Bei Pflanzen und Pilzen soll wie bisher jeweils nur der unterste taxonomische Rang bewertet werden.

Bearbeiter zoologischer Gruppen entscheiden selbst, ob zusätzlich zur Einstufung von infraspezifischen Einheiten auch die jeweilige Art als Ganzes eingestuft werden soll (vgl. BFN 2004).

#### **2.2.2 Bezugsfläche**

Zur Beurteilung von Arealveränderungen bedarf es einer Übereinkunft zur potenziell besiedelbaren Fläche. Da etwa Landpflanzen und Meeresalgen ganz unterschiedliche Bereiche des Bezugsraums besiedeln und deshalb auf unterschiedliche Flächen bezogen werden müssen, gelten folgende Vereinbarungen:

- Für Arten, die sich an Land fortpflanzen (= terrestrische Arten), ist die Landfläche (Festland mit Inseln) als Bezugsfläche zu wählen. Das gilt auch für Arten, die marine Bereiche zum Nahrungserwerb mit nutzen.
- Arten des Süßwassers ohne Bezug zum Meer werden wie terrestrische Arten behandelt, d. h. auch für sie wird die Landfläche als Bezugsfläche gewählt.
- Für Meeresorganismen wird nur die Meeresfläche als Bezugsfläche festgelegt. Dazu gehören auch Bodden, Wattenmeer und die so genannte Ausschließliche Wirtschaftszone  $(AWZ = 0.200$ -Seemeilen-Zone").
- Für im Meer und im Süßwasser lebende Arten umfasst die Bezugsfläche die Land- und Meeresgebiete.

Innerhalb der genannten Haupt-Bezugsflächen wird keine weitere Differenzierung nach Habitaten vorgenommen, auch wenn klar ist, dass z. B. die terrestrischen Arten jeweils nur einen Teil der Landfläche besiedeln können. Die Bezugsflächen müssten sonst Art für Art und unter Berücksichtigung regionaler Eigenheiten festgelegt werden. Ein solches Vorgehen wäre nicht nur völlig unpraktikabel, Vergleiche zwischen mehreren Arten oder Artengruppen wären auch ausgeschlossen.

Bestehen jedoch bei einer Organismengruppe oder bei einzelnen Arten räumliche Erfassungslücken, kann die Bezugsfläche kleiner festgesetzt werden, indem nur die ausreichend untersuchten Gebiete als Bezugsfläche dienen. Je geringer der Anteil der Bezugsfläche am ganzen Bezugsraum ist, um so mehr ist auf die Repräsentativität der Informationen zu achten (vgl. MAAS et al. 2002). Als Bezugsfläche kann dann z. B. die Flächensumme derjenigen Rasterfelder dienen, die bereits ausreichend untersucht sind (Einzelheiten in Kap. 2.4.2). Bei dieser Vorgehensweise werden Häufigkeiten und Trends aus Teilen des Bezugsraumes hochgerechnet.

Treffen die Einschränkungen für alle Arten einer Roten Liste zu, sollten die Erfassungsdefizite im Vorspann erläutert werden. Sind nur einzelne Arten betroffen, sind artspezifische Kommentare notwendig.

#### **2.2.3 Bezugszeit**

Aussagen über Rückgänge von Arten sind nur möglich, wenn die aktuellen Bestandsgrößen mit früheren verglichen werden können. Die dadurch erfasste Zeitspanne wird Bezugszeit genannt. Die Bezugszeit beginnt mit den ersten zuverlässigen Aufzeichnungen über Verbreitung und Häufigkeit einer Organismengruppe. In vielen Fällen liegt dieser Beginn etwa in der Mitte des 19. Jahrhunderts, also um 1850, als in vielen Regionen Mitteleuropas vermehrt Faunen- und Florenwerke verfasst wurden (vgl. BLAB et al. 1977).

Um eine gewisse Vergleichbarkeit der Bestandsveränderungen zu gewährleisten, sollten ältere Aufzeichnungen oder Rekonstruktionen früherer Verhältnisse nur in wenigen, begründeten Fällen genutzt werden. Großrestfunde und Pollenanalysen früherer Phasen (z. B. zum 18. Jahrhundert) sollen allenfalls als Ergänzung schriftlicher Quellen aus dieser Zeit herangezogen werden. Die Auswertung solcher Analysen ließe sich sonst fast beliebig in die Vergangenheit ausdehnen, was der Vergleichbarkeit aller Daten zuwiderliefe.

Für schon vor 1850 im Bezugsraum ausgestorbene Arten (z. B. Mornellregenpfeifer, Papageitaucher, Elch) können und sollen ältere Quellen herangezogen werden, denn solche seit langer Zeit fehlenden Arten können ebenfalls zur heimischen Fauna gerechnet werden. Auch wenn die meisten von ihnen voraussichtlich nicht wieder einwandern werden, kann dies – außer bei weltweit ausgestorbenen Arten wie dem Auerochsen – doch nicht vollständig ausgeschlossen werden.

Sehr alte Literatur ist hinsichtlich quantitativer Angaben weniger zuverlässig. Ihre Auswertung kann sich dann nur auf rein qualitative Aussagen beschränken, z. B. auf die Feststellung, ob eine bestimmte Art in historischer Zeit überhaupt im Bezugsraum vorgekommen ist oder nicht. In solchen Fällen sollte die frühere Bestandssituation hilfsweise mit "extrem selten" angegeben werden, auch wenn dies im Fall einer Wiedereinwanderung die Konsequenz hätte, dass der langfristige Trend als gleich bleibend oder gar zunehmend eingeschätzt werden müsste und bei Fehlen von Risikofaktoren die Art in Abhängigkeit von der aktuellen Bestandssituation nur in die Kategorien "R" oder "\*" eingestuft werden könnte.

Die Festlegung der Bezugszeit dient lediglich der Dokumentation der seither eingetretenen Entwicklungen der biologischen Vielfalt. Keinesfalls sind die historischen Bestände (z. B. die von 1850) als Zielgrößen heutiger Artenschutzbemühungen anzusehen. Damit Arten aus der Roten Liste entlassen werden können, müssen weder frühere Lebensgemeinschaften wiederhergestellt noch die früheren Bestandsgrößen erreicht werden. Für eine "Entwarnung" im Sinne der Roten Liste gelten andere Bedingungen (vgl. Kap. 2.5).

#### **2.2.4 Kriterien für die Berücksichtigung von Arten**

Im Folgenden werden die Kriterien zur Berücksichtigung von Arten im Einzelnen erläutert. Dabei sind die Kapitel zu apomiktischen Sippen und zu Vorkommen auf Sekundärstandorten nur für Pflanzen formuliert.

#### **Etablierungskriterien**

Alle in Deutschland einheimischen oder fest eingebürgerten Arten sollen für die Roten Listen berücksichtigt werden (vgl. FUKAREK 1992). In der Neuzeit, das heißt nach 1492 nach Deutschland gelangte Arten werden berücksichtigt, wenn sie die folgenden Etablierungskriterien erfüllen (basierend auf KOWARIK 1991 und 1992, verändert durch BfN 2005; vgl. auch KLINGENSTEIN et al. 2005):

Bei Hinweisen darauf, dass Arten nach 1492 in den Bezugsraum gelangt sind, ist ihre Etablierung zu prüfen, andernfalls wird eine Etablierung als gegeben angenommen. Arten gelten als im Bezugsraum etabliert, wenn sie das Zeitkriterium **und** das populationsbiologische Kriterium erfüllen:

#### *Zeit:*

- Überleben der Art im Bezugsraum über mindestens 25 Jahre **oder**
- eine geringere Zeitspanne, wenn diese (in Verbindung mit der Biologie der Art) ein weiteres Überleben im Bezugsraum gewährleistet

**oder** 

• Ausbreitung über klimatisch unterschiedliche Gebiete, die in kürzerer Zeitspanne die klimatische Bandbreite einer Region repräsentieren (Ersatz von Zeit durch Raum)

#### **u n d**

 $\overline{a}$ 

#### *Populationsbiologie:*

- Bildung selbstständig lebens- und vermehrungsfähiger Einheiten $<sup>1</sup>$  in zweimaliger Folge</sup> **und für lokale Populationen**
- mehrfaches Entstehen neuer Teilpopulationen ohne Hilfe des Menschen aus der zuerst angelangten Population außerhalb des Nahverbreitungsradius.

Mit dem ersten Zeitkriterium wird davon ausgegangen, dass eine Art, die alle in einem Zeitabschnitt von 25 Jahren auftretenden Witterungsbedingungen überlebt, prinzipiell auch dauerhaft überleben könnte. Da insbesondere aus zoologischer Sicht für mehrere Wirbellosen-Taxa ein 25-Jahres-Zeitraum (bzw. der Ersatz von Zeit durch Raum, vgl. drittes Zeitkriterium) als unnötig streng empfunden wird, wurde alternativ das zweite Zeitkriterium aufgestellt, das ein Überleben im Bezugsraum aufgrund weiterer Faktoren prognostiziert (BFN 2005). Bei Arten, die sehr schnell klimatisch verschiedene Regionen erobern, wird der 25-Jahres-Zeitraum nicht angewandt, weil die räumlich bedingten Unterschiede den zeitlich bedingten Schwankungen *an einem Ort* vergleichbar sind (drittes Zeitkriterium). Auf diese Weise kann ein absehbarer Floren- und Faunenwandel bereits frühzeitig dokumentiert werden.

Mit dem ersten populationsbiologischen Kriterium wird die Fähigkeit einer Art zur spontanen Bildung mehrerer Generationen bewertet. Damit werden eingeschleppte, sterile Primärbastarde sowie Populationen mit gestörter Fortpflanzungsfähigkeit ausgeschlossen. Bei vegetativer Vermehrung müssen neue Polykormonteile bzw. Diasporen entstehen, die ihrerseits wieder lebensfähige Polykormonteile bzw. Diasporen bilden.

Das zweite populationsbiologische Kriterium fordert, dass Ausbreitungsmöglichkeiten und weitere Ansiedlungsorte für den Neuankömmling existieren. Arten, die zwar überdauern, aber keine Möglichkeit zur Ausbreitung ohne menschliche Hilfe haben bzw. deren Ansiedlung ein singuläres Ereignis bleibt, gelten deshalb nicht als etabliert. Ohne gezielte menschliche Hilfe (Anpflanzung, Neueinschleppung) werden sie immer nur punktuell vorkommen.

Arten, die sich gemäß populationsbiologischem Kriterium regelmäßig, aber jeweils nur für eine kürzere Zeitspanne bzw. nicht in allen Jahren im Bezugsraum reproduzieren ("dauerhaft Unbeständige"), sind dagegen als etabliert anzusehen. Dies gilt ebenfalls für Arten, die sich außerhalb des Bezugsraumes vermehren, aber hier regelmäßig auftreten und typischer Bestandteil sind (z. B. marine Evertebraten; Wintergäste).

Diese Kriterien sind nicht für jeden Fall exakt anwendbar, da manchmal das entsprechende Wissen fehlt oder das weitere Verhalten der Art schwer vorherzusagen ist. Erfahrene Biolo-

 $1$  aus Geschlechtszellen, Diasporen oder Rameta (= physiologisch-morphologische Struktureinheit eines durch asexuelle Vermehrung aus einer Pflanze hervorgegangenen Teiles, welcher unabhängig lebensfähig ist.)

gen werden aber mit Hilfe der genannten Kriterien bis auf wenige Ausnahmen die Etablierung einschätzen können.

#### **Neobiota**

Über eine einheitliche Behandlung etablierter Neobiota in Roten Listen konnte zwischen den Bearbeitern keine Einigung erzielt werden (BfN 2004). Es bleibt deshalb den Bearbeitern der einzelnen Gruppen überlassen, ob sie Neobiota in die Gefährdungsanalyse einbeziehen oder nicht. Innerhalb der Organismengruppen ist die jeweils gewählte Vorgehensweise aber konsequent anzuwenden. Werden in einer Checkliste Neobiota aufgenommen, sind sie als solche zu markieren ("obligatorische Zusatzinformation" nach BFN 2005; zu den formalen Standards vgl. Kap. 3). Werden Neobiota aufgelistet, aber nicht in die Gefährdungsanalyse einbezogen, werden sie in die Kategorie "Nicht bewertet" (♦) eingestuft. Damit können sie bei der Auswertung der Roten Listen und der Erstellung von Gefährdungsbilanzen je nach Fragestellung mit verrechnet werden (vgl. KORNECK et al. 1998) oder unberücksichtigt bleiben (vgl. KORNECK et al. 1996: 143).

#### **Hybridogene Taxa**

Bedingung für die Aufnahme eines hybridogenen Taxons ist, dass es auch unabhängig von seinen Eltern vorkommt und fortpflanzungsfähig ist. Bastarde, die die Etablierungskriterien nicht erfüllen, werden hinsichtlich ihrer Gefährdung nicht untersucht.

#### **Apomiktische Sippen**

Apomikten, also sich durch ungeschlechtliche Samenbildung vermehrende Pflanzensippen, sind zu berücksichtigen, wenn sie als eigenständige Biotypen stabilisiert, morphologisch abgrenzbar und im Ökosystem fest etabliert sind. Da die Gesamtzahl apomiktischer Sippen viel zu groß ist, als dass alle aufgenommen werden könnten, sind für eine sinnvolle Beschränkung pragmatische, gattungsspezifische Auswahlkriterien notwendig (GREGOR & MATZKE-HAJEK 2002). Eine Rolle spielen dabei beispielsweise die Natürlichkeit der Lebensräume, in denen die Sippen wachsen, Arealgrößen, Reliktcharakter von Arealen sowie Vermehrungs- und Ausbreitungsfähigkeit. Bei etlichen Gattungen decken sich die Kriterien mit den herrschenden Artkonzepten für Morphospecies. Die Entscheidung über Aufnahme oder Ausschluss von Sippen liegt bei den jeweiligen Experten.

#### **Vorkommen von Pflanzen auf Sekundärstandorten**

Vorkommen einheimischer Pflanzen auf Sekundärstandorten sind nur dann zu berücksichtigen, wenn sie die oben aufgeführten populationsbiologischen Etablierungskriterien erfüllen (SUKOPP & SCHNEIDER 1981; KOWARIK 1991). Gehen Arten auf ihren primären im Gegensatz zu ihren sekundären Standorten stark zurück, kann dies evtl. als Risikofaktor (V, vgl. Tab. 3) aufgefasst werden.

#### **Menschlich begründete Bestände**

Durch Wiederausbringung einer einheimischen Art entstandene Populationen innerhalb ihres natürlichen Areals werden bei der Gefährdungsanalyse berücksichtigt, wenn sie das populationsbiologische Etablierungskriterium erfüllen. Das Zeit-Kriterium bleibt unberücksichtigt, da diese Arten bereits gezeigt haben, dass sie langfristig überleben können.

Hingegen sollen durch Aussetzen bzw. Ansalben außerhalb ihres natürlichen Verbreitungsgebietes entstandene Vorkommen nicht berücksichtigt werden.

#### **2.3 Die Rote-Liste-Kategorien und ihre Definition**

Die Rote-Liste-Kategorien sollen die Gefährdungssituation leicht verständlich und in komprimierter Form widerspiegeln. Damit dienen sie der standardisierten Dokumentation des Zustandes der biologischen Vielfalt und der übersichtlichen Darstellung von Handlungsprioritäten im Naturschutz.

Das System der Kategorien (Tab. 1) bleibt weitgehend unverändert (vgl. SCHNITTLER et al. (1994). Nur die Kategorie \*\* ("Mit Sicherheit ungefährdet") wird gestrichen, da sie im Rahmen des Instruments Rote Liste keine praktische Bedeutung hat. Aufgenommen wird dagegen die Kategorie ♦ ("Nicht bewertet"), die sich bereits in der Roten Liste gefährdeter Pflanzen Deutschlands bewährte (LUDWIG & SCHNITTLER 1996). Die Bezeichnungen der Kategorien G, V und D wurden präzisiert.

**Tab. 1:** Übersicht über die Rote-Liste-Kategorien in Deutschland. Zum Vergleich sind rechts die ihnen entsprechenden Kategorien der IUCN (2001 und 2003) genannt. Die alten IUCN-Kategorien R und I sind der Vollständigkeit halber in Klammern ergänzt. Im neuen IUCN-System werden solche Arten den anderen Gefährdungskategorien zugeordnet.

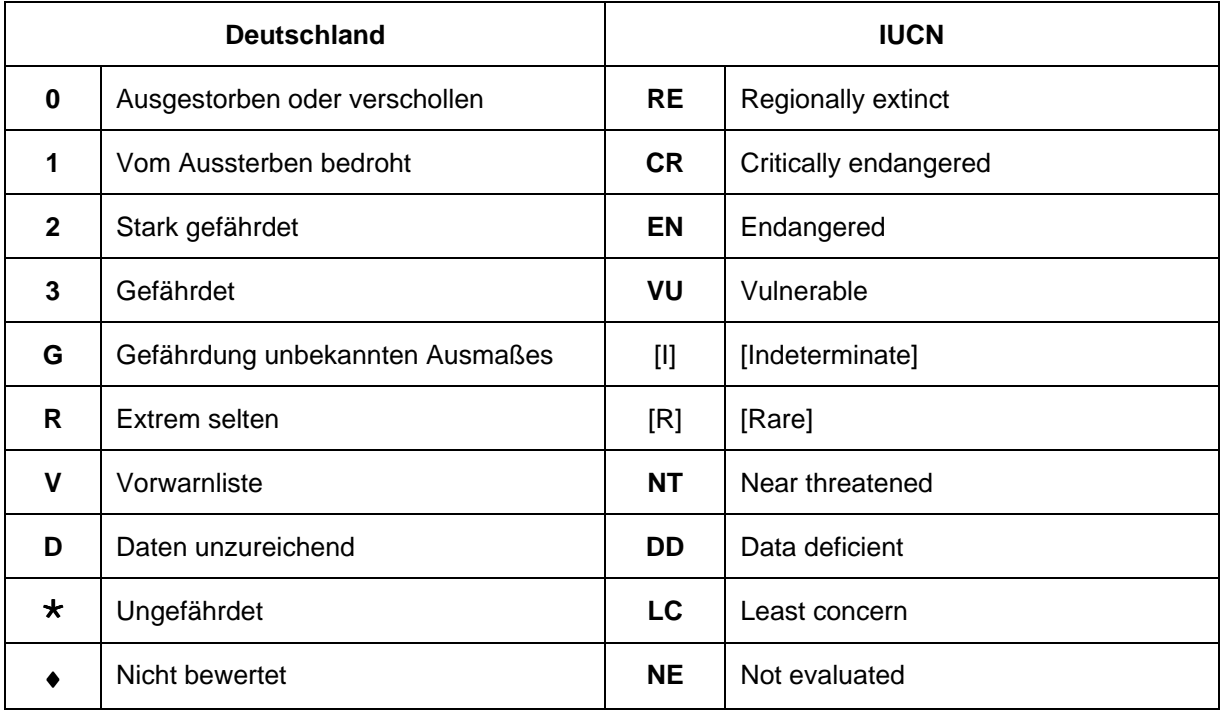

Die Kategorien der Roten Liste bestehen aus unterschiedlichen Gruppen:

- Die Kategorien (Nicht bewertet), D (Daten unzureichend) und 0 (Ausgestorben oder verschollen) sind jeweils eigenständige Qualitäten und werden deshalb im Entscheidungsbaum (Abb. 1) zuerst ausgesondert;
- die Kategorien 1, 2, 3, V,  $\star$  ("Vom Aussterben bedroht" bis "Ungefährdet") bilden eine Skala abfallender Gefährdung für die im Bezugsraum vorhandenen Arten;
- die Kategorie G (Gefährdung unbekannten Ausmaßes) entspricht der gesamten Spanne der Kategorien 1 bis 3 und wird benutzt, wenn eine Art gefährdet ist, das genaue Ausmaß der Gefährdung aber nicht angegeben werden kann;
- die Kategorie R (Extrem selten) besitzt eine Sonderstellung: Sie charakterisiert Arten, die derzeit ungefährdet, aber aufgrund sehr kleiner Bestände gegenüber unvorhersehbaren Gefährdungen besonders anfällig sind und daher im Artenschutz eine besondere Beachtung erfahren müssen.

Der Weg zu den Gefährdungskategorien und die wichtigsten Entscheidungsprozesse sind in Abb. 1 verdeutlicht.

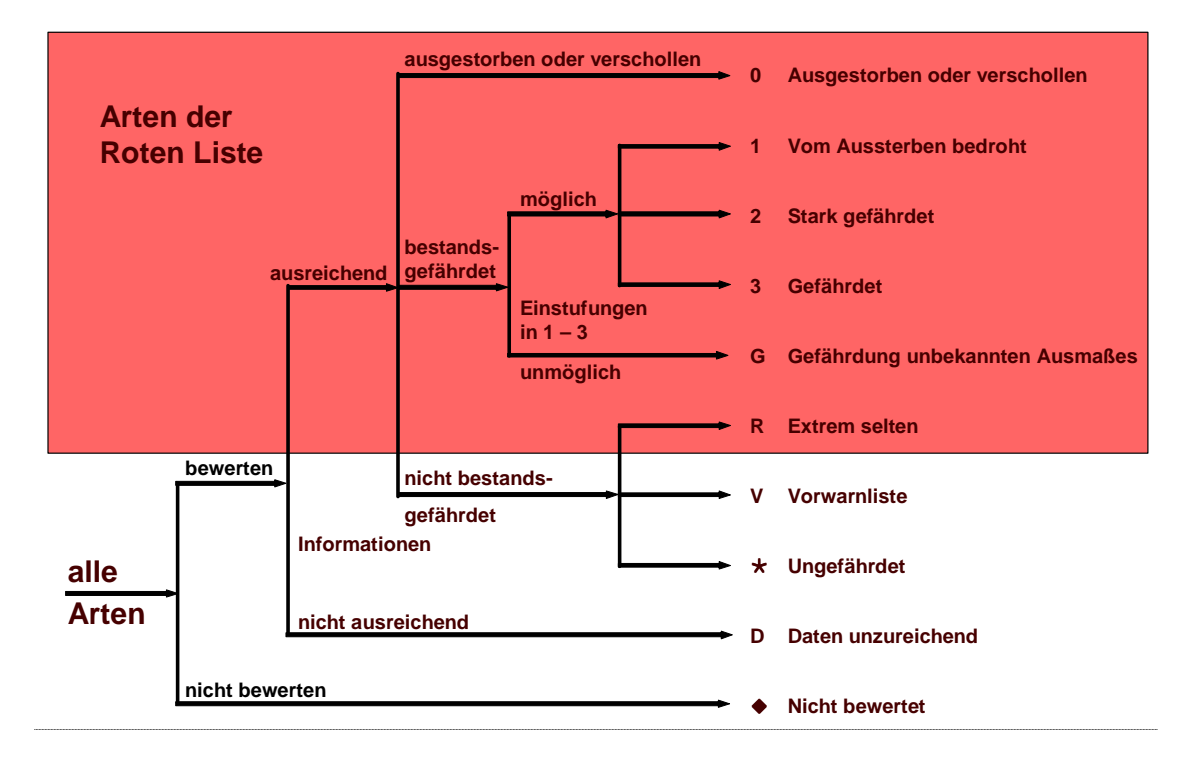

**Abb. 1:** Einstufungsweg zu den Kategorien der Roten Liste

In der jüngsten Vergangenheit waren folgende Kategorien Gegenstand besonderer Diskussionen:

- Kategorie R erlaubt die Unterscheidung von Arten, die extrem selten sind und einer Beobachtung bedürfen, von solchen, die aufgrund von Bestandseinbußen extrem selten geworden sind und aufgrund ihrer aktuellen Gefährdung verstärkte Schutzanstrengungen benötigen. Diese Unterscheidbarkeit soll erhalten bleiben, um bereits auf der Ebene der Kategorien eine Prioritätensetzung im Naturschutz zu erleichtern.
- Kategorie G wird für Taxa mit schlechterer Datenlage als informativ erachtet, auch wenn sie in vielen Roten Listen nicht zum Einsatz kommt. Sie besitzt zwei Botschaften: Erstens ist die betreffende Art gefährdet und somit sind dringend Schutzmaßnahmen erforderlich. Zweitens besteht Forschungsbedarf hinsichtlich der exakten Gefährdung. Zum Zwecke internationaler Vergleichbarkeit kann sie der Kategorie "VU" zugeordnet werden.

Mit der Weiterentwicklung des Kriteriensystems haben sich zwar die Aussagen der Kategorien nicht geändert, aber ihre Funktion. Während die Einstufung früher mittels der (längeren) Definitionen der Kategorien selbst erfolgte, dient jetzt das Kriteriensystem zur Bestimmung der Kategorien. So kann heute zwischen den Funktionen der Kategorien und ihrer Kriterien klar getrennt werden:

- Für die Einstufung der Arten sind allein die Kriterien und ihre Definitionen maßgeblich.
- Die Kategorien sind das Ergebnis der Gefährdungsanalyse und werden allgemeinverständlich definiert. Zu jeder Kategorie gehören Hinweise auf notwendige Schutz- oder Monitoring-Maßnahmen. Hierbei wird auch auf die Verantwortlichkeit im Bezugsraum für die weltweite Erhaltung von Arten hingewiesen.
- Die bisherigen Angaben häufiger Kriterienkombinationen bei den Kategorien können entfallen. Die Kategorie-Definitionen werden dadurch kürzer.

Im Folgenden sind die Definitionen grau unterlegt und die dringlichen Konsequenzen für den Naturschutz umrahmt dargestellt. Letztere werden durch einen Hinweis auf Arten ergänzt, für die eine besondere Verantwortlichkeit des Bezugsraums im Sinne von GRUTTKE & LUD-WIG (2004) und GRUTTKE et al. (2004) besteht. Zusätzlich werden kurze Erläuterungen gegeben.

#### **0 Ausgestorben oder verschollen**

Arten, die im Bezugsraum verschwunden sind oder von denen keine wild lebenden Populationen mehr bekannt sind. Die Populationen sind entweder:

- nachweisbar ausgestorben, in aller Regel ausgerottet (die bisherigen Habitate bzw. Standorte sind so stark verändert, dass mit einem Wiederfund nicht mehr zu rechnen ist) oder
- verschollen, das heißt, aufgrund vergeblicher Nachsuche über einen längeren Zeitraum besteht der begründete Verdacht, dass ihre Populationen erloschen sind.

Diesen Arten muss bei **Wiederauftreten** in der Regel in **besonderem Maße Schutz** gewährt werden.

Der Passus ,.... keine *wild lebenden* Populationen ..." weist auf die Möglichkeit der künstlichen Vermehrung bzw. Haltung im Freiland ausgestorbener Arten hin. Die Art als solche muss im Bezugsraum also nicht vollständig fehlen.

Die Mindestzeit, ab der eine Art bei vergeblicher Nachsuche als *verschollen* gilt, ist nicht für alle Organismen gleich. Entsprechend der bisherigen Praxis wird für Pflanzen und Pilze ein Mindestzeitraum von 40 Jahren, für wirbellose Tiere von 20 Jahren und für Wirbeltiere von 10 Jahren empfohlen. In Abhängigkeit von der Untersuchungsintensität und der Biologie der Arten (z. B. sporadisch auftretende Arten oder solche mit langlebiger Diasporenbank bzw. langlebigen Dauerstadien) kann dieser Mindestzeitraum weiter ausgedehnt werden.

Ist bei einzelnen Arten oder einer ganzen Organismengruppe aufgrund ihrer Unauffälligkeit oder der geringeren Bearbeitungsintensität des Bezugsraumes ungewiss, ob sie tatsächlich ausgestorben sind, sollte auf die Anwendung dieser Kategorie verzichtet werden. Stattdessen sollten diese Arten den Kategorien D oder 1 zugeordnet werden (z. B. GUTOWSKI & MOLLEN-HAUER 1996: 682).

#### **1 Vom Aussterben bedroht**

Arten, die so schwerwiegend bedroht sind, dass sie in absehbarer Zeit aussterben, wenn die Gefährdungsursachen fortbestehen. Ein Überleben im Bezugsraum kann nur durch sofortige Beseitigung der Ursachen oder wirksame Schutz- und Hilfsmaßnahmen für die Restbestände dieser Arten gesichert werden.

**Das Überleben dieser Arten ist durch geeignete Schutz- und Hilfsmaßnahmen unbedingt zu sichern.** Dies gilt insbesondere dann, wenn im Bezugsraum eine besondere Verantwortlichkeit für die weltweite Erhaltung der betreffenden Art besteht.

Der Begriff "absehbare Zeit" ist nicht exakt festgelegt, sondern richtet sich nach der Biologie der Arten. Bei kurzlebigen Arten ist dieser Zeitpunkt schneller erreicht als bei Arten mit hoher Lebenserwartung der noch existierenden Individuen. Der veranschlagte Zeitraum ist anzugeben.

Ist in dieser Zeitspanne ein Aussterben nicht wahrscheinlich, ist eine Einstufung in Kategorie 2 vorzusehen. Solche Fälle sind zu dokumentieren. Dies gilt besonders für die Arten, von denen Teilbestände in jüngster Zeit stabil sind.

Die Einschätzung, ob eine Art die kritische Grenze der minimal überlebensfähigen Population (MVP, minimum viable population) unterschritten hat, zielt dagegen auf eine Vorhersage, die über die Lebensdauer der Individuen hinausreicht. Sie ist deshalb nicht mehr wie bisher Teil der Kategoriedefinition (SCHNITTLER et al. 1994), sondern wird auf der Ebene der Risikofaktoren (s. Tab. 3) erfasst.

#### **2 Stark gefährdet**

Arten, die erheblich zurückgegangen oder durch laufende bzw. absehbare menschliche Einwirkungen erheblich bedroht sind. Wird die aktuelle Gefährdung der Art nicht abgewendet, rückt sie voraussichtlich in die Kategorie "Vom Aussterben bedroht" auf.

Die Bestände dieser Arten sind **dringend durch geeignete Schutz- und Hilfsmaßnahmen zu stabilisieren, möglichst aber zu vergrößern.** Dies gilt insbesondere dann, wenn im Bezugsraum eine besondere Verantwortlichkeit für die weltweite Erhaltung der betreffenden Art besteht.

Diese Arten haben innerhalb des Bezugsraumes in nahezu allen Teilen ihres Areals deutliche Bestandsverluste zu verzeichnen. Wenn Gefährdungsfaktoren und -ursachen weiterhin einwirken und Schutz- und Hilfsmaßnahmen nicht unternommen werden bzw. wegfallen, kann dies das regionale Erlöschen der Art zur Folge haben.

#### **3 Gefährdet**

Arten, die merklich zurückgegangen oder durch laufende bzw. absehbare menschliche Einwirkungen bedroht sind. Wird die aktuelle Gefährdung der Art nicht abgewendet, rückt sie voraussichtlich in die Kategorie "Stark gefährdet" auf.

Die Bestände dieser Arten sind **durch geeignete Schutz- und Hilfsmaßnahmen zu stabilisieren, möglichst aber zu vergrößern.** Dies gilt insbesondere dann, wenn im Bezugsraum eine besondere Verantwortlichkeit für die weltweite Erhaltung der betreffenden Art besteht.

Diese Arten haben deutliche Bestandsverluste in großen Teilen des Bezugsraumes zu verzeichnen. Wenn Gefährdungsfaktoren und -ursachen weiterhin einwirken und Schutz- und Hilfsmaßnahmen nicht unternommen werden bzw. wegfallen, kann dies das lokale Erlöschen der Art zur Folge haben.

#### **G Gefährdung unbekannten Ausmaßes**

Arten, die gefährdet sind. Einzelne Untersuchungen lassen eine Gefährdung erkennen, aber die vorliegenden Informationen reichen für eine exakte Zuordnung zu den Kategorien 1 bis 3 nicht aus.

Die Bestände dieser Arten sind **durch geeignete Schutz- und Hilfsmaßnahmen zu stabilisieren, möglichst aber zu vergrößern.** Dies gilt insbesondere dann, wenn im Bezugsraum eine besondere Verantwortlichkeit für die weltweite Erhaltung der betreffenden Art besteht. Darüber hinaus müssen die Bestände dieser Arten genauer untersucht werden.

In diese Kategorie werden vor allem schwer nachzuweisende bzw. selten registrierte Arten eingestuft. Stichprobenartige Untersuchungen lassen eine Gefährdung des Gesamtbestandes erkennen, deren Ausmaß aber wegen ungenügender Kenntnis der Verbreitung, Bestandssituation oder Biologie noch nicht genauer abschätzbar ist.

Ist die untersuchte Stichprobe sehr klein und wenig aktuell, ist kein seriöser Schluss auf die Gefährdung des Gesamtbestandes möglich. In solchen Fällen sollte besser Kategorie D angegeben werden.

Lägen genügend Informationen vor, würden die Arten der Kategorie G in eine der Kategorien 1, 2 oder 3 eingestuft werden. Daher ist Kategorie G bei Auswertungen Roter Listen keinesfalls niedriger als 3 zu bewerten.

### **R Extrem selten<sup>2</sup>**

Extrem seltene bzw. sehr lokal vorkommende Arten, deren Bestände *in der Summe* weder lang- noch kurzfristig abgenommen haben und die auch nicht aktuell bedroht, aber gegenüber unvorhersehbaren Gefährdungen besonders anfällig sind.

Die Bestände dieser Arten bedürfen einer engmaschigen **Beobachtung**, um ggf. frühzeitig geeignete Schutz- und Hilfsmaßnahmen einleiten zu können, da bereits kleinere Beeinträchtigungen zu einer starken Gefährdung führen können. Jegliche Veränderungen des Lebensraumes dieser Arten sind zu unterlassen. Sind die Bestände aufgrund von bestehenden Bewirtschaftungsformen stabil, sind diese beizubehalten.

Durch die Hinzufügung "in der Summe" soll verdeutlicht werden, dass örtliche Rückgänge, die durch Zunahmen an anderer Stelle wieder aufgewogen werden, keinen Einfluss auf die Einstufung haben.

Chorologisch gesehen gehören hierher drei Gruppen von Arten:

- 1. Arten mit räumlich sehr eng begrenzten Vorkommen. Solche Arten können durchaus hohe Individuenzahlen aufweisen. Wichtig für die Bewertung ist nicht allein die Individuenzahl bzw. Anzahl der Fundorte, sondern auch deren räumliche Verteilung. Diese Arten können bereits durch lokal begrenzte menschliche Einwirkungen sehr stark beeinträchtigt werden.
- 2. Arten, die in einem großen Gebiet, aber nur sehr sporadisch und mit äußerst geringer Individuenzahl auftreten. Hier können flächenwirksame menschliche Einwirkungen sehr schnell gefährlich werden.
- 3. Arten, die ihr natürliches Verbreitungsgebiet derzeit in den Bezugsraum hinein erweitern, aber hier erst extrem selten sind.

 $\overline{a}$ 

 $2^2$  R von rarus (lat.) bzw. rare (engl.)

Allein die Seltenheit bzw. das Verteilungsmuster dieser Arten gibt den Ausschlag für ihre Einordnung in Kategorie R und nicht eine Wahrscheinlichkeit, mit der sich ein bestimmter Gefährdungsfaktor auswirkt.

Extrem seltene Arten, zu deren Bestandsentwicklung keine Informationen vorliegen, sollen nicht in Kategorie D eingestuft werden, da sie aufgrund potentieller Gefährdungen Teil der Roten Liste sein sollen.

Bei extrem seltenen, langfristig nicht zurückgehenden und im kurzfristigen Trend stabilen Arten führt ein Risikofaktor bereits zur Umstufung von Kategorie R in Kategorie 1. Sind solche Beeinträchtigungen vorhersehbar (z.B. Nutzungsänderungen), die den Bestand einer Art deutlich verringern, darf eine Art nicht erst in der folgenden Roten Liste in Kategorie 1 eingestuft werden. Auch bei kurzfristig zunehmenden Arten und Arten mit unbekanntem kurzfristigem Trend kann eine solche Einstufung sinnvoll sein (vgl. Kap. 2.4.3).

#### **V Vorwarnliste**

Arten, die merklich zurückgegangen sind, aber aktuell noch nicht gefährdet sind. Bei Fortbestehen von bestandsreduzierenden Einwirkungen ist in naher Zukunft eine Einstufung in die Kategorie "Gefährdet" wahrscheinlich.

Die Bestände dieser Arten sind zu **beobachten.** Durch Schutz- und Hilfsmaßnahmen sollten weitere Rückgänge verhindert werden. Dies gilt insbesondere dann, wenn im Bezugsraum eine besondere Verantwortlichkeit für die weltweite Erhaltung der betreffenden Art besteht.

Gemessen am aktuellen Bestand sind die Rückgänge bei diesen Arten noch nicht bedrohlich. Sie werden nicht zu den akut bestandsgefährdeten Arten gerechnet. Daher gilt Kategorie V nicht zu den Gefährdungskategorien im engeren Sinne.

#### **D Daten unzureichend**

Die Informationen zu Verbreitung, Biologie und Gefährdung einer Art sind unzureichend, wenn sie

- bisher oft übersehen bzw. nicht unterschieden wurde oder
- erst in jüngster Zeit taxonomisch untersucht wurde oder
- taxonomisch nicht ausreichend geklärt ist oder
- mangels Spezialisten eine mögliche Gefährdung nicht beurteilt werden kann.

Die Bestände dieser Arten sind genauer zu **untersuchen**, da darunter gefährdete oder extrem seltene Arten sein können, für die Schutz- und Hilfsmaßnahmen erforderlich sind.

Hier werden neben taxonomisch problematischen auch solche Arten eingeordnet, zu denen nur sehr wenige oder nicht ausreichend aktuelle Stichproben vorliegen. Die Gefährdung des Gesamtbestandes kann dann nicht eingeschätzt werden.

Die Zusammenfassung mehrerer schwer unterscheidbarer Arten zu einem Formenkreis oder Aggregat ist kritisch zu sehen, da oft die im Bezugsraum häufigste Art die Einstufung prägt. Die mögliche Gefährdung der selteneren Art(en) des Aggregats kommt so nicht zum Ausdruck.

#### **\* Ungefährdet**

Arten werden als derzeit nicht gefährdet angesehen, wenn ihre Bestände zugenommen haben, stabil sind oder so wenig zurückgegangen sind, dass sie nicht mindestens in Kategorie V eingestuft werden müssen.

Die Bestände aller heimischen Arten sind allgemein zu beobachten, um Verschlechterungen frühzeitig registrieren zu können.

#### **Nicht bewertet**

Für diese Arten wird keine Gefährdungsanalyse durchgeführt.

Sofern mangelnde Kenntnisse den Ausschlag dafür geben, diese Arten nicht zu bewerten, sind die Bestände dieser Arten möglichst genauer zu **untersuchen**, da darunter gefährdete oder extrem seltene Arten zu finden sein dürften, für die Schutz- und Hilfsmaßnahmen erforderlich sind.

Vor dem Eintritt in die eigentliche Gefährdungsanalyse wird entschieden, ob Arten oder Artengruppen aufgrund möglicher Ausschlusskriterien (z. B. Neobiota, Parasiten des Menschen und seiner Nutztiere, humanpathogene Pilze, Fehlen von Bearbeitern) pauschal nicht bewertet werden. Die Kategorie bringt zum Ausdruck, dass eine Bewertung nicht gewünscht oder zum derzeitigen Zeitpunkt nicht möglich ist. Dieser Sachverhalt darf nicht mit den Bedingungen für Kategorie D verwechselt werden, wo eine Gefährdungseinschätzung erwünscht ist, aber mangels zuverlässiger Daten nicht getroffen werden kann.

Sollen größere Gruppen von taxonomischen Einheiten nicht bewertet werden, sollte dies bereits im Namen der entsprechenden Roten Liste zum Ausdruck gebracht werden. So können nicht bewertete Gruppen aus der Gesamtliste ausgeklammert werden und belasten diese nicht übermäßig. Sie können beispielsweise systematisch oder ökologisch charakterisiert sein.

#### **2.4 Das Kriteriensystem**

Die Einstufung der Arten in die Rote Liste wird nicht wie früher durch direkte Anwendung der Kategorie-Definitionen vorgenommen, sondern erfolgt über den Weg der Gefährdungsanalyse. Für einen sicheren Umgang mit dem Instrument "Gefährdungsanalyse" sind folgende Begriffe wichtig (Box 1):

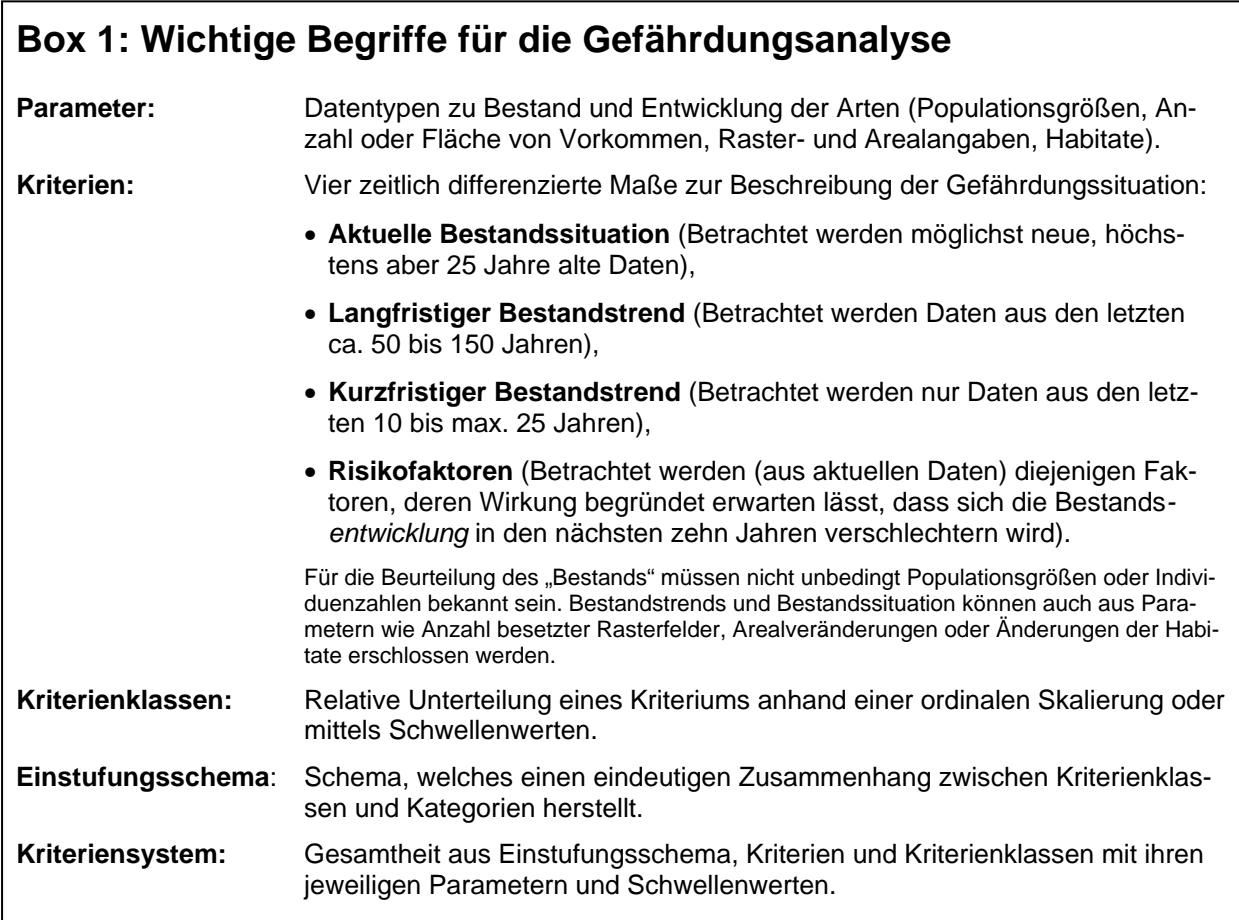

Charakteristika des Kriteriensystems sind:

1. **Vier Kriterien** erlauben die Berücksichtigung aller für die Einschätzung relevanten Informationen.

Die Beschränkung auf vier unabhängige Kriterien hat mehrere Gründe: Zum einen können die Kriterien bei jeder zu bewertenden Art unabhängig voneinander eingeschätzt werden. Dadurch ist es möglich, alle Arten einer Gruppe hinsichtlich jedes Kriteriums miteinander zu vergleichen und die Einstufungsergebnisse – insbesondere bei weniger gut bekannten Arten – abzusichern. Zum anderen würde ein Einstufungsschema mit mehr als vier unabhängigen Kriterien zu unübersichtlich und wäre in seinem Aufbau undurchschaubar. Viele Rote Listen werden von ehrenamtlich tätigen Experten erstellt. Der Arbeitsaufwand, zehn Kriterien (SCHNITTLER et al. 1994) oder bis zu 22 Teilkriterien (vgl. IUCN 2001) einzuschätzen, wäre ihnen kaum zuzumuten.

2. Die Bewertung wird durch die Darstellung der jeweiligen **Kriterienklassen** nachvollziehbar gemacht.

Die Unterteilung der Kriterien in Klassen anhand von semiquantitativen Skalen wurde gewählt, weil nur für wenige Arten Zählungen oder präzise Schätzungen vorliegen. Hingegen erlauben die vorhandenen Informationen in der Regel, die Arten z. B. bezüglich der Bestandssituation in eine abgestufte Klasseneinteilung zu bringen, wie dies für Faunenund Florenwerke seit langem üblich ist.

3. Eine Quantifizierung über **Schwellenwerte** zu den **Parametern** wird als Option für alle Artengruppen angeboten. Schwellenwerte zu den einzelnen Parametern ermöglichen es, entweder alle oder die gut

bekannten Arten durch Messung bzw. Schätzung in die Kriterienklassen einzuordnen.

4. Ein einfaches lineares Modell ermöglicht die Festlegung von Schwellenwerten auch dann, wenn die Bestandsinformationen aus anderen als den Ideal-Zeiträumen vorliegen ("vari**able Zeitspannen")**.

5. Ein **Einstufungsschema** erlaubt aufgrund der Einschätzung der Kriterien eine eindeutige und nachvollziehbare Zuordnung zu allen Rote-Liste-Kategorien.

Abb. 2 verdeutlicht die Zeiträume, aus denen die Informationen für die einzelnen Kriterien gewonnen werden sollen. Das Kriterium "Risikofaktoren" blickt zwar in die Zukunft, muss sich aber auf aktuelle Informationen stützen.

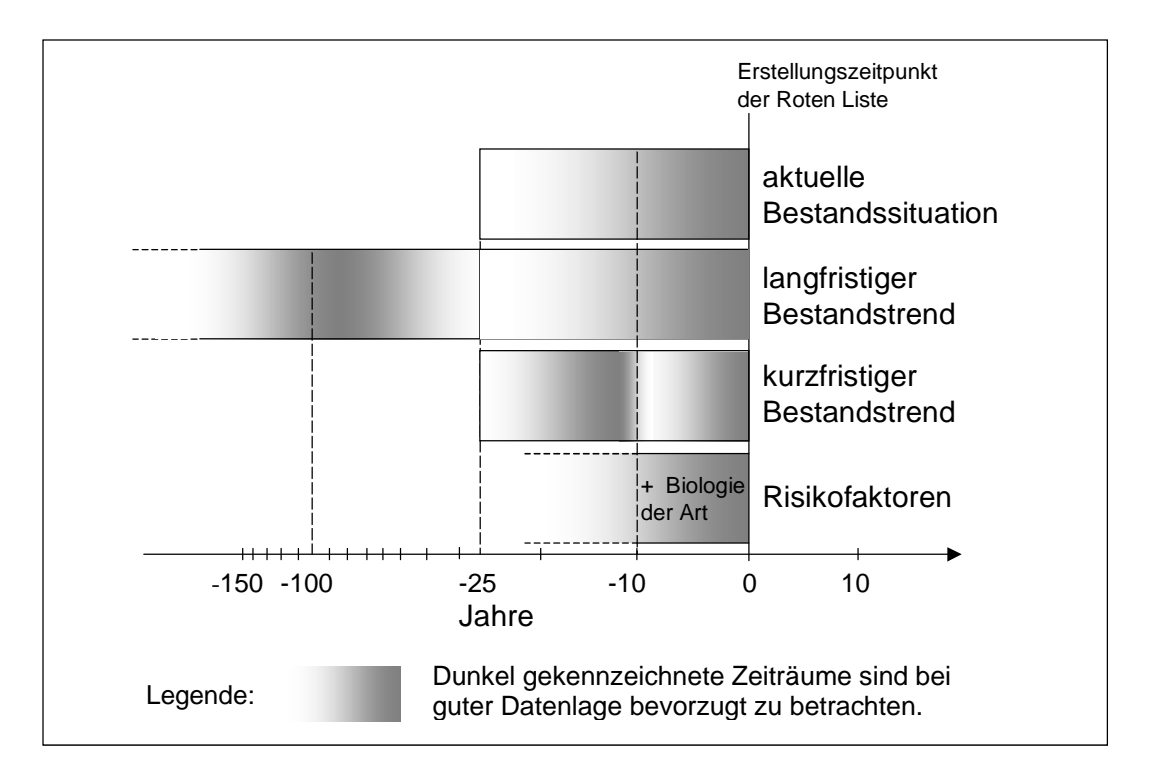

**Abb. 2:** Zeiträume, aus denen die Informationen für die vier Kriterien gewonnen werden.

Bei den beiden Bestandstrend-Kriterien sind jeweils zwei Schwerpunkt-Zeiträume angegeben, da eine Bestandsentwicklung stets aus einem Vergleich früherer mit heutigen Informationen ermittelt werden muss.

**Damit eine Art eingestuft werden kann, müssen mindestens Informationen zur aktuellen Bestandssituation und zu einem der beiden Trendkriterien vorliegen.** 

#### **2.4.1 Die Kriterien mit ihren Klassen und Symbolen**

Um den Einstufungsweg besser reproduzierbar zu machen, werden zu den Kriterien jeweils abgestufte ("skalierte") Kriterienklassen verwendet (Tab. 2). Die Skalierung erlaubt es, die aktuelle Bestandssituation sowie die langfristige und kurzfristige Bestandsentwicklung von Arten zu klassifizieren. Dafür sind keine exakten Bestandszahlen notwendig. Innerhalb einer Organismengruppe genügt es vielmehr, eine relative Klasseneinteilung der Arten untereinander sicherzustellen. Dadurch wird eine ausreichende Standardisierung von Informationen erreicht.

**Tab. 2:** Übersicht über die Kriterien und ihre Klassen mit den zugehörigen Symbolen (weitere Erläuterungen siehe Text).

| (1) Bestands-<br>situation |               |           | (2) langfristiger<br><b>Bestandstrend</b> | (3) kurzfristiger<br><b>Bestandstrend</b> |                          |  | (4) Risiko-<br>faktoren |                         |  |
|----------------------------|---------------|-----------|-------------------------------------------|-------------------------------------------|--------------------------|--|-------------------------|-------------------------|--|
| ex                         | ausgestorben  | <<        | sehr starker Rückgang                     | III                                       | sehr starke Abnahme      |  |                         |                         |  |
| es                         | extrem selten | <<        | starker Rückgang                          | ↓↓                                        | starke Abnahme           |  |                         | negativ<br>wirksam      |  |
| SS                         | sehr selten   | $\,<\,$   | mäßiger Rückgang                          |                                           | mäßige Abnahme           |  |                         |                         |  |
| s                          | selten        | $(\prec)$ | Rückgang,<br>Ausmaß unbekannt             | $(\downarrow)$                            | oder<br>Ausmaß unbekannt |  |                         |                         |  |
| mh                         | mäßig häufig  | $=$       | gleich bleibend                           | =                                         | gleich bleibend          |  |                         |                         |  |
| sh                         | sehr häufig   | $\geq$    | deutliche Zunahme                         | ↑                                         | deutliche Zunahme        |  | =                       | nicht fest-<br>stellbar |  |
| ?                          | unbekannt     | ?         | Daten ungenügend                          | ?                                         | Daten ungenügend         |  |                         |                         |  |

In Anlehnung an die drei abgestuften Gefährdungskategorien (1, 2, 3) wird eine dreistufige Skalierung des Rückgangs bzw. der Abnahme vorgenommen. Bestandszunahmen dagegen werden nicht weiter unterteilt, da Herabstufungen bereits auf andere Weise erfolgen (s. hierzu Kap. 2.5).

Die für die Kriterienklassen gewählten Begriffe sind eng an die gebräuchliche faunistische und floristische Terminologie angelehnt. Für jede Klasse wird ein Symbol verwendet, um eine Platz sparende und leicht verständliche Darstellung zu ermöglichen. Die Symbole sollen in der Roten Liste zusätzlich zu den Kategorien angegeben werden. Sie sind die über alle bearbeiteten taxonomischen Gruppen hinweg anwendbare "gemeinsame Sprache" und unterstützen die Transparenz und Vergleichbarkeit der Einstufung. Sie sollen die inhaltliche Aussage der Kriterien möglichst bildhaft wiedergeben, weshalb von der Verwendung abstrakter Buchstaben- oder Zahlenkombinationen abgesehen wird.

#### **Das Kriterium "Aktuelle Bestandssituation"**

Die Bestandssituation wird nach einer sechsteiligen **semiquantitativen Häufigkeitsskala** bestimmt (vgl. SCHNITTLER & LUDWIG 1996, TRAUTNER et al. 1997 u. a.), ergänzt um je eine Klasse für ausgestorbene oder verschollene Populationen sowie "unbekannt" (= ungenügende Datenlage) (Tab. 2). Diese Häufigkeitsklassen können auf der Basis von exakten Zahlen oder von Schätzungen ermittelt werden. Die einfachste Form wären Schätzungen aus der Felderfahrung der Bearbeiter, wobei lediglich Häufigkeitsvergleiche der Arten untereinander vorgenommen werden.

Damit dieses Kriterium seinem Namen "Aktuelle Bestandssituation" gerecht wird, sollen nur Beobachtungen berücksichtigt werden, die höchstens 25 Jahre alt sind.

Wenngleich die Bezeichnung der Kriterienklassen der gängigen faunistischen oder floristischen Terminologie entspricht, so sei dennoch auf mögliche Missverständnisse hingewiesen. Wird eine Art beispielsweise in die Kriterienklasse "häufig" eingeordnet, kann es sich um eine Art mit hoher Abundanz oder um eine Art mit weiter Verbreitung (aber geringer Individuenzahl) handeln. Welche der Möglichkeiten zutrifft, hängt nicht nur von der Art ab, sondern auch von den Parametern, die für die Einschätzung verwendet wurden (dazu s. Kap. 2.4.2). Bei widerstreitenden Einstufungsmöglichkeiten wird in vielen Fällen der Verbreitung der Arten ein höheres Gewicht beizumessen sein: So können beispielsweise endemische "Ein-See-Arten" als sehr selten oder extrem selten klassifiziert werden, obwohl sie in diesem See hohe Individuenzahlen aufweisen. Regionale Häufigkeitsunterschiede sind jedoch in der Gesamtbilanzierung der Kriterienkassen zu berücksichtigen.

Eine wichtige "Marke" ist der Schwellenwert zwischen "sehr selten" und "extrem selten", da extrem seltene Arten auch bei nicht vorhandener Gefährdung in Kategorie "R" eingestuft werden. Daher wurde in Abstimmung mit den Rote-Liste-Bearbeitern für Deutschland ein Grenzwert von 10 Vorkommen bzw. 10 belegten Messtischblättern vereinbart.

#### **Die Trend-Kriterien**

Die Gliederung in zwei Trendkriterien (vgl. Abb. 3) stellt ein Angebot dar: Es ermöglicht bei Artengruppen, die noch nicht sehr lange beobachtet werden, bereits die Aufnahme in Roten Listen, indem auf die Berücksichtigung des langfristigen Bestandstrends verzichtet wird. Die letzten 10 bis 25 Jahre können zudem von vielen Experten aus eigener Anschauung beurteilt werden. Aber auch der umgekehrte Fall kommt vor: Artengruppen, die früher intensiver erforscht und in ihren Beständen erfasst, zu denen aber in jüngerer Zeit weniger Daten erhoben wurden. Auf die Beurteilung des kurzfristigen Bestandstrends kann auch bei solchen Arten verzichtet werden, die zu Fluktuationen neigen und bei denen deshalb kurzfristige Rückgänge oder Zunahmen überbewertet werden könnten.

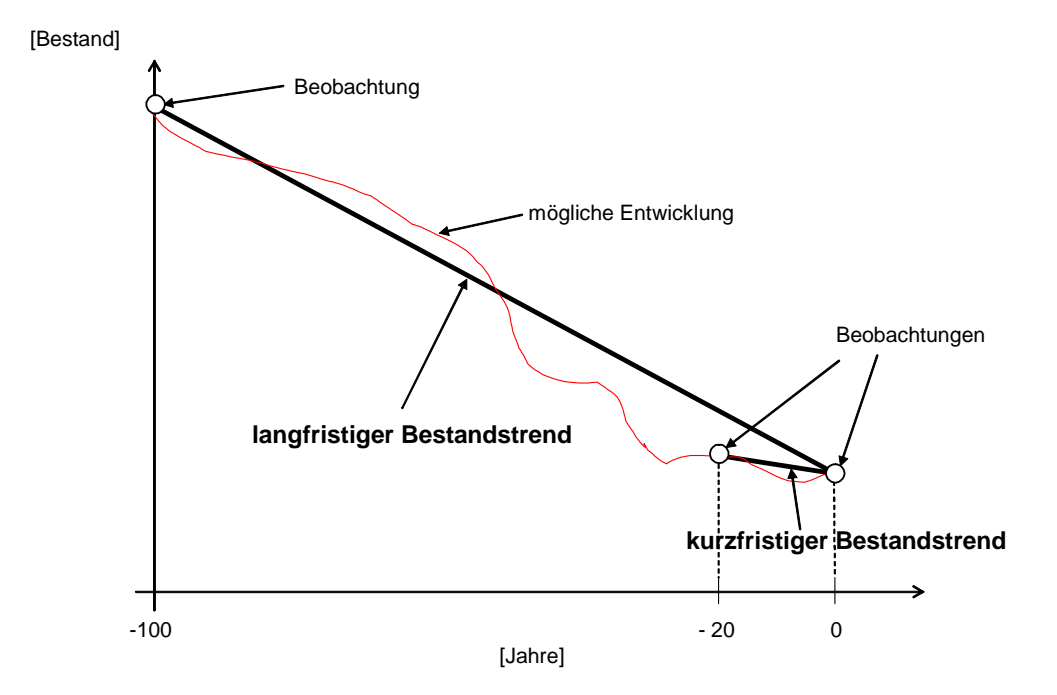

**Abb. 3:** Beispiel für die mögliche Bestandsentwicklung einer Art. Der Verlauf der beiden Geraden (= lang- bzw. kurzfristiger Bestandstrend) entspricht der gedanklichen Vorstellung über das Ausmaß der Bestandsentwicklungen.

Bei gut und schon lange beobachteten Gruppen gehen sowohl lang- als auch kurzfristiger Bestandstrend in die Bewertung ein. Dadurch wird die Aussageschärfe erhöht. Die Unterscheidung von lang- und kurzfristigem Trend soll auch sprachlich zum Ausdruck kommen, indem von "Rückgang" (= langfristig) bzw. von "Abnahme" (= kurzfristig) gesprochen wird.

Weitere Einzelheiten sind dem Abschnitt "Flexible Zeitspannen" in Kap. 2.4.2 zu entnehmen, insbesondere der Tab. 5.

#### **Das Kriterium "Langfristiger Bestandstrend"**

Hierfür wird die Bestandsentwicklung während der vergangenen etwa 100 Jahre betrachtet. Entscheidend für die jeweils berücksichtigte Zeitspanne sind jedoch die vorliegenden Informationen in Form von Literatur, unveröffentlichten Aufzeichnungen, Sammlungsmaterial etc., die sich art- oder gebietsspezifisch erheblich unterscheiden können. Bei guter Datenlage kann der betrachtete Zeitraum auf 150 Jahre ausgedehnt werden. Nur in begründeten Ausnahmefällen (siehe Kap. 2.2.3) sind noch ältere Daten heranzuziehen.

Wird eine Artengruppe noch nicht so lange beobachtet, reichen notfalls auch Daten aus den vergangenen 50 Jahren.

Bei einigen Organismengruppen liegen neben sehr aktuellen Daten nur Aufzeichnungen und Belege vor, die zwischen 25 und 50 Jahren alt sind. Strenggenommen sind sie demnach für die Einschätzung des langfristigen Bestandstrends zu jung. Sofern es sich um Organismen handelt, die nicht zu Fluktuationen neigen, erscheint es legitim, aus den "mittelalten" und den aktuellen Daten einen quasi-langfristigen Bestandstrend abzuleiten (vgl. Abb. 2). Falls von dieser Option Gebrauch gemacht wird, sollte die Datenlage zur entsprechenden Artengruppe im Vorspann der Liste kurz erläutert werden.

Die Kriterienklasse "(<)" (Rückgang, Ausmaß unbekannt) spiegelt eine größere Unsicherheit in den Daten wider und ist damit eine Zwischenstufe zwischen den "qualifizierten" Klassen (", <", ", <<<", ", <<<<") und der Klasse ",". Die konkreten drei Klassen werden angegeben, wenn die Dimension des Rückganges gut eingeschätzt werden kann; wenn keine ausreichenden Informationen hierfür vorliegen, wird "(<)" verwendet. Dieses Zeichen umfasst somit die gesamte Spanne der Klassen "<" bis <<<".

Die Symbolik für Rückgang "<" wurde in Anlehnung an die universelle mathematische Bedeutung "kleiner als" gewählt. Die umgekehrte Richtung, die ein Abnehmen basierend auf der Leserichtung europäischer und anderer Schriften symbolisieren könnte, wurde abgelehnt.

#### **Das Kriterium "Kurzfristiger Bestandstrend"**

Der kurzfristige Trend lenkt den Blick auf die vergangenen 10 bis 25 Jahre, die von vielen Experten aus eigener Anschauung beurteilt werden können (s. Abb. 2 und 3). So wird der jüngste Zeitabschnitt, der zugleich Bestandteil des langfristigen Trends ist, gleichsam wie mit einer Lupe gesondert betrachtet.

Dieses Kriterium wird unabhängig vom langfristigen Trend eingeschätzt. Dafür soll eine Zeitspanne von mindestens 10 Jahren, bei guter Datenlage speziell die letzten 10 Jahre, betrachtet werden, also die Frist seit dem Erscheinen der letzten Roten Liste. Für Arten mit starken Fluktuationen oder bei nur mäßig guter Datenlage können Informationen aus den vergangenen 25 Jahren herangezogen werden, wobei die Schwellenwerte entsprechend dem Abschnitt "Flexible Zeitspannen" (Kap. 2.4.2, vgl. Tab. 5 und Abb. 5) anzupassen sind.

Sollten die letzten Bestandsschätzungen alle älter als 15 Jahre sein, kann dieses Kriterium nicht geschätzt werden, da ansonsten die betrachtete Zeitspanne kürzer als 10 Jahre sein müsste.

Im Sinne einer besseren Auswertbarkeit der Roten Listen und einer feineren Abbildung aktueller Entwicklungen ist eine Angabe zu diesem Kriterium besonders wünschenswert. Nur dann sind beispielsweise Aussagen darüber möglich, ob Naturschutzmaßnahmen für eine Art seit der letzten Ausgabe einer Roten Liste erfolgreich waren, vorausgesetzt, es besteht ein ursächlicher Zusammenhang zwischen diesen Maßnahmen und dem Trend. Derartige gezielte Auswertungen können somit auf den Roten Listen selbst gründen und bedürfen keiner eigenen "Listen".

Das Symbol " $(\downarrow)$ " besitzt eine doppelte Bedeutung. Hierunter werden einerseits kurzfristige Abnahmen unbekannten Ausmaßes, andererseits kurzfristige mäßige Abnahmen verstanden, also eine Entwicklung, die dem mäßigen langfristigen Rückgang entspricht. Aufgrund ihrer Nähe zu natürlichen Fluktuationen weisen mäßige Abnahmen allerdings eine höhere Unsicherheit auf und sind mit der Klasse "kurzfristige Abnahmen unbekannten Ausmaßes" vereinigt worden – daher ist das Symbol in Klammern gesetzt.

#### **Das Kriterium "Risikofaktoren"**

Als Risikofaktoren gelten diejenigen Faktoren, deren Wirkung begründet erwarten lässt, dass sich die Bestands*entwicklung* in den nächsten zehn Jahren verschlechtern wird.

Die Wirkung von Risikofaktoren muss auf der Grundlage von aktuellen und nachvollziehbaren Informationen abgeschätzt werden.

Das Symbol "–" (negativ wirksam) spiegelt die zu erwartende Bestandsentwicklung der betreffenden Arten wider, die bei vorhandener Wirkung von Risikofaktoren voraussichtlich deutlich negativer verlaufen wird.

Unter dem Begriff "nicht feststellbar" werden zwei Möglichkeiten beschrieben:

- Eine Wirkung von Risikofaktoren ist wegen guter Kenntnis der Situation nach menschlichem Ermessen auszuschließen oder
- für die Beurteilung von Risiken liegen keine ausreichenden Informationen vor.

In früheren Roten Listen wurde die zukünftige Bestandsentwicklung gefährdeter Arten mit folgendem Satz umschrieben: "Wenn die Gefährdungsursachen weiterhin auf die Art einwirken oder bestandserhaltende Schutz- und Hilfsmaßnahmen nicht unternommen werden bzw. wegfallen, so rückt die Art voraussichtlich (u. U. bereits bis zum Erscheinen der nächsten Roten Liste) in die nächst höhere Gefährdungskategorie auf" (vgl. LUDWIG & SCHNITTLER 1996; BINOT et al. 1998). Gefährdungsursachen, die in der jüngeren Vergangenheit wirksam waren und dies voraussichtlich auch in Zukunft *in vergleichbarer Weise* sein werden, werden bereits in den Bestandstrend-Kriterien erfasst und kommen auf diesem Wege in der Einstufung zum Ausdruck. Würde man sie darüber hinaus als besondere Risikofaktoren werten, die sich auf das Einstufungsergebnis verschärfend auswirken, bedeutete dies eine doppelte Berücksichtigung desselben Geschehens und käme der Vorwegnahme der jeweils nächsten Roten Liste gleich. Demzufolge sollten Risikofaktoren erst dann berücksichtigt werden, wenn *konkret und begründet* zu erwarten ist, dass sich der kurzfristige Bestandstrend der betrachteten Art bis zur angestrebten nächsten Überarbeitung der Roten Liste *gegenüber dem derzeitigen Trend* um eine Klasse *verschlechtern* wird. Ein rein theoretisches Risiko ("Es könnte ja passieren, dass...") reicht hierfür nicht aus.

Ist der kurzfristige Bestandstrend durch eine "sehr starke Abnahme" (Symbol "↓↓↓") charakterisiert, so handelt es sich im Sinne der Kriterienklassen um die denkbar ungünstigste Entwicklung. Die Dringlichkeit rascher Gegenmaßnahmen ist in solchen Fällen durch Risikofaktoren nicht zu steigern. Risikofaktoren haben konsequenterweise auch dann keinen Einfluss auf die Einstufung, wenn der kurzfristige Trend nicht eingeschätzt werden kann (Symbol  $, ?$ ").

Die prognostizierte Wirkung von Risikofaktoren ist besonders dann kritisch zu prüfen, wenn der kurzfristige Trend derzeit stabile Bestände anzeigt. Extrem seltene Arten mit Zunahmen im langfristigen Trend, deren Bestand aktuell stabilisiert ist und bei denen Risikofaktoren vorliegen (es, >, =, –), sollten nur in hinreichend genau dokumentierten Fällen in Kategorie 1 eingestuft werden. Von der Regel, dass die Wirkung von Risikofaktoren für die nächsten 10 Jahre einzuschätzen sei, kann nur dann abgewichen werden, wenn die Bestände einer Art die minimale lebensfähige Populationsgröße bereits unterschritten haben, ein Aussterben jedoch aufgrund der Langlebigkeit ihrer Individuen nicht in den nächsten 10 Jahren zu erwarten ist.

Die Einschätzung, ob Risikofaktoren vorhanden sind, muss auf den besten verfügbaren Erkenntnissen aus jüngster Zeit beruhen. Wurden Risikofaktoren als viertes Kriterium identifiziert, müssen sie als wichtige Zusatzinformation benannt werden können. Eine Übersicht über die möglichen Risikofaktoren zeigt Tab. 3. Allen Risikofaktoren wurden möglichst sinnfällige Abkürzungen in Form von Großbuchstaben zugeordnet, die in den Roten Listen als Zusatzinformation angefügt werden sollen.

Für den Rückgang einer Art können durchaus mehrere Risikofaktoren relevant sein.

Die Wahl des Begriffs "Risikofaktoren" (statt eines neutralen Begriffs) macht deutlich, dass der auf etwa 10 Jahre projizierte Ausblick nur negative Entwicklungen berücksichtigen soll. Sich andeutende positive Trends sollen, so erfreulich sie sind, erst dann attestiert werden, wenn sie tatsächlich eingetreten sind, denn sichere positive Prognosen erfordern erheblich aufwändigere Untersuchungen.

**Tab. 3:** Liste der möglichen Risikofaktoren, die zu einer Verschlechterung des kurzfristigen Trends führen. Durch die Wahl möglichst eindeutiger Buchstabenkürzel lassen sich die Risikofaktoren als Zusatzangaben in den Roten Listen benennen.

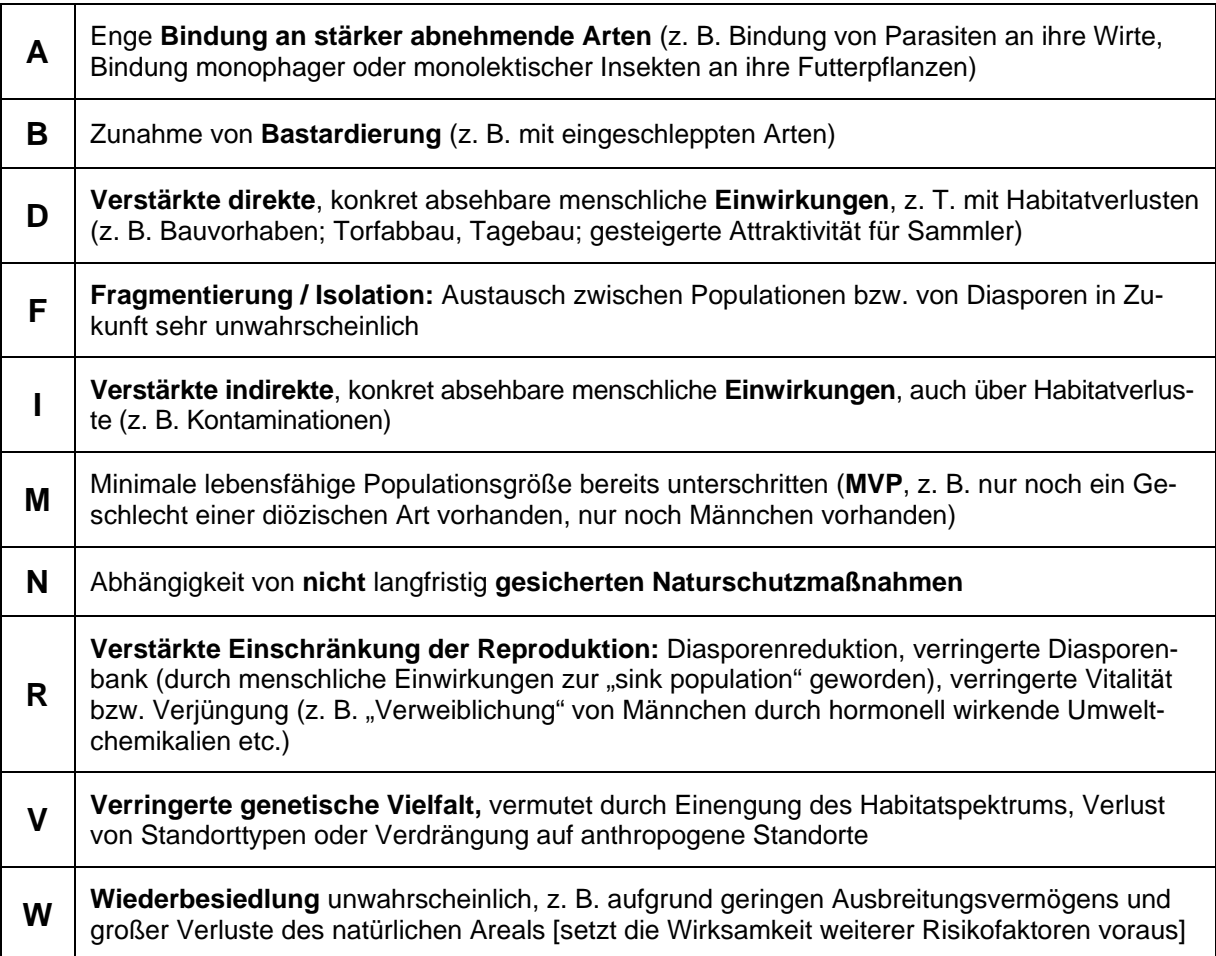

Diese Liste wurde abschließend festgelegt (vgl. LUDWIG et al. 2005). Weitere Faktoren sollten nur ergänzt werden, wenn sie zusätzliche Wirkung entfalten könnten, sich also noch nicht in der bisherigen Entwicklung niedergeschlagen haben, und wenn die zu erwartende Bestandsentwicklung dramatisch schlechter verlaufen wird als es der kurzfristige Trend erkennen lässt (Änderung um mindestens eine Kriterienklasse). Solche neuen Faktoren sind in jedem Einzelfall ausführlich zu kommentieren.

#### **2.4.2 Parameter und Schwellenwerte**

Alle für die Beurteilung der Arten relevanten Informationen können von den Experten originär in das Kriteriensystem eingespeist werden. Sie lassen sich in fünf Gruppen einteilen, die als Parameter bezeichnet werden sollen. Für vier Parameter (Populationsgrößen, Anzahl oder Fläche von Vorkommen, Raster- und Arealangaben) ist es möglich, eine Quantifizierung vor-

zunehmen und Schwellenwerte für die einzelnen Kriterienklassen festzulegen (s. u.). Für den Parameter "Habitat" können keine quantitativen Schwellenwerte mit Maßeinheit benannt werden. Gleichwohl ist dieser Parameter vollwertig und allein einsetzbar, spiegelt er doch in vielen Fällen das Zusammenwirken eines komplexen Faktorengefüges wider (vgl. PRETSCHER 2002). Der Umgang mit diesem Parameter wird von der Biologie der Arten und der Entwicklung besiedelter Habitate bestimmt. Hierzu sind neben dem Bezug auf die Rote Liste der Biotope oder Pflanzengesellschaften Kenntnisse über Mikrohabitate bzw. Requisiten und stichprobenartige Überprüfungen an Populationen erforderlich.

#### **Auswahl der Parameter**

Innerhalb einer Organismengruppe können je nach Datenlage ein oder mehrere Parameter verwendet werden. Eine Kombination verschiedener Parameter ist nicht nur sinnvoll, um die Originaldaten optimal zu nutzen, sondern auch, um das Einstufungsergebnis besser abzusichern. So ist beispielsweise eine umfangreiche Habitatanalyse (z. B. PRETSCHER 2002) einer unkritischen Auszählung von Feldern einer Rasterkartierung mit erloschenen Vorkommen vorzuziehen (RIECKEN et al. 2000: 240ff.) oder sollte diese auf jeden Fall ergänzen. Ebenso sollten die übrigen quantifizierbaren Parameter nach Möglichkeit nicht allein eingesetzt werden. Dies soll an einem Beispiel erläutert werden.

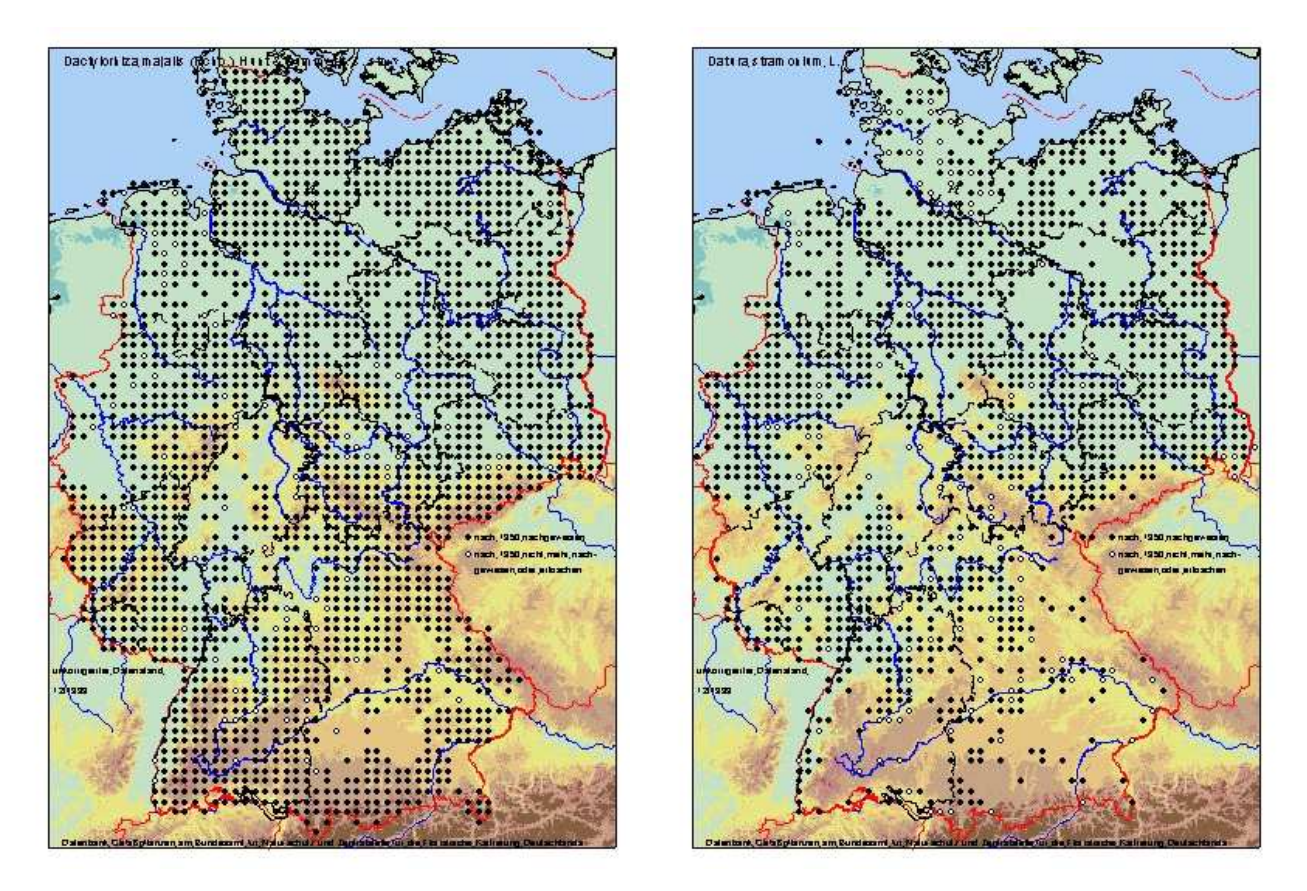

**Abb. 4:** Rasterkarten von *Dactylorhiza majalis* (Rchb.) Hunt & Summerh. (Breitblättriges Knabenkraut, links) und *Datura stramonium* L. (Stechapfel, rechts). Kreissymbole in den Karten stehen für Nachweise vor 1950.

#### **Beispiel für die Kombination verschiedener Parameter:** *Dactylorhiza majalis* **(Rchb.) Hunt & Summerh. (Breitblättriges Knabenkraut) und** *Datura stramonium* **L. (Stechapfel):**

*Dactylorhiza majalis* zeigt bezüglich der Abnahme der Rasterfrequenz kaum Hinweise auf einen Rückgang der Art (weniger als 5%), obwohl viele Vorkommen erloschen und die noch vorhandenen in ihrer Individuenzahl deutlich reduziert sind. So kommt die Art oftmals nicht mehr in der Fläche des Grünlandes vor, sondern nur noch an Grabenrändern. Die Art wurde aufgrund dieser dramatischen Bestandseinbußen von KORNECK et al. (1996) in die Kategorie 3 eingeordnet, Individuenzahlen brauchten hierfür nicht abgeschätzt zu werden. Für *Datura stramonium* weist die Rasterkarte vergleichsweise viele (> 10 %) Rasterfelder aus, in denen die Art während der vergangenen 50 Jahre nicht mehr gefunden wurde. Da der Stechapfel an Ruderalstellen bekanntermaßen unbeständig vorkommt, ist das Verschwinden in einem Teil der Rasterfelder nicht automatisch mit einem Rückgang gleichzusetzen. Die Art wurde daher 1996 auch nicht als gefährdet eingestuft.

Wie das Beispiel zeigt, ist es sinnvoll, mehrere Parameter zu nutzen. Zunächst kann beispielsweise der Parameter Rasterfrequenz als "Angelpunkt" festgelegt werden. Auf seiner Grundlage werden die Kriterienklassen vorläufig ermittelt. Die Informationen zu den übrigen Parametern dienen dann gegebenenfalls als Korrektiv (vgl. SCHNITTLER & LUDWIG 1996 für die Gefäßpflanzen, TRAUTNER et al. 1997 für die Laufkäfer oder MAAS et al. 2002 für die Heuschrecken). Die auf diese Weise ermittelten Kriterienklassen sollten abschließend noch durch Vergleiche der Arten untereinander und mit "Eicharten" abgesichert werden.

#### **Aussagekraft der quantifizierbaren Parameter**

Jeder Parameter für sich allein betrachtet hat Stärken und Schwächen, die kurz erläutert werden sollen:

Arealangaben unterliegen im Allgemeinen nur sehr geringer zeitlicher Variabilität. Beispielsweise sind Arealveränderungen unauffällig, solange die lokalen Randpopulationen erhalten bleiben. Das Areal erlaubt deshalb kaum Rückschlüsse auf Populationsgrößen.

Populationsmaße, z. B. Zählung oder Schätzung von Individuen, erlauben zwar präzise Aussagen über die Größe der Populationen, aber kaum über ihre räumliche Verteilung. Außerdem unterliegen sie den größten zeitlichen Schwankungen.

Die Parameter "Raster" und "Vorkommen" integrieren Populationsmaße und Verbreitung. Die Angabe der Rasterfrequenzen kommt einer Verbreitungsangabe um so näher, je größer die Rasterfelder sind; sie kommt dem Parameter "Vorkommen" um so näher, je kleiner die Rasterfelder sind.

Der Parameter "Vorkommen" gibt, außer bei kleinen Anzahlen von Vorkommen, unter Berücksichtigung der spezifischen Biologie einen zuverlässigen Hinweis auf die Abundanz einer Art. Hierbei ist die zeitliche Variabilität meist geringer als bei reinen Populationsgrößen, aber etwas höher als beim Parameter Rasterfrequenz.

Aus dieser Betrachtung folgt, dass eine starre Festlegung auf einen einzigen Parameter eine adäquate Erfassung der Gefährdungssituation behindern kann (vgl. etwa RIECKEN et al. 2000). Soweit Informationen vorliegen, können die anderen Parameter als Korrektiv dienen – insbesondere der Parameter Habitat, der bereits bei vielen Organismengruppen angewendet wird.

#### **Schwellenwerte**

Für jeden zu quantifizierenden Parameter, der eigenständig und nicht nur als Korrektiv genutzt wird, sollten bezüglich der Kriterien "Aktuelle Bestandssituation", "Langfristiger Bestandstrend" und "Kurzfristiger Bestandstrend" Schwellenwerte definiert werden. Diese sind für jede Organismengruppe, zu der eine eigene Rote Liste erstellt wird, gesondert festzulegen, sollten aber zwischen verschiedenen Organismengruppen nicht zu sehr divergieren.

Für die Bestandssituation ist, ebenso wie für die Trends, eine relative Skalierung sinnvoll, um von der Größe des Bezugsraumes weitgehend unabhängig zu sein (vgl. Tab. 4).

**Tab. 4**: Beispiele für Schwellenwerte von Rasterfrequenzen (Kriterium: Aktuelle Bestandssituation) von Laufkäfern (TRAUTNER et al. 1997) bzw. Heuschrecken (MAAS et al. 2002).

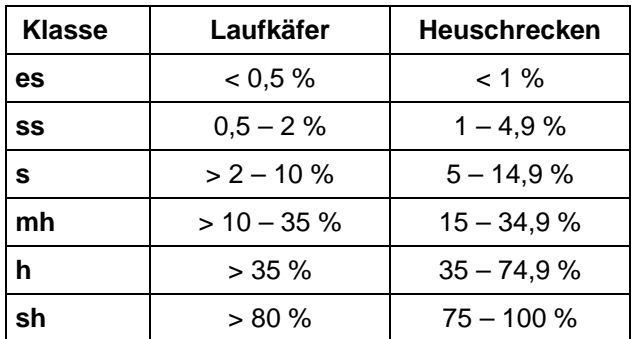

#### **Eicharten**

Fast in jeder Organismengruppe gibt es Arten, deren Bestandsgrößen und Rückgänge besonders gut dokumentiert sind. Bei ihnen lassen sich die zutreffenden Kriterienklassen sehr präzise bestimmen. Damit eignen sich solche Arten als "Eicharten" für die jeweiligen Kriterienklassen. Durch einen Vergleich der übrigen Arten untereinander und mit den Eicharten lassen sich nach der (vorläufigen) Bestimmung der Kriterienklassen Unstimmigkeiten aufspüren und korrigieren.

Das Prinzip der Eicharten wird insbesondere bedeutsam bei größeren Artengruppen, bei unterschiedlich gut bekannten Arten und wenn überwiegend oder ausschließlich der Parameter "Habitat" verwendet wird.

Die Zuordnung von Arten zu den einzelnen Kriterienklassen bleibt aber immer auch mit Hilfe von Eicharten eine Expertenkonvention.

Das Eichen der Klassifizierung ist – in prinzipiell ähnlicher Form – bereits bei der Bearbeitung früherer Roter Listen angewendet worden ("Wenn Art A in Kategorie 2 eingestuft ist, dann muss die Art B, die einen ähnlichen Rückgang zeigt und von den gleichen Gefährdungen betroffen ist, auch dort eingestuft werden"). Solche Vergleiche werden jetzt bei den Kriterien und ihren Klassen durchgeführt. Hierzu sollten die Listen während der Bearbeitung jeweils nach den Kriterienklassen sortiert werden.

#### **Flexible Zeitspannen**

In der Regel reichen die Informationen zu Bestandsentwicklungen bei einzelnen Arten oder ganzen Organismengruppen unterschiedlich weit zurück, so dass sich prozentuale Rückgänge auf unterschiedlich lange Zeitspannen beziehen. Beispielsweise muss zur Einschätzung des langfristigen Bestandstrends ein Verlust von 70% der Vorkommen in 50 Jahren anders bewertet werden als ein Verlust von 70% der Vorkommen in 100 Jahren. Das bedeutet, wenn ein bestimmter Rückgang in 100 Jahren als "stark" bezeichnet wird, muss eine Aussage darüber möglich sein, wie ein Rückgang in 50 Jahren anzusehen ist. Abb. 5 verdeutlicht dieses Prinzip, das sowohl für den langfristigen als auch für den kurzfristigen Trend gilt.
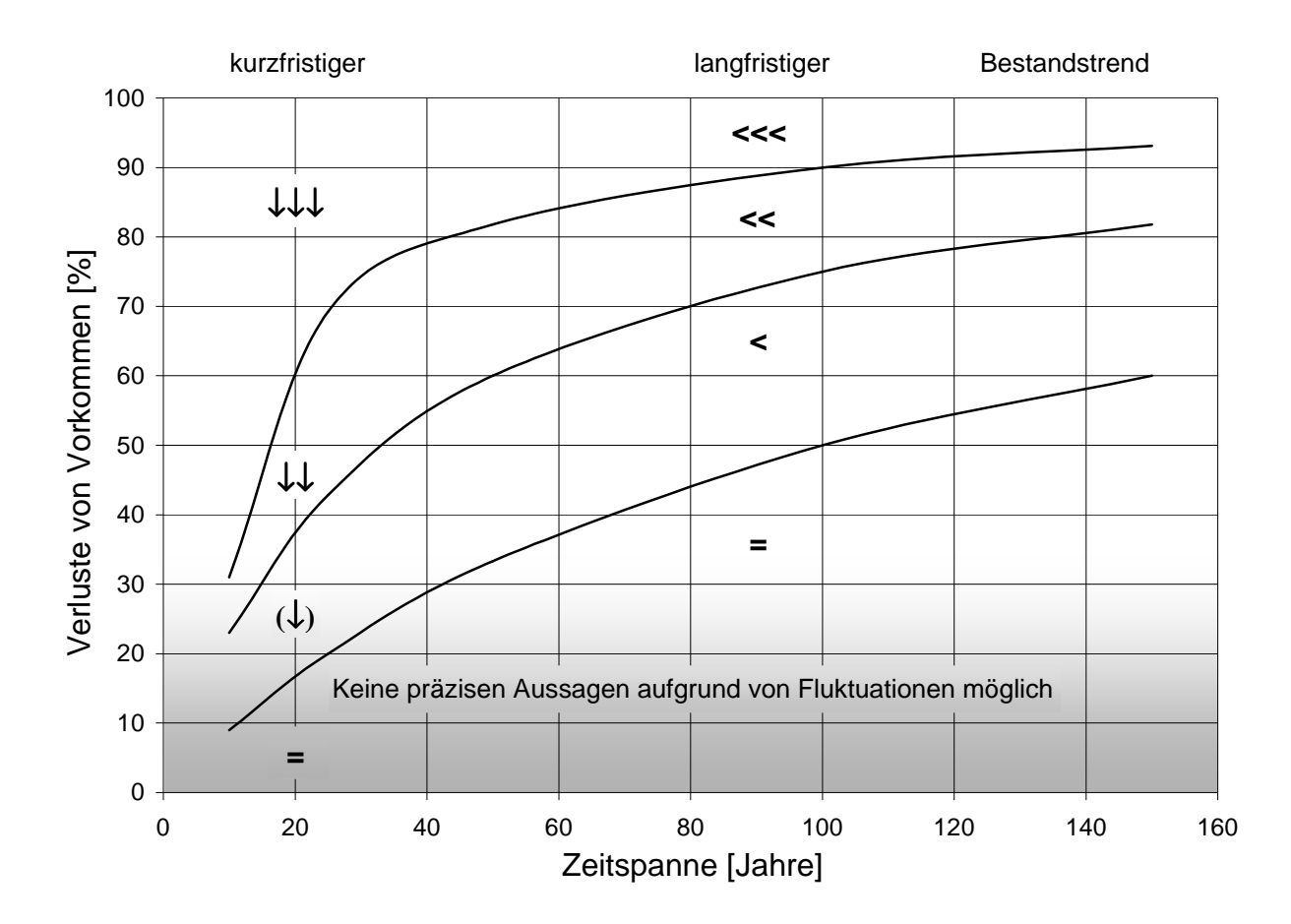

**Abb. 5:** Zusammenhang zwischen Schwellenwerten und Zeitspannen bei linearer Veränderung von Beständen. Dargestellt sind die Schwellenwerte für den Rückgang von Gefäßpflanzen.

Für die Herleitung der Isolinien in Abb. 5 wird davon ausgegangen, dass sich die Verluste gleichmäßig über die Zeit verteilen, die Entwicklung sich also als linear idealisieren lässt. Dies entspricht zwar in vielen Fällen nicht der Wirklichkeit, ist aber als Näherung akzeptabel, da es nur um den Vergleich verschiedener Trends geht. Diese lassen sich über die Bestandsangaben zu zwei Zeitpunkten, dem heutigen und je einem historischen, definieren. In diesen Fällen entspricht der Verlauf der Geraden in Abb. 3 auch der Vorstellung vom Ausmaß der Bestandsentwicklung.

Die in Abb. 5 dargestellten Isolinien bilden selbst keine Entwicklung ab, sondern stellen die Lage gleicher Schwellenwerte dar, anhand derer für jede Zeitspanne ein ermittelter oder eingeschätzter Rückgang einer der Kriterienklassen zugeordnet werden kann; z. B. führt ein Verlust von 80% der Vorkommen in 80 Jahren in die gleiche Kriterienklasse ("starker Rückgang") wie ein 60%iger Rückgang in 40 Jahren.

Dabei wird deutlich, dass sich im Zeitfenster des kurzfristigen Bestandstrends die Schwellenwerte für den "mäßigen Rückgang" in einem Bereich bewegen, in dem oft keine klare Abgrenzung von natürlichen Fluktuationen möglich ist. Die Größe dieses Bereiches unterscheidet sich je nach Parameter. Unterschiede können auch zwischen Arten einer Gruppe auftreten. In vielen Fällen wird es aber dennoch möglich sein, qualifizierte Aussagen über kurzfristige "mäßige Abnahmen" zu treffen.

Die in Abb. 5 als Isolinien dargestellten Schwellenwerte sind in Tab. 5 noch einmal für konkrete Zeitspannen angegeben. Die Werte jeder Zeile ergeben den Verlauf einer Isolinie, die die untere Grenze des jeweiligen Bestandstrends markiert. Sie stehen für eine lineare Entwicklung mit einer Abnahme um einen jährlich gleichen Betrag.

**Tab. 5:** Schwellenwerte für die Abnahme von Vorkommen in unterschiedlichen Zeitspannen (kurzfristiger und langfristiger Bestandstrend). Grau unterlegt sind die Schwellenwerte für die Zeitspannen, die bei guter Datenlage bevorzugt betrachtet werden sollten. Die Werte können bei verschiedenen taxonomischen Gruppen leicht abweichen.

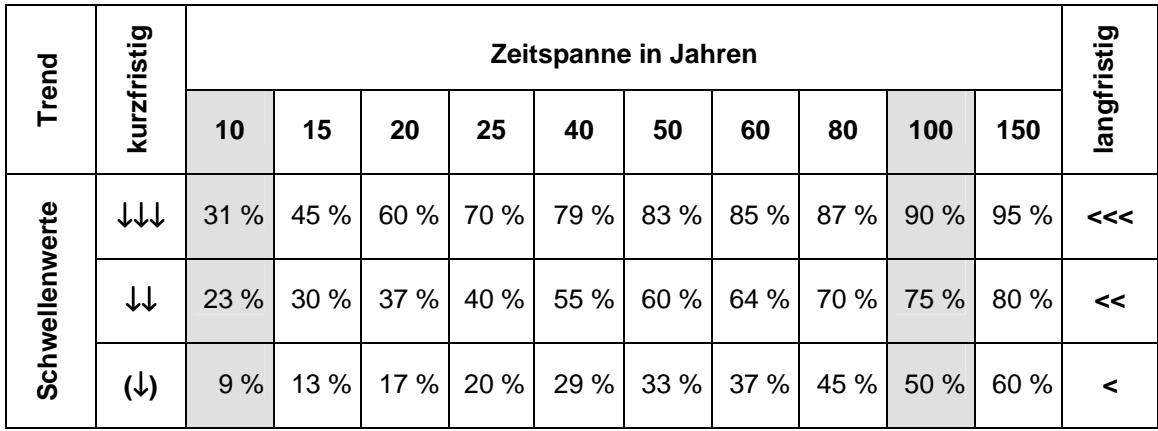

Je weiter die Betrachtung zurück reicht, desto größer werden auch die Schwellenwerte, die eine gleich bleibende Entwicklung vom mäßigen Rückgang trennen. Dies führt beispielsweise dazu, dass ein Verlust von 59% der Vorkommen innerhalb von 150 Jahren (vgl. den untersten Prozentwert in der Spalte "150" in Tab. 5) als "gleich bleibende" Entwicklung betrachtet werden muss, da dieser Wert unter dem Schwellenwert für die mäßige Abnahme liegt. Diese Vorgehensweise wird in Anbetracht der Unschärfe vorliegender Informationen und vor dem Hintergrund langsamer natürlicher Landschaftsveränderungen verständlich.

### **Zusammenführung regionaler Daten**

Die Schätzung der Kriterien kann entweder für den gesamten Bezugsraum (Deutschland) erfolgen oder nach Teilregionen getrennt (z. B. Kreise, Bundesländer, Naturräume). Die Kriterienklassen der Bestandstrends können prinzipiell für beliebig kleine Räume ohne Änderungen verwendet werden. Ebenso lassen sich Risikofaktoren für jede räumliche Einheit angeben.

Bei der Zusammenführung der Daten sind immer alle Nachweise einer Art zu berücksichtigen. Dabei sollten die Daten möglichst bezüglich eines Parameters zusammengefasst werden. Informationen anderer Parameter können zusätzlich verwendet werden, wie dies oben beschrieben wurde. Liegen Schätzungen von Klassen vor, kann vereinfachend mit den Mittelwerten gerechnet werden. Angemessen wäre hier eine "fuzzy arithmetic" (KAUFMANN & GUPTA 1981), wie AKCAKAYA et al. (2000) sie für die IUCN entworfen haben.

Ein Beispiel, wie sich solche regionalen Bewertungen darstellen lassen, zeigt Abb. 6: Die Karte für den langfristigen Bestandstrend des Scheiden-Gelbsterns (*Gagea spathacea*) wurde mit Hilfe von "Rote Liste Online" erzeugt. Die Verbreitungsangaben sind hier mit Rückgangsangaben kombiniert. Liegen keine Rasterkarten vor, werden jeweils ganze Regionen in den Farbwerten der Kriterienklassen dargestellt.

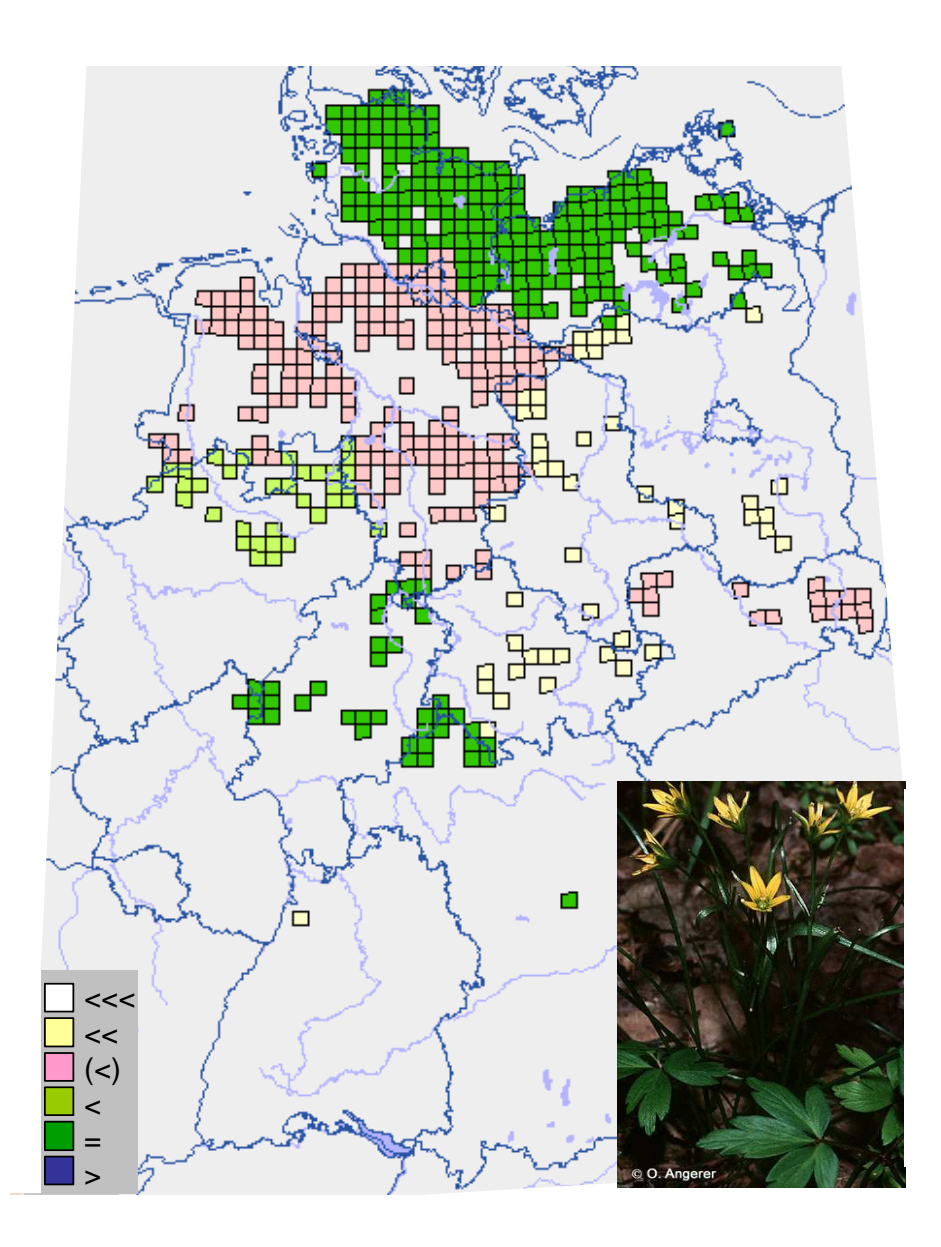

**Abb. 6:** Karte für den langfristigen Bestandstrend von *Gagea spathacea* (Hayne) Salisb. (Scheiden-Goldstern). Die ausgefüllten Rasterfelder geben die Verbreitung wieder und die Farben die jeweilige Kriterienklasse.

#### **2.4.3 Einstufungsschema**

Sind für eine Art die Kriterienklassen eingeschätzt, kann anhand dieser Klassen die Gefährdungskategorie über das Einstufungsschema (Abb. 7) leicht ermittelt werden.

Zur Ermittlung der Gefährdungskategorie einer bestimmten Art sucht man zuerst den Zeilenblock mit dem zutreffenden Symbol für die aktuelle Bestandssituation (Kriterium 1) und innerhalb dieses Blocks die Zeile mit dem zutreffenden Symbol für den langfristigen Bestandstrend (Kriterium 2). Dort wählt man die Spalte aus, die durch das Symbol für den zutreffenden kurzfristigen Bestandstrend (Kriterium 3, unter der Kopfzeile der Tabelle) gekennzeichnet ist und kann dort die Rote-Liste-Kategorie ablesen. Bei Arten mit bekanntem kurzfristigem Bestandstrend kann sich im Fall vorhandener Risikofaktoren (Kriterium 4) das Ergebnis noch ändern, weil jetzt eine Spalte weiter links abgelesen werden muss. Nur bei Arten mit sehr starker Abnahme oder unbekanntem kurzfristigen Trend kann es keine Risikofaktoren geben, das heißt, eine "Linksverschiebung" unterbleibt.

|                                                                                                    |                   |                                       |                          |                                  |                        | Kriterium 3: kurzfristiger Bestandstrend |                |                |                |
|----------------------------------------------------------------------------------------------------|-------------------|---------------------------------------|--------------------------|----------------------------------|------------------------|------------------------------------------|----------------|----------------|----------------|
|                                                                                                    | Einstufungsschema |                                       |                          | $\downarrow\downarrow\downarrow$ | $\downarrow\downarrow$ | $(\downarrow)$                           | $=$            | ↑              | $\tilde{?}$    |
|                                                                                                    | Kriterium 1       | <b>Kriterium 2</b>                    |                          |                                  |                        | Risiko vorhanden: 1 Spalte nach links    | Kriterium 4    |                |                |
|                                                                                                    |                   |                                       | (<)                      | 1                                | 1                      | 1                                        | $\overline{2}$ | G              | 1              |
|                                                                                                    |                   |                                       | <<                       | 1                                | 1                      | 1                                        | 1              | $\overline{2}$ | 1              |
|                                                                                                    |                   |                                       | <<                       | 1                                | 1                      | 1                                        | $\overline{2}$ | $\overline{2}$ | 1              |
|                                                                                                    | es                |                                       | $\,<$                    | 1                                | 1                      | 1                                        | $\overline{2}$ | 3              | 1              |
|                                                                                                    |                   | Bestandstrend<br>langfristiger        | $=$                      | 1                                | 1                      | 1                                        | $\mathsf R$    | $\mathsf{R}$   | $\mathsf R$    |
|                                                                                                    |                   |                                       | $\geq$                   | 1                                | 1                      | 1                                        | $\mathsf{R}$   | $\mathsf R$    | $\mathsf{R}$   |
|                                                                                                    |                   |                                       | $\ddot{\text{?}}$        | 1                                | 1                      | 1                                        | R              | $\mathsf{R}$   | R              |
|                                                                                                    |                   |                                       | $(\prec)$                | 1                                | 1                      | G                                        | G              | G              | G              |
|                                                                                                    |                   |                                       | <<                       | 1                                | 1                      | 1                                        | $\overline{2}$ | 3              | 1              |
|                                                                                                    |                   |                                       | <<                       | 1                                | 1                      | 1                                        | $\overline{2}$ | 3              | 1              |
|                                                                                                    | SS                |                                       | $\,<$                    | 1                                | $\overline{2}$         | $\overline{2}$                           | 3              | $\vee$         | $\overline{2}$ |
|                                                                                                    |                   | Bestandstrend<br>langfristiger        | $=$                      | $\overline{c}$                   | 3                      | $\ensuremath{\mathsf{3}}$                | $\star$        | $\star$        | $\star$        |
| $\subset$                                                                                                    |                   |                                       | >                        | 3                                | V                      | V                                        | $\star$        | $\star$        | $\star$        |
| O                                                                                                    |                   |                                       | $\ddot{?}$               | 1                                | 1                      | G                                        | $\star$        | $\star$        | D              |
|                                                                                                    |                   |                                       | $(\prec)$                | 1                                | $\overline{2}$         | G                                        | G              | G              | G              |
| σ<br>⊃<br>w<br>S<br>ᅙ<br>C<br>ω                                                                                                    | $\mathbf S$       | Bestandstrend<br>langfristiger        | <<<                      | 1                                | 1                      | 1                                        | $\overline{2}$ | 3              | 1              |
|                                                                                                    |                   |                                       | <<                       | $\boldsymbol{2}$                 | $\overline{2}$         | $\mathbf 2$                              | 3              | $\vee$         | $\overline{2}$ |
|                                                                                                    |                   |                                       | $\,<$                    | $\overline{2}$                   | 3                      | $\sqrt{3}$                               | V              | $\star$        | 3              |
|                                                                                                    |                   |                                       | $=$                      | 3                                | $\vee$                 | $\vee$                                   | $\star$        | $\star$        | $\star$        |
|                                                                                                    |                   |                                       | $\, > \,$                | $\vee$                           | $\star$                | $\star$                                  | $\star$        | $\star$        | $\star$        |
|                                                                                                    |                   |                                       | $\overline{\phantom{a}}$ | 1                                | $\overline{2}$         | G                                        | $\star$        | $\star$        | D              |
|                                                                                                    |                   |                                       | $(\prec)$                | $\overline{2}$                   | 3                      | G                                        | G              | $\star$        | G              |
|                                                                                                    |                   | <b>Bestandstrend</b><br>langfristiger | <<                       | $\overline{2}$                   | $\overline{2}$         | $\boldsymbol{2}$                         | 3              | $\vee$         | $\overline{c}$ |
| w<br>Φ                                                                                                    |                   |                                       | <<                       | 3                                | 3                      | 3                                        | $\vee$         | $\star$        | 3              |
|                                                                                                    | mh                |                                       | $\,<$                    | 3                                | $\vee$                 | V                                        | $\star$        | $\star$        | $\vee$         |
| മ                                                                                                    |                   |                                       | =                        | V                                | $\star$                | $\star$                                  | $\star$        | $\star$        | $\star$        |
| Ф                                                                                                    |                   |                                       | $\, > \,$                | $\star$                          | $\star$                | $\star$                                  | $\star$        | $\star$        | $\star$        |
|                                                                                                    |                   |                                       | $\ddot{?}$               | $\overline{\mathbf{c}}$          | 3                      | G                                        | $\star$        | $\star$        | D              |
|                                                                                                    |                   |                                       | $(\leq)$                 | $\sqrt{3}$                       | $\vee$                 | V                                        | $\star$        | $\star$        | G              |
| $\mathbf 0$<br>$\Rightarrow$                                                                                                    |                   |                                       | <<                       | 3                                | $\sqrt{3}$             | 3                                        | V              | $\star$        | 3              |
| ÷                                                                                                    |                   |                                       | $\,<$                    | $\vee$                           | $\vee$                 | $\sf V$                                  | $\star$        | $\star$        | $\vee$         |
| $\tilde{}$                                                                                                    | $\mathsf{h}$      | Bestandstrend<br>langfristiger        | $\,<$                    | $\sf V$                          | $\star$                | $\star$                                  | $\star$        | $\star$        | $\star$        |
| ω                                                                                                    |                   |                                       | $=$                      | $\star$                          | $\star$                | $\star$                                  | $\star$        | $\star$        | $\star$        |
|                                                                                                    |                   |                                       | >                        | $\star$                          | $\star$                | $\star$                                  | $\star$        | $\star$        | $\star$        |
|                                                                                                    |                   |                                       | $\overline{?}$           | $\mathfrak{S}$                   | $\vee$                 | V                                        | $\star$        | $\star$        | D              |
|                                                                                                    |                   |                                       | $(\prec)$                | $\mathsf V$                      | $\star$                | $\star$                                  | $\star$        | $\star$        | $\star$        |
|                                                                                                    |                   |                                       | <<                       | $\vee$                           | V                      | V                                        | $\star$        | $\star$        | $\vee$         |
|                                                                                                    |                   |                                       | <<                       | $\star$                          | $\star$                | $\star$                                  | $\star$        | $\star$        | $\star$        |
|                                                                                                    | sh                |                                       | $\,<$                    | $\star$                          | $\star$                | $\star$                                  | $\star$        | $\star$        | $\star$        |
|                                                                                                    |                   | Bestandstrend<br>langfristiger        | $=$                      | $\star$                          | $\star$                | $\star$                                  | $\star$        | $\star$        | $\star$        |
|                                                                                                    |                   |                                       | $\mathbf{I}$             | $\star$                          | $\star$                | $\star$                                  | $\star$        | $\star$        | $\star$        |
|                                                                                                    |                   |                                       | $\overline{?}$           | $\vee$                           | $\star$                | $\star$                                  | $\star$        | $\star$        | D              |
|                                                                                                    | $\tilde{?}$       |                                       |                          |                                  |                        |                                          |                |                |                |
| langfristiger und kurzfristiger Bestandstrend egal: Kategorie D<br>langfristiger und kurzfristiger Bestandstrend nicht bewertet: Kategorie 0<br>${\sf ex}$ |                   |                                       |                          |                                  |                        |                                          |                |                |                |

**Abb. 7:** Einstufungsschema. Zur Ermittlung der Gefährdungskategorie einer bestimmten Art s. Text. Achtung: In drei Fällen können nachträgliche Umstufungen notwendig sein. Sie sind als "Sonderfälle" im Text erläutert.

#### **Sonderfälle**

Die mit dem Einstufungsschema erzielten Ergebnisse können und sollen in drei Sonderfällen verändert werden:

- Existieren von einer Art, die nach dem Schema eigentlich zur Kategorie 1 (Vom Aussterben bedroht) gehört, noch Teilbestände, die ausreichend gesichert sind, so gilt die Art nicht als "vom Aussterben bedroht", sondern "stark gefährdet" (Kategorie 2). Alle nach Schema ermittelten Arten der Kategorie 1 sind auf diese Bedingung hin zu überprüfen.
- Für extrem seltene und langfristig nicht zurückgehende Arten mit einem zunehmenden oder unbekannten kurzfristigen Bestandstrend (es,  $=$ />/?,  $\uparrow$ /?) führt das Einstufungsschema normalerweise zur Kategorie R, selbst dann, wenn Risikofaktoren vorliegen. Sind deren Auswirkungen mit großer Sicherheit vorhersehbar und so einschneidend, dass die Art in ihrem gesamten Bestand gefährdet ist, kann sie auch in Kategorie 1 eingestuft werden.
- Sehr häufige Arten mit sehr starkem oder starkem Rückgang und sehr starker Abnahme (sh, <<<, ↓↓↓ bzw. sh, <<, ↓↓↓,) werden laut Einstufungsschema in die Kategorie V bzw. - eingestuft. In Einzelfällen erscheint es aber zutreffender, stattdessen die Kategorie 3 bzw. V anzugeben, und zwar dann, wenn in jüngster Zeit besonders dramatische Bestandseinbußen beobachtet wurden.

In allen drei Fällen sind die Umstufungen in den Roten Listen zu dokumentieren.

Das in LUDWIG et al. (2005) publizierte Einstufungsschema unterscheidet sich von dem hier vorgestellten in einem Punkt. Für die Kombination ss,  $=$ ,  $(\downarrow)$ ,  $=$  steht jetzt 3 statt G. Diese Änderung war aufgrund einer nochmaligen Überprüfung aller 406 Kombinationen anhand der dargelegten Regeln erforderlich (s. Anhang).

### **2.4.4 Ablauf der Gefährdungsanalyse**

Die Gefährdung von Arten in einem großen Bezugsraum wie der Bundesrepublik kann auf zwei Wegen ermittelt werden:

- (1) Die Experten vergleichen und diskutieren ihre regionalen oder größerräumigen Beobachtungen und verständigen sich auf eine gemeinsame Einschätzung für den ganzen Bezugsraum, oder
- (2) jeder Experte schätzt die Kriterien nur für seine Teilregion und gibt diese Werte weiter. Anschließend werden die Daten verrechnet und in eine Gesamteinschätzung übersetzt.

Beide Wege können auch in Zukunft beschritten werden und für beide stehen erprobte Hilfsmittel zur Verfügung:

(1) Eine **Excel-Tabelle**, die am Bildschirm mit dem PC ausgefüllt wird, unterstützt den ersten, klassischen Weg ("vorgezogene Expertenrunde"). Dabei assistiert das Programm den Bearbeitern bei der Ermittlung der Kriterienklassen und Kategorien. Einige zwingende Verknüpfungen werden automatisch vorgenommen, und bei unklaren oder widersprüchlichen Eingaben erhält der Benutzer Hinweise zur Korrektur. Zusatzinformationen können als Text eingegeben werden. Die Arbeit mit diesem Werkzeug wird ausführlich in Kap. 4 vorgestellt.

(2) Für den zweiten Weg, die Verrechnung regionaler Einschätzungen, wurde "**Rote Liste online**" entwickelt. Die Bearbeiter rufen das Programm über das Internet auf und schätzen die Kriterienklassen für die Arten nur auf ihre Region bezogen ein. Die überregionale Bewertung wird dann automatisch vorgenommen, indem das Programm die vorliegenden Daten aus allen Einzelregionen verrechnet.

Den Ablauf der Gefährdungsanalyse erläutern wir nachfolgend in einzelnen Schritten.

#### **Erster Schritt: Einschätzung der vier Kriterien**

Grundvoraussetzung der Gefährdungsanalyse ist die Sammlung und Aufbereitung der Daten aus dem gesamten Bezugsraum. Auf ihrer Grundlage werden die aktuelle Bestandssituation, lang- und kurzfristiger Bestandstrend sowie Risikofaktoren eingeschätzt.

In diesem ersten Schritt fließt das taxonspezifische Expertenwissen in den Einstufungsvorgang ein: Durch die Auswahl und zweckmäßige Verknüpfung der vorhandenen Informationen (Parameter), die Wahl von Schwellenwerten (sofern möglich und sinnvoll) sowie durch die Ermittlung der Kriterienklassen.

#### **Zweiter Schritt: Abgleich der Kriterieneinschätzungen**

Besondere Beachtung verdient dieser Schritt, denn hier besteht die entscheidende Möglichkeit zur Überprüfung. Bei der Bearbeitung von Listen mit sehr vielen Arten verliert man leicht den Überblick. Deshalb sollten die Arten für jedes Kriterium nach den Klassen sortiert werden, um für den Abgleich Gruppen mit gleichen Eigenschaften zu bilden. Dies empfiehlt sich besonders für Einschätzungen, die zunächst schematisch und nur nach einem Parameter erfolgt sind (z. B. Auszählung von Rasterfeldern und deren Entwicklung). Aufgrund von weiteren Parametern kann nämlich eine andere Klasseneinschätzung erforderlich sein (z. B. bildet der geringe Rückgang von Rasternachweisen bei *Dactylorhiza majalis* den erheblichen Populationsrückgang nicht zutreffend ab; vgl. Kap. 2.4.2).

Werden die Einschätzungen zu den Arten aufgrund des Parameters "Habitat" oder mehrerer Parameter vorgenommen, sollten die nach Klassen sortierten Listen mit Hilfe von Eicharten auf Stimmigkeit geprüft werden (vgl. Kap. 2.4.2). Auch Arten mit unterschiedlicher Biologie können auf diese Weise gut verglichen werden, denn die Einschätzung der Kriterienklassen erfolgt auf der Basis aller vorhandenen Informationen.

Bei relativer Einteilung der Klassen ist durch Vergleich der Arten untereinander die Konsistenz der Zuordnung noch einmal in einer Gesamtschau zu überprüfen.

### Dritter Schritt (nur bei "Rote Liste online"): Zusammenführung regionaler Einschät**zungen**

Liegen einzelne regionale Schätzungen vor, können diese zu überregionalen Vorschlagswerten zusammengeführt werden. Hierzu steht das Werkzeug "Rote Liste online" zur Verfügung, das vom BfN in Zusammenarbeit mit der Universität Greifswald entwickelt wurde.

#### **Vierter Schritt: Die Einstufung**

Sind die für eine Art vorliegenden Informationen den Kriterienklassen zugeordnet, kann anhand dieser Klassen die Gefährdungskategorie aus dem Einstufungsschema (Abb. 8) abgelesen werden. Es enthält alle Kombinationen zwischen den verschiedenen Kriterienklassen und den Kategorien.

| Einstufungsschema<br>$\downarrow \downarrow \downarrow$<br>$\downarrow\downarrow$<br>$(\downarrow)$<br>$\uparrow$<br>$=$<br>Kriterium 4<br>Kriterium 1<br><b>Kriterium 2</b><br>Risiko vorhanden: 1 Spalte nach links<br>1<br>1<br>$\overline{2}$<br>1<br>G<br>$(\prec)$<br>1<br>1<br>1<br>1<br>$\overline{c}$<br>Bestandstrend<br><<<br>langfristiger<br>$\overline{2}$<br>$\overline{2}$<br>1<br>1<br>1<br><<<br>3<br>$\mathbf 2$<br>1<br>1<br>1<br>es<br>$\,<\,$<br>1<br>1<br>1<br>$\mathsf{R}$<br>${\sf R}$<br>$=$<br>1<br>1<br>$\mathsf{R}$<br>$\mathsf{R}$<br>1<br>><br>$\overline{\mathcal{C}}$<br>1<br>1<br>1<br>$\mathsf{R}$<br>${\sf R}$<br>G<br>G<br>G<br>$(\leq)$<br>1<br>1 | ?<br>1<br>1<br>1<br>1<br>$\mathsf{R}$<br>$\mathsf{R}$<br>$\mathsf{R}$<br>G<br>1<br>1<br>$\overline{2}$<br>$\star$ |
|----------------------------------------------------------------------------------------------------|----------------------------------------------------------------------------------------------------|
|                                                                                                    |                                                                                                    |
|                                                                                                    |                                                                                                    |
|                                                                                                    |                                                                                                    |
|                                                                                                    |                                                                                                    |
|                                                                                                    |                                                                                                    |
|                                                                                                    |                                                                                                    |
|                                                                                                    |                                                                                                    |
|                                                                                                    |                                                                                                    |
|                                                                                                    |                                                                                                    |
|                                                                                                    |                                                                                                    |
| $\overline{2}$<br>3<br>1<br>1<br>1<br><<                                                                                                    |                                                                                                    |
| $\overline{2}$<br>3<br>1<br>1<br>1<br><<                                                                                                    |                                                                                                    |
| $\vee$<br>$\overline{2}$<br>3<br>1<br>$\overline{2}$<br>SS<br>$\,<\,$                                                                                                    |                                                                                                    |
| Bestandstrend<br>langfristiger<br>$\overline{2}$<br>3<br>3<br>$\star$<br>$\star$<br>$=$                                                                                                    |                                                                                                    |
| $\subset$<br>3<br>V<br>V<br>$\star$<br>$\star$<br>$\star$<br>><br>O                                                                                                    |                                                                                                    |
| ?<br>1<br>$\star$<br>1<br>G<br>$\star$                                                                                                    | D                                                                                                    |
| $\overline{c}$<br>G<br>G<br>1<br>G<br>(<)                                                                                                    | G                                                                                                    |
| ω<br>1<br>$\overline{2}$<br>3<br>1<br>1<br><<<                                                                                                    | 1                                                                                                    |
| Bestandstrend<br>langfristiger<br>コ<br>3<br>$\vee$<br>$\overline{2}$<br>$\overline{2}$<br>$\overline{2}$<br><<                                                                                                    | $\overline{2}$                                                                                                    |
| $\overline{2}$<br>3<br>3<br>$\vee$<br>$\star$<br>$\mathbf s$<br>$\,<\,$                                                                                                    | $\mathbf{3}$                                                                                                    |
| 3<br>$\vee$<br>V<br>$\star$<br>$\star$<br>w<br>$=$                                                                                                    | $\star$                                                                                                    |
| w<br>$\vee$<br>$\star$<br>$\star$<br>$\star$<br>$\star$<br>$\,>$                                                                                                    | $\star$                                                                                                    |
| ত<br>$\tilde{?}$<br>$\overline{2}$<br>G<br>$\star$<br>$\star$<br>1<br>C                                                                                                    | D                                                                                                    |
| $\overline{2}$<br>3<br>G<br>G<br>$(\prec)$<br>$\star$<br>ω                                                                                                    | G                                                                                                    |
| $\overline{2}$<br>3<br>$\vee$<br>$\overline{c}$<br>$\overline{c}$<br><<                                                                                                    | $\overline{c}$                                                                                                    |
| 3<br>3<br>V<br>3<br>$\star$<br>w<br><<                                                                                                    | 3                                                                                                    |
| Φ<br>3<br>$\vee$<br>$\star$<br>$\star$<br>V<br>mh<br>$\,<\,$                                                                                                    | $\vee$                                                                                                    |
| Bestandstrend<br>angfristiger<br>മ<br>$\vee$<br>$\star$<br>$\star$<br>$\star$<br>$\star$<br>$=$                                                                                                    | $\star$                                                                                                    |
| $\star$<br>$\star$<br>$\star$<br>$\star$<br>$\star$<br>><br>Ф                                                                                                    | $\star$                                                                                                    |
| $\ddot{?}$<br>3<br>G<br>$\overline{\mathbf{c}}$<br>$\star$<br>$\star$                                                                                                    | D                                                                                                    |
| $\mathbf{3}$<br>$\star$<br>$\star$<br>$(\leq)$<br>V<br>V J<br>$\pmb{\mathbb{O}}$                                                                                                    | G                                                                                                    |
| $\overline{3}$<br>$\ensuremath{\mathsf{3}}$<br>$\vee$<br>3<br>$\star$<br><<<br>$\supset$                                                                                                    | 3                                                                                                    |
| <b>Bestandstrend</b><br>langfristiger<br>$\mathsf V$<br>$\vee$<br>$\vee$<br>$\star$<br>$\star$<br>$\,<$<br>$\ddot{}$                                                                                                    | $\overline{\vee}$                                                                                                 |
| $\tilde{\phantom{a}}$<br>V<br>$\star$<br>h<br>$\star$<br>$\star$<br>$\star$<br>$\,<$                                                                                                    | $\star$                                                                                                    |
| $\varpi$<br>$\star$<br>$\star$<br>$\star$<br>$\star$<br>$\star$<br>$=$                                                                                                    | $\star$                                                                                                    |
| $\star$<br>$\star$<br>$\star$<br>$\star$<br>$\star$<br>$\,$                                                                                                    | $\star$                                                                                                    |
| $\tilde{?}$<br>3<br>V<br>$\mathsf V$<br>$\star$<br>$\star$                                                                                                    | D                                                                                                    |
| $\mathsf V$<br>$\star$<br>$\star$<br>$\star$<br>$\star$<br>$(\leq)$                                                                                                    | $\star$                                                                                                    |
| $\vee$<br>$\mathsf V$<br>V<br>$\star$<br>$\star$<br><<                                                                                                    | $\mathsf V$                                                                                                    |
| $\star$<br>$\star$<br>$\star$<br>$\star$<br>$\star$<br>$\,<$                                                                                                    | $\star$                                                                                                    |
| Bestandstrend<br>langfristiger<br>sh<br>$\star$<br>$\star$<br>$\star$<br>$\star$<br>$\star$<br>$\,<$                                                                                                    | $\star$                                                                                                    |
| $\star$<br>$\star$<br>$\star$<br>$\star$<br>$\star$<br>$\quad =$                                                                                                    | $\star$                                                                                                    |
| $\star$<br>$\star$<br>$\star$<br>$\star$<br>$\star$<br>$\,$                                                                                                    | $\star$                                                                                                    |
| $\overline{\mathcal{C}}$<br>$\overline{\vee}$<br>$\star$<br>$\star$<br>$\star$<br>$\star$                                                                                                    | D                                                                                                    |
| $\tilde{?}$<br>langfristiger und kurzfristiger Bestandstrend egal: Kategorie D                                                                                                    |                                                                                                    |
| langfristiger und kurzfristiger Bestandstrend nicht bewertet: Kategorie 0<br>ex                                                                                                    |                                                                                                    |

**Abb. 8:** Einstufungsschema. Rötlich hervorgehoben ist der Ablesevorgang am Beispiel einer Art, deren Bestand(sentwicklung) mit **h, <<<, (**↓**), =** charakterisiert wurde: Sie wird demnach in Kategorie 3 (Gefährdet) eingestuft.

#### **Fünfter Schritt: Provisorische Rote Liste**

Es wird eine provisorische Rote Liste aller Taxa möglichst mit sämtlichen vorhandenen Zusatzinformationen erstellt. Die zu den Zusatzinformationen vereinbarten Formalien und weitere Erläuterungen sind in Kap. 3 zusammengestellt.

#### **Sechster Schritt: Abschließende Festlegung der Kategorien**

In einer Expertenrunde können für Zweifelsfälle die Zuordnungen zu den Kriterienklassen nochmals überprüft und, z. B. wenn neue Daten vorliegen, korrigiert werden. Bei dieser Gelegenheit sind auch die Vorschlagswerte aus "Rote Liste online" und die Arten der Kategorie 1 sowie mögliche Sonderfälle (vgl. Kap. 2.4.3) einer kritischen Prüfung zu unterziehen.

### **Siebter und letzter Schritt: Fertigstellung der Roten Liste**

Für die Veröffentlichung werden die eigentlichen Roten Listen zusammen mit den Zusatzinformationen noch mit einem Vorspanntext versehen, der die Festlegungen und Besonderheiten für die jeweilige taxonomische Gruppe erläutert.

### **2.5 Bedingungen für die Herabstufung von Arten**

Wie bereits in Kap. 2.2.3 ausgeführt, dient die Bezugnahme auf den Zeitraum bis etwa 1850 lediglich der Dokumentation der seither eingetretenen Entwicklung. Es ist und war nicht das Ziel Roter Listen, Arten erst dann als ungefährdet zu betrachten, wenn sie dieses historische Bestandsniveau wieder erreicht haben.

Arten, die aufgrund früherer Rückgänge in eine der Gefährdungskategorien 1 bis 3 oder in die Kategorie V eingestuft wurden, werden in bestimmten Fällen um jeweils eine Kategorie (bis zur Kategorie "Ungefährdet") herabgestuft (vgl. zur Veranschaulichung auch Abb. 7). Hier kann zwischen kurzfristig und eher mittelfristig erreichbaren Umstufungen unterschieden werden.

Kurzfristig erreichbare Umstufungen:

- Haben sich die Bestände einer Art nach früheren Rückgängen stabilisiert und sind sie über mindestens die letzten 10 Jahre gesichert auf einem stabilen Niveau (kurzfristiger Trend "="), so wird die Art um eine Kategorie herabgestuft. Eine Ausnahme hiervon bilden lediglich extrem seltene Arten, deren langfristiger Rückgang noch als sehr stark anzusehen ist.
- Findet im weiteren Verlauf eine Bestandserholung statt, wird also der kurzfristige Trend als positiv (Symbol "<sup>↑</sup>") eingeschätzt, so erfolgt eine weitere Herabstufung um eine Kategorie.

Eher mittelfristig erreichbare Umstufungen:

- Sofern sich aufgrund der Bestandserholung einer Art auch deren Häufigkeitsklasse ändert (aktuelle Bestandssituation beispielsweise von "s" in "mh"), so erfolgt in diesen Fällen ebenfalls eine Herabstufung um eine Kategorie.
- Sofern die Bestände einer Art nach früheren Rückgängen lange stabil bleiben, hat dies Einfluss auf den langfristigen Trend: Er muss dann als weniger negativ gesehen werden, da sich der historische Rückgang auf einen immer längeren Zeitraum verteilt. Wenn sich in solchen Fällen die Rückgangsklasse verändert (beispielsweise von "<<" nach "<"), erfolgt meist eine Herabstufung.

Durch diese Mechanismen, die über die Struktur des Einstufungsschemas operationalisiert werden, können Arten die Rote Liste also wieder verlassen, wenn sie sich erholt oder stabilisiert haben. Das Wiedererreichen eines historischen Bestandes ist hierfür keine notwendige Bedingung. Die Annahme, Rote Listen würden die Arten trotz nicht wieder herstellbarer historischer Zustände "bis in alle Ewigkeit" in den Gefährdungskategorien festhalten, trifft folglich nicht zu. Allerdings werden dramatische historische Rückgänge von Arten in der Regel weiterhin in der Roten Liste dokumentiert, wenn sie gegenwärtig nur gestoppt wurden.

In Übereinstimmung mit den Grundsätzen des Bundesnaturschutzgesetzes betrachtet die Rote Liste somit die gesamte historisch gewachsene Artenvielfalt, passt sich aber auch den veränderlichen Bedingungen wie Landschaftsgeschichte und Klima an.

#### **2.6 Vergleich mit früheren Kriteriensystemen**

Bislang wurden die Arten überwiegend anhand der Kategoriedefinitionen eingestuft; eine Ausnahme bilden z. B. die Roten Listen der Vögel, für die bereits ein Kriteriensystem benutzt wurde. Das jeweilige Einstufungsergebnis konnte anhand eines Vergleiches mit anderen Arten überprüft werden, deren Entwicklung besonders gut bekannt war (Eichung). In schwierigen Fällen konnten die durch Schwellenwerte differenzierten Schätzungen zu den häufigen Kriterienkombinationen überprüft werden. Danach erfolgte die endgültige Einstufung. Nach der weiterentwickelten Methode werden stattdessen die Kriterienklassen eingeschätzt. Die Einstufung ist dadurch besser nachzuvollziehen und leicht zu überprüfen, denn das Einstufungsschema ordnet jede Kombination von Kriterienklassen einer Rote-Liste-Kategorie zu.

Die "historische Bestandssituation", die für die Gefährdungseinstufung in früheren Listen noch erforderlich war (SCHNITTLER & LUDWIG 1996), wurde aus dem Kriterienkatalog wieder gestrichen, da sie aus der Literatur oft nur sehr grob abgeleitet werden kann. Wo sie für einzelne Arten oder größere Gruppen gut bekannt ist, gehen diese Daten jetzt in das Kriterium des langfristigen Bestandstrends ein, der aber auch hinreichend genau aus einer Stichprobe abgeleitet werden kann.

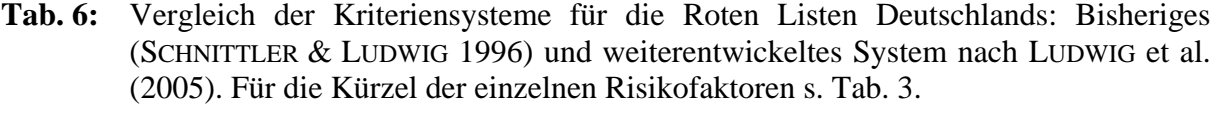

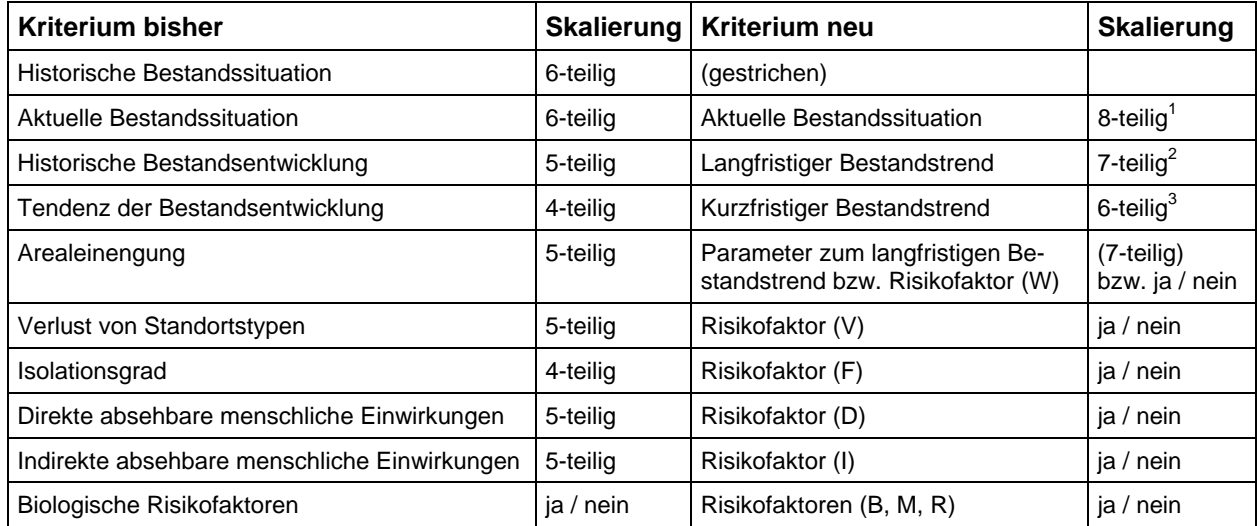

<sup>1</sup> Zusätzliche Klassen: "?" (unbekannt) und "ex" (ausgestorben)

<sup>2</sup> Zusätzliche Klassen: " $(\langle \cdot \rangle^{\alpha}$  (Rückgang, Ausmaß unbekannt) und "?" (Daten ungenügend)

<sup>3</sup> Zusätzliche Klassen: " $(\downarrow)$ " (mäßige Abnahme oder Ausmaß unbekannt) und "?" (Daten ungenügend)

Das alte Kriterium "Tendenz der Bestandsentwicklung" wird durch den "kurzfristigen Bestandstrend" ersetzt, da bei heterogener Datenlage häufig keine direkten, zahlenmäßigen Vergleiche für eine Trendänderung möglich waren. Ein Vergleich zwischen kurz- und langfristigem Bestandstrend erfüllt diese Funktion völlig ausreichend. Das frühere separate Kriterium "Arealeinengung" wird jetzt als Parameter innerhalb des Kriteriums "langfristiger Bestandstrend" oder bei den Risikofaktoren gefasst. Auch mehrere weitere Alt-Kriterien gehen im neuen System unter dem Oberbegriff "Risikofaktoren" in die Bewertung ein. Dazu zählen der "Verlust von Standorts- bzw. Lebensraumtypen", der "Isolationsgrad", die "biologischen Risikofaktoren" und die "menschlichen Einwirkungen". Tab. 6 fasst die Unterschiede des alten und des weiterentwickelten Kriteriensystems zusammen.

### **2.7 Literatur**

- ABDANK, A., BERG, C. & KOSKA, I. (2004): Gefährdung. In: BERG, C., DENGLER, J., AB-DANK, A. & ISERMANN, M. [Hrsg.]: Die Pflanzengesellschaften Mecklenburg-Vorpommerns und ihre Gefährdung – Textband. – Jena (Weissdorn-Verlag): 60-67.
- AKÇAKAYA, H.R., FERSON, S., BURGMAN, M.A., KEITH, D.A., MACE, G.M. & TODD, C.R. (2000): Making Consistent IUCN Classifications under Uncertainty. – Cons. Biol. 14 (4): 1001-1013.
- BAUER, H.-G., BERTHOLD, P., BOYE, P., KNIEF, W., SÜDBECK, P. & WITT, K. (2002): Rote Liste der Brutvögel Deutschlands. 3., überarbeitete Fassung, 8.5.2002. – Ber. Vogelschutz 39: 13-60.
- BFN, BUNDESAMT FÜR NATURSCHUTZ (2004): Symposium und Workshop "Vorbereitung der Roten Listen gefährdeter Arten Deutschlands 2008". INA/Insel Vilm, 19.-23. Juli 2004. Protokoll der Ergebnisse. – Unveröffentlichter, mit den Teilnehmern abgestimmter Ergebnisbericht. – Mskr. (Bonn-Bad Godesberg): 13 S.
- BFN, BUNDESAMT FÜR NATURSCHUTZ (2005): Protokoll des Workshops "Zusatzinformationen in Roten Listen", Bornheim-Walberberg, 19.-21. Oktober 2005. – Unveröffentlichter, mit den Teilnehmern abgestimmter Ergebnisbericht. – Mskr. (Bonn-Bad Godesberg) 13 + 1 S.
- BINOT, M., BLESS, R., BOYE, P., GRUTTKE, H. & PRETSCHER, P. [Bearb.] (1998): Rote Liste gefährdeter Tiere Deutschlands. – Münster (Landwirtschaftsverlag). – Schriftenreihe für Landschaftspflege und Naturschutz 55: 434 S.
- BINOT-HAFKE, M., GRUTTKE, H., LUDWIG, G. & RIECKEN, U. [Bearb.] (2000): Bundesweite Rote Listen – Bilanzen, Konsequenzen, Perspektiven. – Münster (Landwirtschaftsverlag). – Schriftenreihe für Landschaftspflege und Naturschutz 65: 255 S.
- BLAB, J., NOWAK, E., SUKOPP, H. & TRAUTMANN, W. (1977): Einleitung. In: BLAB, J., NO-WAK, E. & TRAUTMANN, W. [Hrsg.]: Rote Liste der gefährdeten Tiere und Pflanzen in der Bundesrepublik Deutschland. – Greven (Kilda): 7-12.
- FUKAREK, F. (1992): Zur Aufnahme von Neophyten / Agriophyten / Ephemerophyten in die Roten Listen. – In: BFANL [Hrsg.]: Rote Listen gefährdeter Pflanzen in der Bundesrepublik Deutschland. Referate und Ergebnisse des Arbeitstreffens in der Internationalen Naturschutzakademie Insel Vilm vom 25.-28. November 1991. – Münster (Landwirtschaftsverlag). – Schriftenreihe für Vegetationskunde 23: 191-192.
- GREGOR, T. & MATZKE-HAJEK, G. (2002): Apomikten in Roten Listen: Kann der Naturschutz einen Großteil der Pflanzen übergehen? – Natur und Landschaft 77 (2): 64-71.
- GREIN, G. (2005): Rote Liste der in Niedersachsen und Bremen gefährdeten Heuschrecken mit Gesamtartenverzeichnis. 3. Fassung – Stand: 1.1.2005. - Informationsdienst Naturschutz Niedersachsen 25 (1): 1-20.
- GRUTTKE , H. & LUDWIG, G. (2004): Konzept zur Ermittlung der Verantwortlichkeit für die weltweite Erhaltung von Arten mit Vorkommen in Mitteleuropa: Neuerungen, Präzisierungen und Anwendungen. – Natur und Landschaft 79 (6): 271-275.
- GRUTTKE, H., LUDWIG, G., SCHNITTLER, M., BINOT-HAFKE, M., FRITZLAR, F., KUHN, J., ASS-MANN, T., BRUNKEN, H., DENZ, O., DETZEL, P., HENLE, K., KUHLMANN, M., LAUFER, H., MATERN, A., MEINIG, H., MÜLLER-MOTZFELD, G., SCHÜTZ, P., VOITH, J. & WELK, E. (2004): Memorandum: Verantwortlichkeit Deutschlands für die weltweite Erhaltung von Arten. – In: GRUTTKE, H. [Bearb.]: Ermittlung der Verantwortlichkeit für die Erhaltung mitteleuropäischer Arten. – Münster (Landwirtschaftsverlag). – Naturschutz und Biologische Vielfalt 8: 273-280.
- GÜNTHER, A. & OLIAS, M. (2005): Vorschlag für eine Rote Liste der Libellen Sachsens. In: BROCKHAUS, T. & FISCHER, U. [Hrsg.]: Die Libellenfauna Sachsens. – Rangsdorf (Natur & Text): 386-389.
- GUTOWSKI, A. & MOLLENHAUER, D. (1996) Rote Liste der Zieralgen (Desmidiales) Deutschlands. – In: LUDWIG, G. & SCHNITTLER, M. [Red.]: Rote Liste gefährdeter Pflanzen Deutschlands.– Münster (Landwirtschaftsverlag). – Schriftenreihe für Vegetationskunde 28: 679-708.
- HALLINGBÄCK, T., HODGETTS, N., RAEYMAEKERS, G., SCHUMACKER, R., SÉRGIO, C., SÖ-DERSTRÖM, L., STEWART, N. & VÁŇA, J. (1998): Guidelines for application of the revised IUCN threat categories to bryophytes. – Lindbergia 23 (1): 6-12.
- HUNGER, H. & SCHIEL, F.-J. (2006): Rote Liste der Libellen Baden-Württembergs und der Naturräume, Stand November 2005 (Odonata). – Libellula Suppl. 7: 3-14.
- HUNGER, H., SCHIEL, F.-J. & KUNZ, B. (2006): Verbreitung und Phänologie der Libellen Baden-Württembergs (Odonata). – Libellula Suppl. 7: 15-188.
- IONGH, H.H. DE, BÁNKI, O.S., BERGMANS, W. & VAN DER WERFF TEN BOSCH, M.J. [Hrsg.] (2003): The Harmonization of Red Lists for threatened species in Europe. Proceedings of an International Seminar in Leiden, 27 and 28 November 2002. – The Netherlands Commission for International Nature Protection (Leiden). – Mededelingen No. 38: 332 S.
- IUCN (2001): IUCN Red List Categories and Criteria. Version 3.1. Gland & Cambridge (IUCN Species Survival Commission): ii + 30 S.
- IUCN (2003): Guidelines for Application of IUCN Red List Criteria at Regional Levels: Version 3.0. – Gland & Cambridge (IUCN Species Survival Commission): ii + 26 pp.
- KAUFMANN, A. & GUPTA, M.M. (1981): Introduction to Fuzzy Arithmetic. Theory and Applications. – New York (Van Nostrand Reinhold electrical/computer science and engineering series): 351 S.
- KLINGENSTEIN, F., KORNACKER, P.M., MARTENS, H. & SCHIPPMANN, U. [Bearb.] (2005): Gebietsfremde Arten. Positionspapier des Bundesamtes für Naturschutz. – Bonn-Bad Godesberg (Bundesamt für Naturschutz). – BfN-Skripten 128: 30 S.
- KORNECK, D., SCHNITTLER, M. & VOLLMER, I. (1996): Rote Liste der Farn- und Blütenpflanzen (*Pteridophyta* et *Spermatophyta*) Deutschlands. – In: LUDWIG, G. & SCHNITTLER, M. [Red.]: Rote Liste gefährdeter Pflanzen Deutschlands. – Münster (Landwirtschaftsverlag). – Schriftenreihe für Vegetationskunde 28: 21-187.
- KORNECK, D., SCHNITTLER, M., KLINGENSTEIN, F., LUDWIG, G., TAKLA, M., BOHN, U. & MAY, R. (1998): Warum verarmt unsere Flora? Auswertung der Roten Liste der Farn- und Blütenpflanzen Deutschlands. – In: KLINGENSTEIN, F. & LUDWIG, G. [Bearb.]: Ursachen des Artenrückgangs von Wildpflanzen und Möglichkeiten zur Erhaltung der Artenvielfalt. – Münster (Landwirtschaftsverlag). – Schriftenreihe für Vegetationskunde 29: 299-444.
- KOWARIK, I. (1991): Berücksichtigung anthropogener Standort- und Florenveränderungen bei der Aufstellung Roter Listen. – In: AUHAGEN, A., PLATEN, R. & SUKOPP, H. [Hrsg.]: Rote Liste der gefährdeten Pflanzen und Tiere in Berlin. – Landschaftsentwicklung und Umweltforschung 6: 5-11.
- KOWARIK, I. (1992): Berücksichtigung von nichteinheimischen Pflanzenarten, von "Kulturflüchtlingen" sowie von Pflanzenvorkommen auf Sekundärstandorten bei der Aufstellung Roter Listen. – In: BFANL [Hrsg.]: Rote Listen gefährdeter Pflanzen in der Bundesrepublik Deutschland. Referate und Ergebnisse des Arbeitstreffens in der Internationalen Naturschutzakademie Insel Vilm vom 25.-28. November 1991. – Münster (Landwirtschaftsverlag). – Schriftenreihe für Vegetationskunde 23: 175-190.
- KREUELS, M. & BUCHHOLZ, S. (2006): Ökologie, Verbreitung und Gefährdungsstatus der Webspinnen Nordrhein-Westfalens. Erste überarbeitete Fassung der Roten Liste der Webspinnen (Arachnida: Araneae). – Havixbeck-Hohenholte (Verlag Wolf & Kreuels): 128 S.
- LUDWIG, G., HAUPT, H., GRUTTKE, H. & BINOT-HAFKE, M. (2005): Methodische Weiterentwicklung der Roten Listen gefährdeter Tiere, Pflanzen und Pilze in Deutschland – eine Übersicht. – Natur und Landschaft 80 (6): 257-265.
- LUDWIG, G. & SCHNITTLER, M. [Red.] (1996): Rote Liste gefährdeter Pflanzen Deutschlands. – Münster (Landwirtschaftsverlag). – Schriftenreihe für Vegetationskunde 28: 744 S.
- MAAS, S., DETZEL, P. & STAUDT, A. (2002): Gefährdungsanalyse der Heuschrecken Deutschlands. Verbreitungsatlas, Gefährdungseinstufung und Schutzkonzepte. – Münster (Landwirtschaftsverlag): 401 S.
- PRETSCHER, P. (2002): Wie kommt ein Schmetterling auf die Rote Liste? In: PRETSCHER, P. & SANDER, U.: Biotope und Habitate in Feld und Flur. – Bonn (aid Infodienst). – Broschüre 3665/2002: 62-63.
- REINHARDT, R. (2006): Beiträge zur Tagfalterfauna Sachsens. Teil 4: Familie Lycaenidae (Bläulinge), Familie Hesperiidae (Dickkopffalter) sowie eine Bestandsanalyse sächsischer Tagfalterarten. – Mitteilungen Sächsischer Entomologen, Suppl. 6: 1-200.
- RIECKEN, U., BINOT-HAFKE, M., GRUTTKE, H., KORNECK, D. & LUDWIG, G. (2000): Fortschreibung und Perspektiven von bundesweiten Roten Listen. – In: BINOT-HAFKE, M., GRUTTKE, H., LUDWIG, G. & RIECKEN, U. [Bearb.]: Bundesweite Rote Listen – Bilanzen, Konsequenzen, Perspektiven. – Münster (Landwirtschaftsverlag). – Schriftenreihe für Landschaftspflege und Naturschutz 65: 231-255.
- SCHNITTLER, M. & LUDWIG, G. (1996): Zur Methodik der Erstellung Roter Listen. In: LUD-WIG, G. & SCHNITTLER, M. [Red.]: Rote Liste gefährdeter Pflanzen Deutschlands. – Münster (Landwirtschaftsverlag). – Schriftenreihe für Vegetationskunde 28: 709-739.
- SCHNITTLER, M., LUDWIG, G., PRETSCHER, P. & BOYE, P. (1994): Konzeption der Roten Listen der in Deutschland gefährdeten Tier- und Pflanzenarten – unter Berücksichtigung der neuen internationalen Kategorien. – Natur und Landschaft 69 (10): 451-459.
- SUKOPP, H. & SCHNEIDER, C. (1981): Zur Methodik der Naturschutzplanung. Hannover (Akademie für Raumforschung und Landesplanung). – Beiträge zur ökologischen Raumplanung 46.
- TRAUTNER, J., MÜLLER-MOTZFELD, G. & BRÄUNICKE, M. (1997): Rote Liste der Sandlaufkäfer und Laufkäfer Deutschlands (Col., Cicindelidae et Carabidae). 2. Fassung, Stand Dezember 1996. – Naturschutz und Landschaftsplanung 29 (9): 261-273.
- WITT, K., BAUER, H.-G., BERTHOLD, P., BOYE, P., HÜPPOP, O. & KNIEF, W. (1996): Rote Liste der Brutvögel Deutschlands. 2. Fassung, 1.6.1996. – Ber. Vogelschutz 34: 11-35.

# **Anhang**

**Übersicht über die Charakteristika des neuen Kriteriensystems der IUCN (2001; 2003), die seine Anwendung in Deutschland erschweren (aus LUDWIG et al. 2005).** 

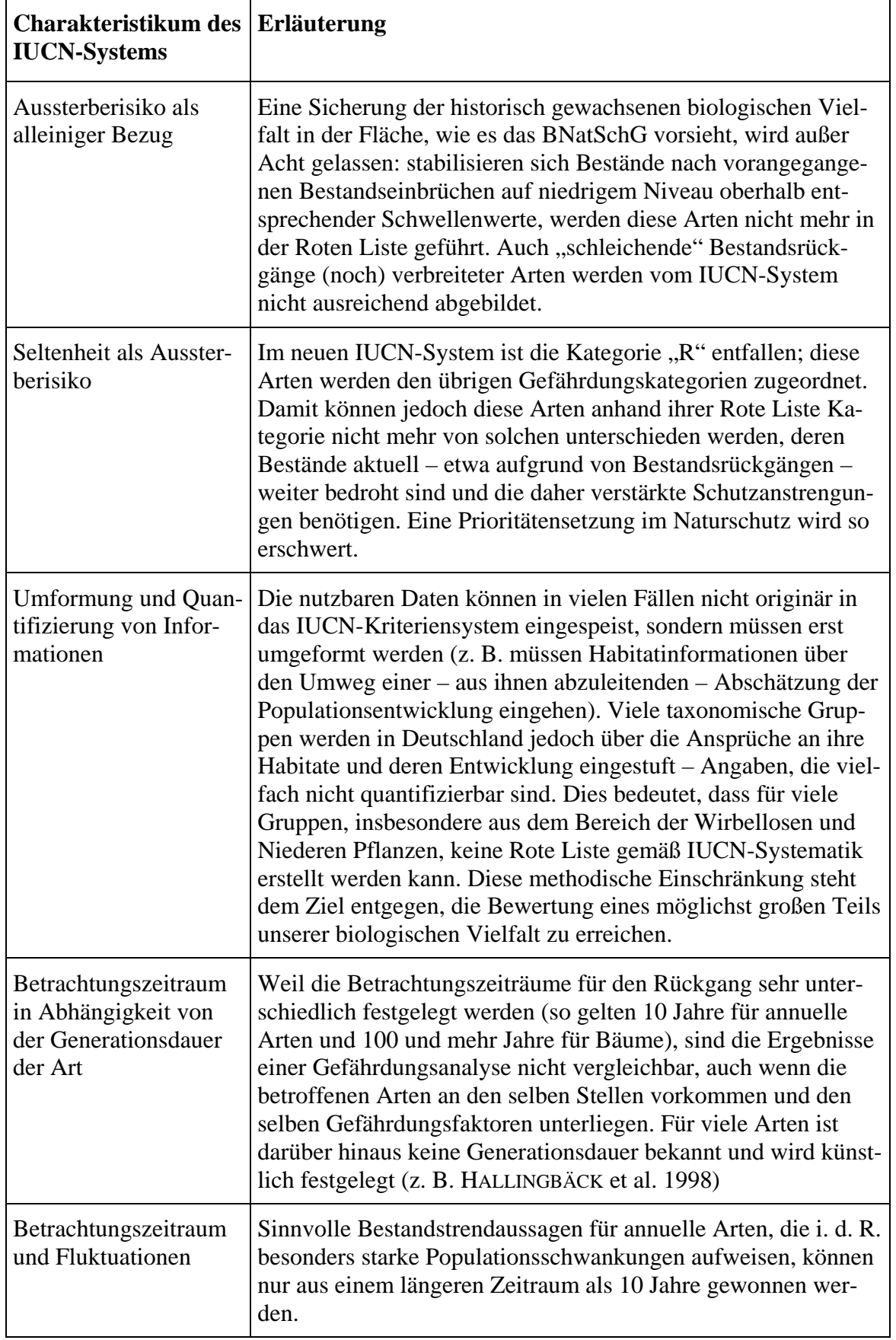

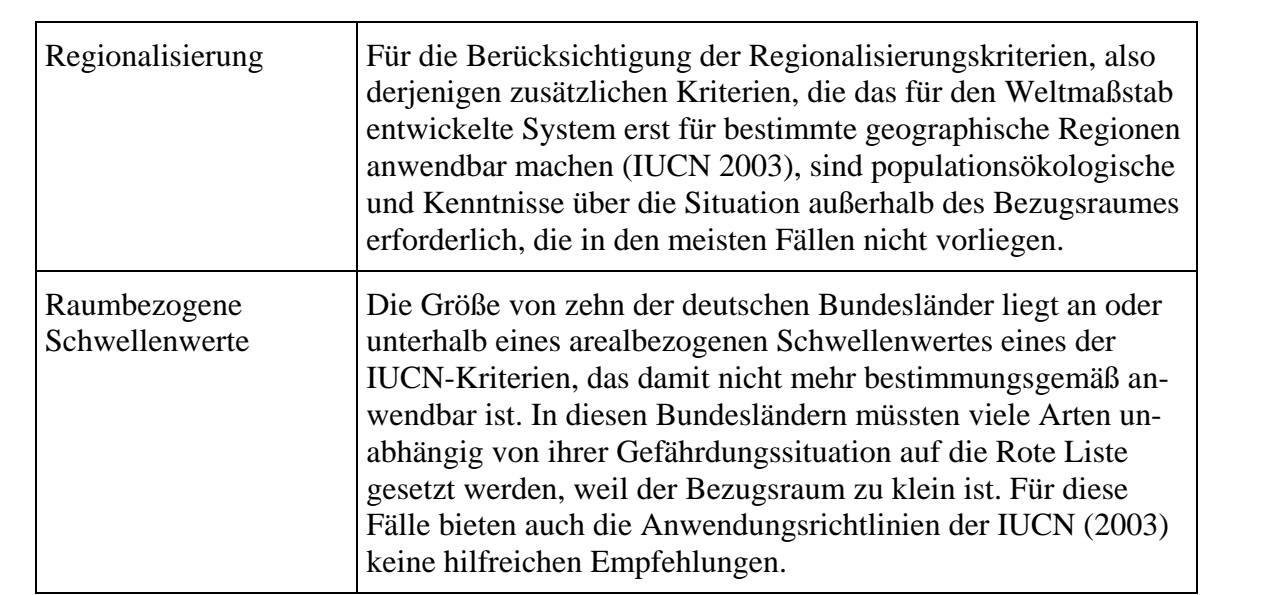

# **Kombinationen von Kriterienklassen, sortiert nach den Kategorien**

**Tab. 7:** Kombination von Kriterienklassen, die zur **Kategorie 0** führen.

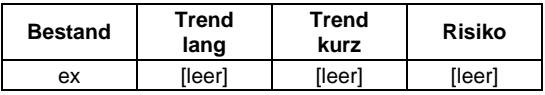

# **Tab. 8:** Kombinationen von Kriterienklassen, die zur **Kategorie 1** führen.

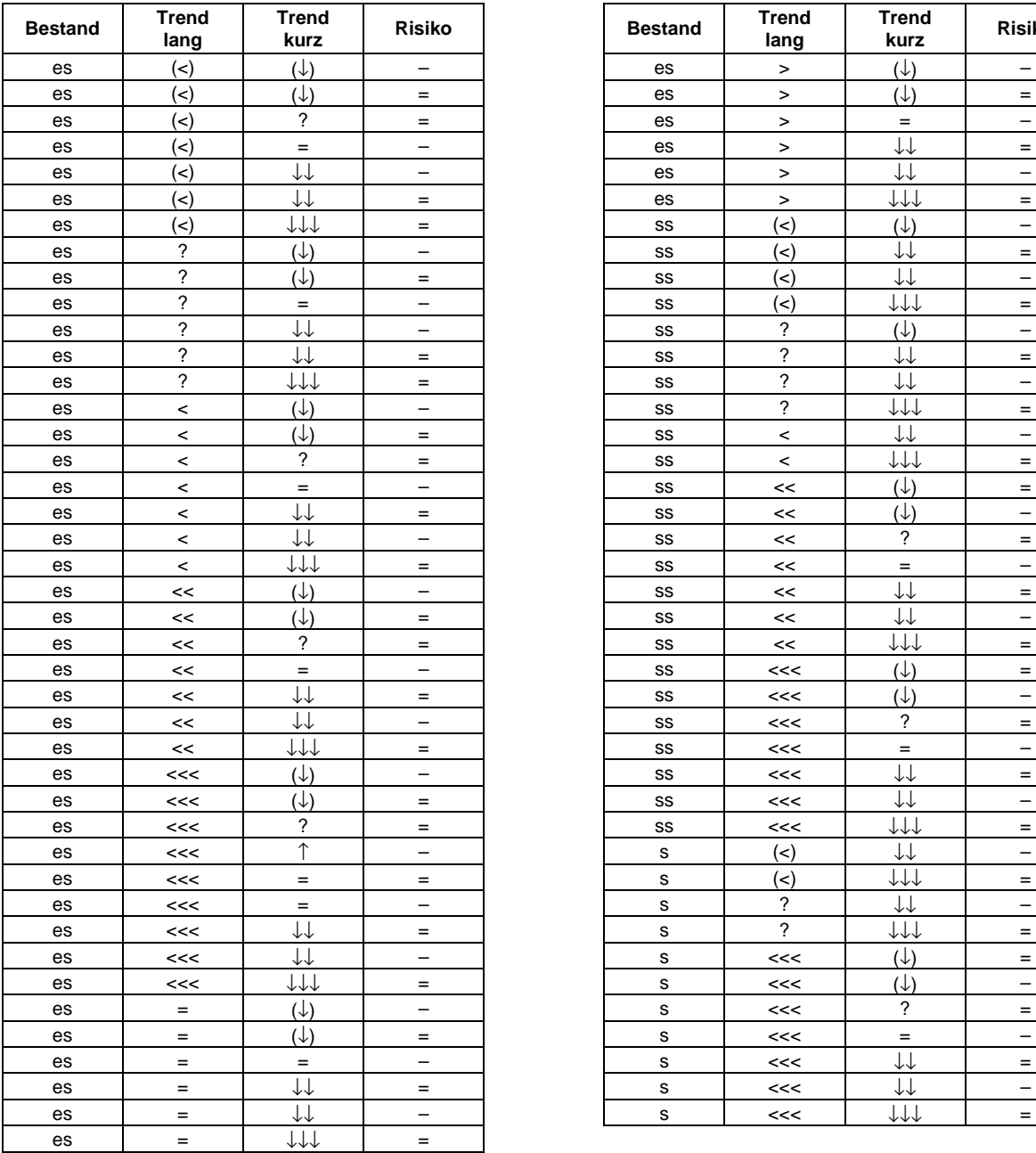

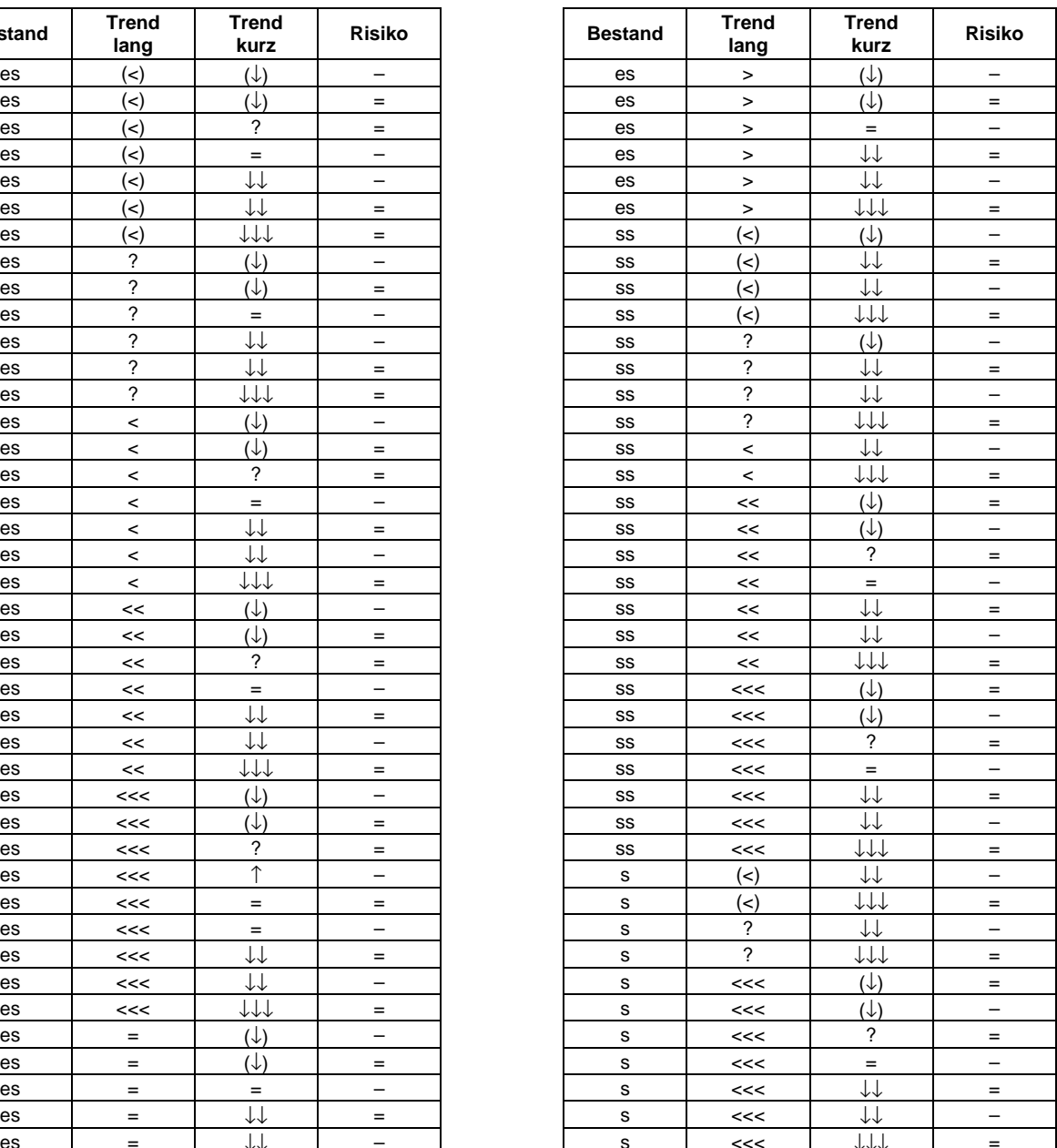

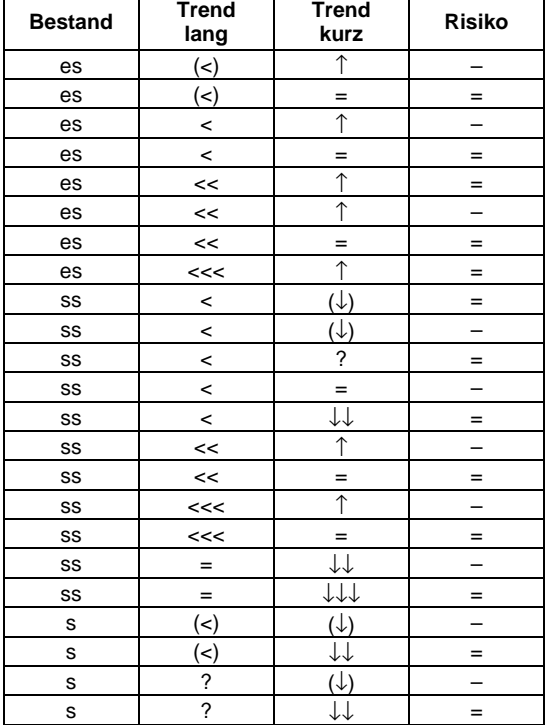

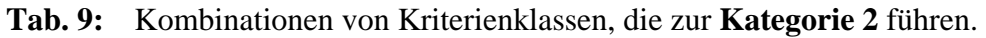

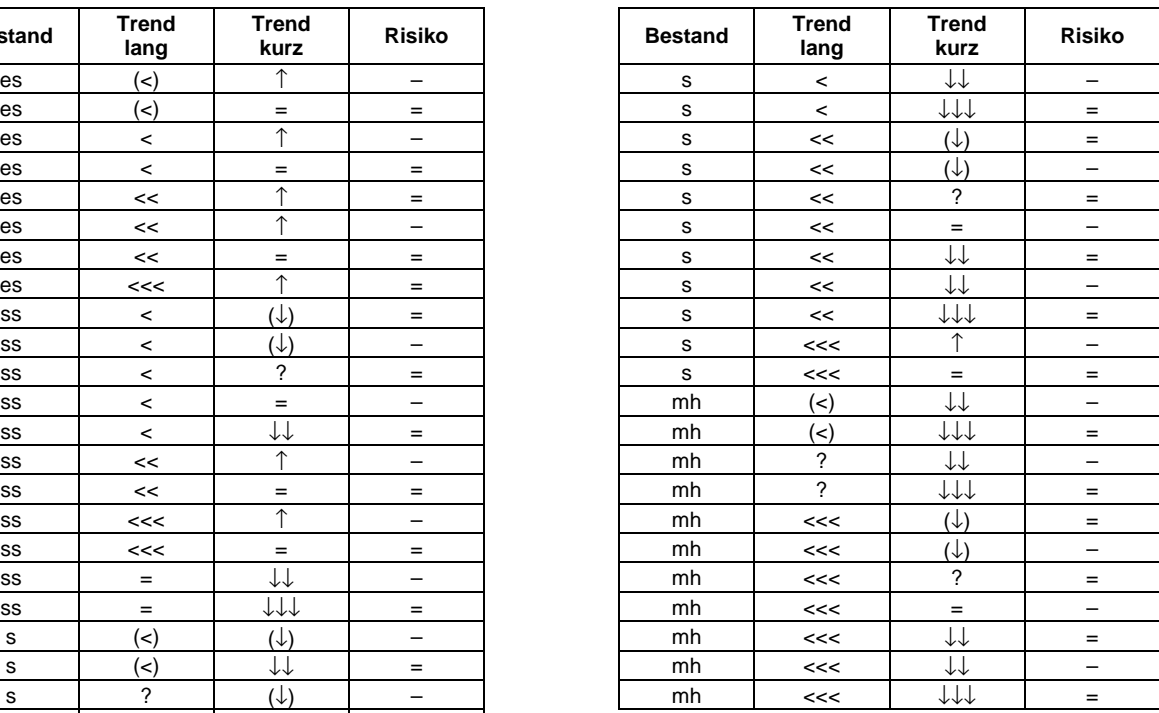

**Tab. 10:** Kombinationen von Kriterienklassen, die zur **Kategorie 3** führen.

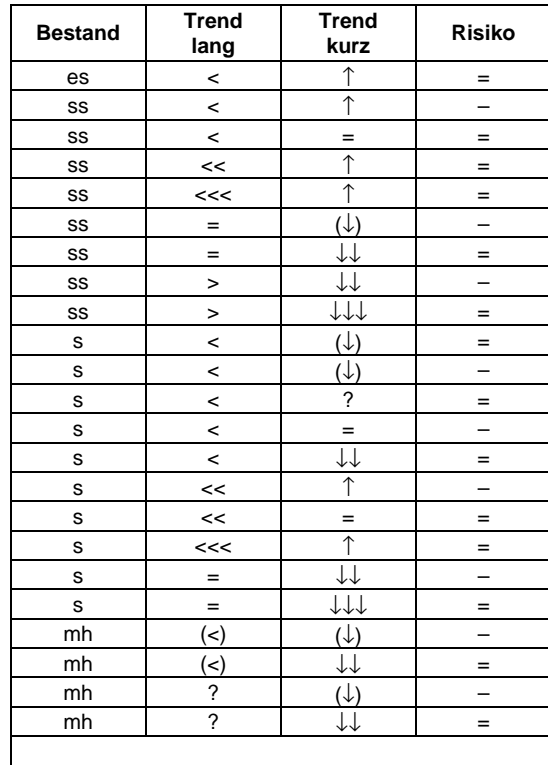

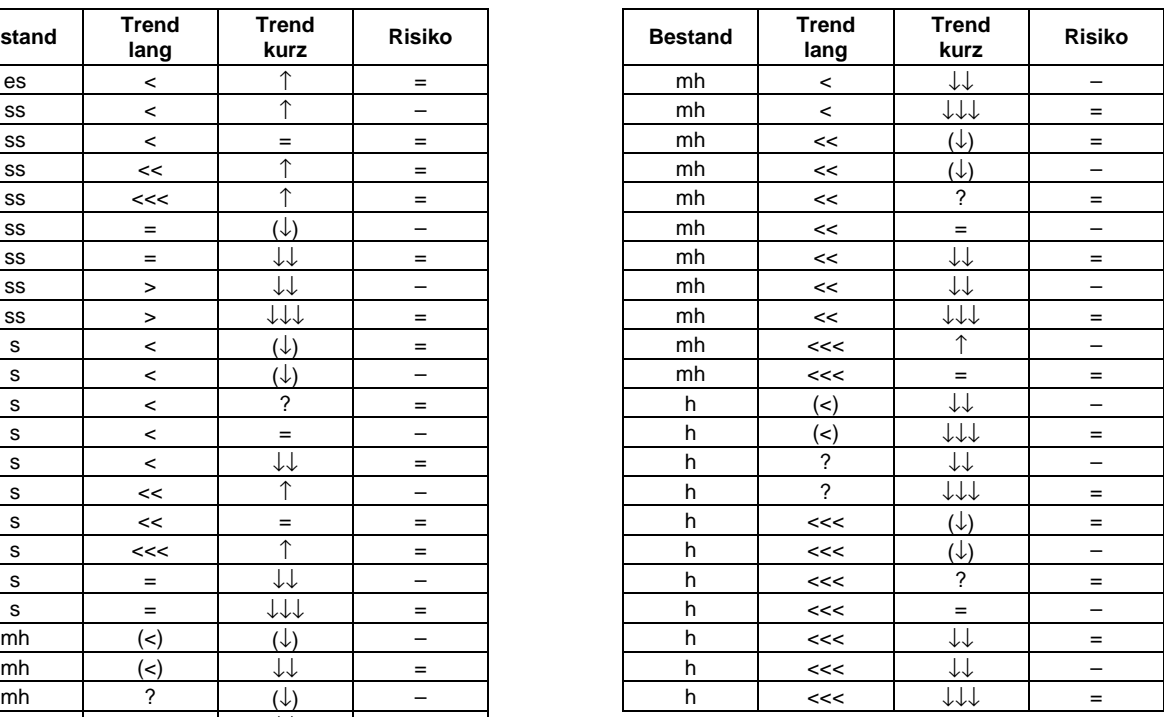

**Tab. 11:** Kombinationen von Kriterienklassen, die zur **Kategorie G** führen.

| <b>Bestand</b> | <b>Trend</b><br>lang | <b>Trend</b><br>kurz | <b>Risiko</b>            | <b>Bestand</b> | <b>Trend</b><br>lang | <b>Trend</b><br>kurz | Risil                    |
|----------------|----------------------|----------------------|--------------------------|----------------|----------------------|----------------------|--------------------------|
| es             | (<)                  |                      | $=$                      | s              | $(\leq)$             | ↑                    | $\overline{\phantom{0}}$ |
| SS             | (<)                  | $(\downarrow)$       | $=$                      | s              | (<)                  | $=$                  | $=$                      |
| SS             | (<)                  | $\mathcal{P}$        | $=$                      | s              | (<)                  | $=$                  | -                        |
| SS             | (<)                  | ∧                    | $=$                      | s              | ?                    | (↓)                  | $=$                      |
| SS             | (<)                  | 个                    | $\overline{\phantom{0}}$ | s              | ?                    | $=$                  |                          |
| SS             | (<)                  | $=$                  | $=$                      | mh             | (<)                  | (↓)                  | $=$                      |
| SS             | (<)                  | $=$                  | -                        | mh             | (<)                  | ?                    | $=$                      |
| SS             | ?                    | $(\downarrow)$       | $=$                      | mh             | $(\prec)$            | 木                    |                          |
| SS             | ?                    | $=$                  | -                        | mh             | (<)                  | $=$                  | $=$                      |
| SS             | $=$                  | (↓)                  | $=$                      | mh             | (<)                  | $=$                  |                          |
| SS             | $=$                  | $=$                  | $\overline{\phantom{0}}$ | mh             | ?                    | (↓)                  | $=$                      |
| s              | (<)                  | (↓)                  | $=$                      | mh             | ?                    | $=$                  | -                        |
| s              | (<)                  | ?                    | $=$                      | h              | (<)                  | ?                    | $=$                      |
| S              | (<)                  | ↑                    | $=$                      |                |                      |                      |                          |

| stand | <b>Trend</b><br>lang | <b>Trend</b><br>kurz | <b>Risiko</b> |
|-------|----------------------|----------------------|---------------|
| es    | (<)                  | ∧                    | $=$           |
| SS    | $(\prec)$            | (↓)                  | $=$           |
| SS    | (<)                  | ?                    | $=$           |
| SS    | (<)                  | ∧                    | $=$           |
| SS    | (<)                  | ∧                    |               |
| SS    | (<)                  | $=$                  | $=$           |
| SS    | (<)                  | $=$                  |               |
| SS    | ?                    | (↓)                  | $=$           |
| SS    | ?                    | $=$                  |               |
| SS    | $=$                  | ′↓)                  | $=$           |
| SS    | $=$                  | $=$                  |               |
| s     | $(\prec)$            | (↓)                  | $=$           |
| s     | $($ $<$ $)$          | 2                    | $=$           |

**Tab. 12:** Kombinationen von Kriterienklassen, die zur **Kategorie R** führen.

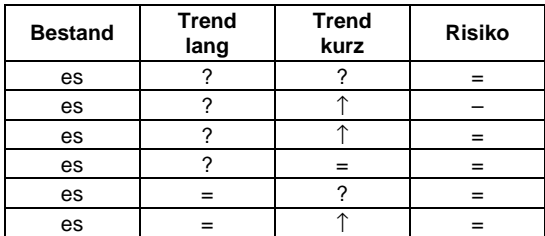

| stand | <b>Trend</b><br>lang | <b>Trend</b><br>kurz | <b>Risiko</b> | <b>Bestand</b> | <b>Trend</b><br>lang | <b>Trend</b><br>kurz | <b>Risiko</b> |
|-------|----------------------|----------------------|---------------|----------------|----------------------|----------------------|---------------|
| es    |                      |                      | $=$           | es             | $=$                  |                      |               |
| es    |                      |                      |               | es             |                      |                      | $=$           |
| es    |                      |                      |               | es             |                      |                      |               |
| es    |                      | $=$                  | $=$           | es             |                      |                      | $=$           |
| es    |                      |                      |               | es             |                      |                      |               |
| es    |                      |                      |               | es             |                      |                      |               |

**Tab. 13:** Kombinationen von Kriterienklassen, die zur **Kategorie V** führen.

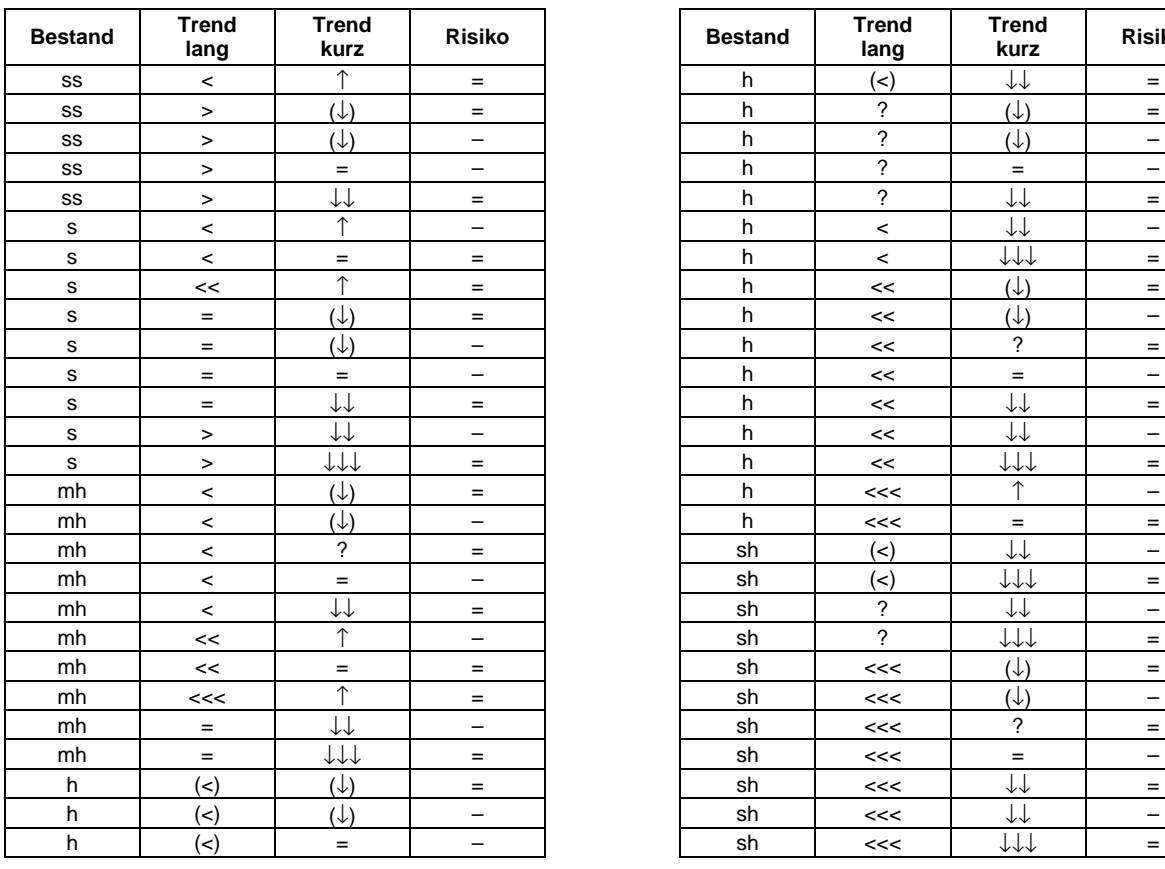

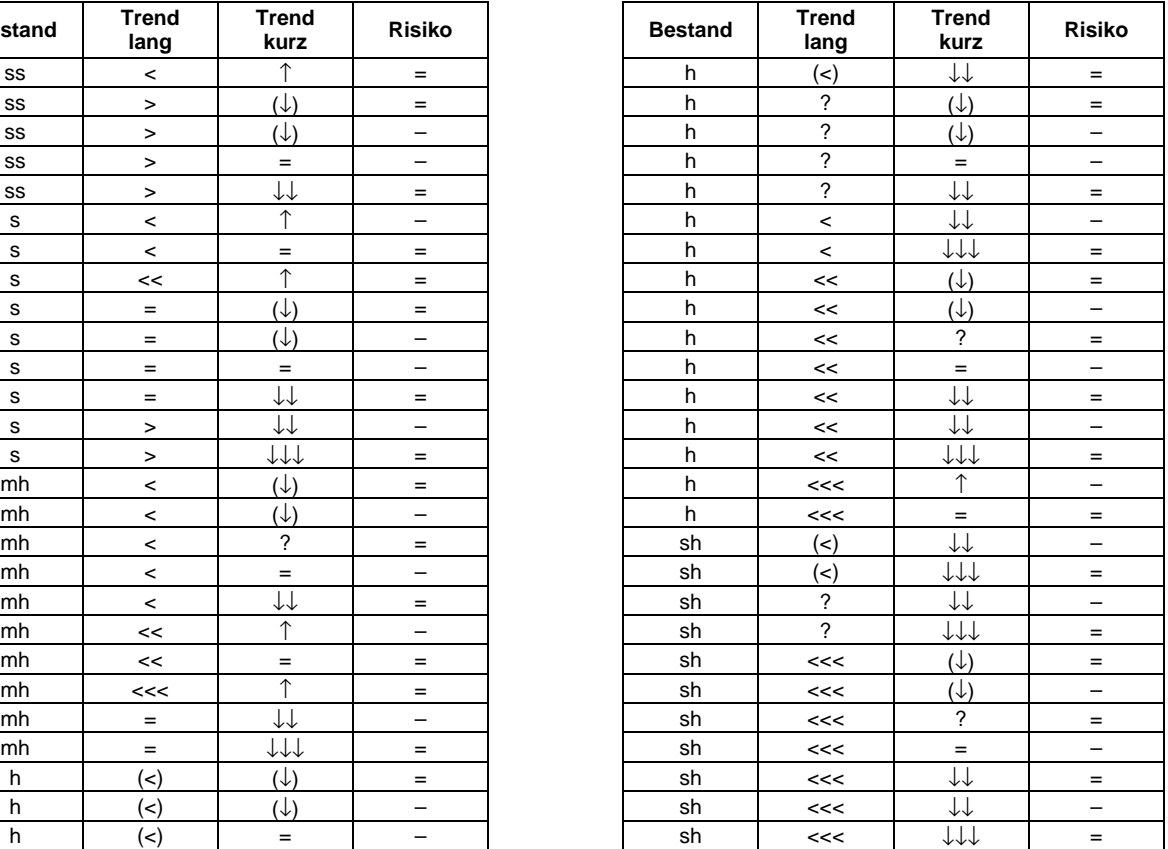

**Tab. 14:** Kombinationen von Kriterienklassen, die zur **Kategorie D** führen.

| <b>Bestand</b> | Trend<br>lang | Trend<br>kurz | <b>Risiko</b> |
|----------------|---------------|---------------|---------------|
|                | [egal]        | [egal]        | [egal]        |
| SS             |               |               | [egal]        |
|                |               |               | [egal]        |

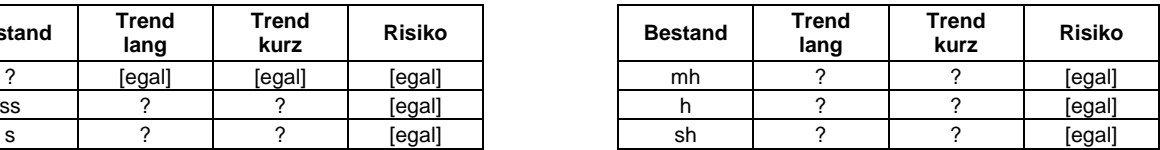

# **Einstufungsschema: Regeln des Aufbaus**

Die dem Einstufungsschema zugrunde liegenden **Regeln** werden im Folgenden vollständig vorgestellt (Kurzfassung in LUDWIG et al. 2005). Der Aufbau folgt einer einheitlichen Vorgehensweise, die in Abb. 10 und 11 dargestellt ist.

|                            |    | kurzfristiger<br>Bestandstrend        |         |  |                         | Legende:                |                                                   |                                                                                                    |  |
|----------------------------|----|---------------------------------------|---------|--|-------------------------|-------------------------|---------------------------------------------------|----------------------------------------------------------------------------------------------------|--|
|                            |    |                                       |         |  | 111                     | $\downarrow\downarrow$  | $(\downarrow)$<br>Risiko vorh.,<br>1 Spalte links | Der Ausgangspunkt (gelbes Feld<br>links oben; Kriterienkombination: s,<br><<<, ↓↓↓) wird in Übereinstimmung |  |
|                            | es | Bestandstrend<br>langfristiger        | <<<     |  |                         |                         |                                                   | mit bisherigen Roten Listen für "sel-<br>tene" Arten mit der Kategorie 1 fest-                              |  |
|                            |    |                                       | <<      |  |                         |                         |                                                   | gesetzt, die beiden anderen gelben<br>Felder werden abgestuft mit Katego-                                   |  |
|                            |    |                                       | $\,<\,$ |  |                         |                         |                                                   | rie 2 und 3 belegt (Regel 1).                                                                               |  |
|                            |    |                                       | <<      |  |                         |                         |                                                   | Die Belegung der übrigen Bestands-<br>des<br>Einstufungsschemas<br>klassen                                  |  |
|                            | SS | Bestandstrend<br>langfristiger        | <<      |  |                         |                         |                                                   | (vgl. Abb. 7) beginnt damit, dass in<br>jedem gelben Feld je Bestandsklas-                                  |  |
|                            |    |                                       | $\,<\,$ |  |                         |                         |                                                   | se um eine Kategorie herab- (häufi-<br>ger als "selten") bzw. heraufgestuft                                 |  |
|                            | S  | <b>Bestandstrend</b><br>langfristiger | <<      |  | $\overline{\mathbf{1}}$ |                         |                                                   | wird (seltener) (Regel 2).                                                                                  |  |
|                            |    |                                       | <<      |  |                         | $\overline{\mathbf{2}}$ |                                                   | Herabstufung um eine Ka-<br>tegorie (z. B. von 2 auf 3).                                                    |  |
| aktuelle Bestandssituation |    |                                       | $\,<\,$ |  |                         |                         | $\overline{\mathbf{3}}$                           | Heraufstufung um eine Ka-<br>tegorie (z. B. von 2 auf 1).                                                   |  |
|                            | mh | <b>Bestandstrend</b><br>langfristiger | <<      |  |                         |                         |                                                   | Keine Änderung der Kate-                                                                                    |  |
|                            |    |                                       | <<      |  |                         |                         |                                                   | gorie (von 1 aus ist keine<br>Heraufstufung bzw. von $\star$                                                |  |
|                            |    |                                       | $\,<\,$ |  |                         |                         |                                                   | keine Herabstufung mög-<br>lich).                                                                           |  |
|                            |    | <b>Bestandstrend</b><br>langfristiger | <<<     |  |                         |                         |                                                   | Wird die Wirkung von Risikofaktoren                                                                         |  |
|                            | h  |                                       | <<      |  |                         |                         |                                                   | angenommen, d. h. es verschlechtert<br>sich der in die Zukunft verlängerte                                  |  |
|                            |    |                                       | <       |  |                         |                         |                                                   | kurzfristige Trend voraussichtlich um<br>eine Klasse, ist die entsprechende                                 |  |
|                            |    | Bestandstrend<br>langfristiger        | <<      |  |                         |                         |                                                   | Kategorie um eine Spalte nach links<br>versetzt zu finden (Regel 3).                                        |  |
|                            | sh |                                       | <<      |  |                         |                         |                                                   | Die Bestandsklasse "?" führt immer                                                                          |  |
|                            |    |                                       | $\,<\,$ |  |                         |                         |                                                   | zur Kategorie D (Regel 4).                                                                                  |  |
|                            | ?  |                                       |         |  | D                       |                         |                                                   | Die Bestandsklasse "ex" führt immer<br>zur Kategorie 0 (Regel 5).                                           |  |
|                            | ex |                                       |         |  | 0                       |                         |                                                   |                                                                                                    |  |

**Abb. 10:** Ausschnitt aus dem Einstufungsschema zur Darstellung der Regeln.

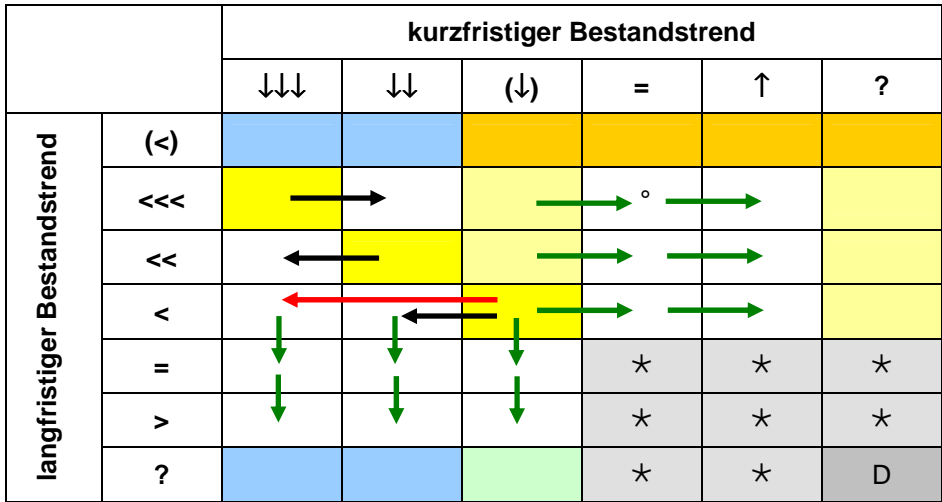

#### **Legende:**

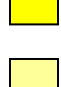

Kombination gleichermaßen abnehmender lang- und kurzfristiger Trends (Ausgangspunkte für die anderen Felder) (Regel 6).

Die Rote-Liste-Kategorie wird aus dem gelben Feld derselben Zeile beibehalten, wenn der kurzfristige Trend "(↓)" oder "?" ist (da dies als Interpolation angenommen werden soll) (Regel 7).

Die Rote-Liste-Kategorie wird aus dem gelben Feld derselben Spalte beibehalten, wenn der langfristige Trend "(<)" oder "?" ist (da dies als Extrapolation angenommen werden soll) (Regel 8).

Feld wird mit der Kategorie G belegt, wenn in der gleichen Spalte mindestens einer der langfristigen Rückgänge (<<<, << oder <) zu einer der Kategorien 1, 2 oder 3 führt, da der Trend (<) diese Gesamtspanne umfasst. Nur bei der Bestandssituation "extrem selten" und keiner gesicherten Zunahme wird aus Vorsorgegründen die niedrigste Kategorie der Spalte übertragen. Für die Kombination h, (<), (↓) muss V eingesetzt werden, damit es bei h, (<), = und vorhandenen Risikofaktoren nicht zu einer Einstufung kommt, die im Vergleich zur Situation ohne Risikofaktoren widersinnig wäre. Die anderen Felder werden mit \* belegt (Regel 9; erst nach der Übertragung der Kategorien durch die Pfeile ausführbar).

Die Kategorie wird aus dem Feld mit der Kombination (<), (↓) übernommen (Extrapolation) (Regel 10).

Feld wird mit \* belegt (es liegt keine aktuelle Gefährdung vor; gemäß der Kategoriedefinition in der Bestandsklasse "extrem selten" mit R) (Regel 11).

Feld wird mit D belegt (gemäß der Kategoriedefinition, dass beide Trends unbekannt sind). Nur bei Bestandsklasse "extrem selten" ist aus Vorsorgegründen R einzusetzen (Regel 12).

Herabstufung um eine Kategorie (z. B. von 2 auf 3) aufgrund von deutlicher Zunahme oder stabilisierten Beständen. Nur bei extrem seltenen Arten mit langfristig sehr starkem Rückgang und mit gesicherter kurzfristiger Bestandsstabilisierung (mit "" markiert; ein eher seltener Fall) wird aus Vorsorgegründen nicht um eine Kategorie herabgestuft (Regel 13).

Heraufstufung um eine Kategorie (z. B. von 2 auf 1) aufgrund der um zwei Stufen stärkeren Bestandsabnahme (Regel 14).

Keine Änderung der Kategorie aufgrund der um eine Stufe abweichenden Bestandsabnahme (Regel 15).

**Abb. 11:** Darstellung der Regeln innerhalb einer beliebigen Klasse der aktuellen Bestandssituation (Ausschnitt aus dem Einstufungsschema).

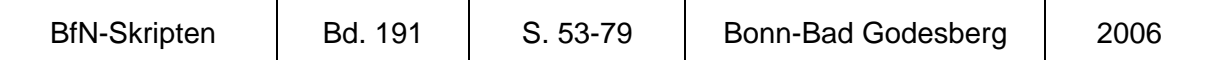

### **3 Rote-Liste-Zusatzinformationen**

**HORST GRUTTKE** 

Rote Listen gefährdeter Tiere, Pflanzen und Pilze können durch Zusatzinformationen sinnvoll ergänzt werden. Dies sind alle Angaben (Daten, Kürzel, Indices oder Texte), die über den wissenschaftlichen Artnamen, die Gefährdungskategorie und die Kriterienwerte hinausgehen. Zusatzangaben tragen zur Transparenz der Einstufungen bei und sind hilfreich, wenn Rote Listen als Grundlage für eine gutachterliche Bewertung genutzt werden.

#### **3.1 Übersicht über das Spektrum an Zusatzinformationen**

In zahlreichen Rote-Liste-Veröffentlichungen aus dem In- und Ausland finden sich gute Beispiele für Zusatzinformationen (IUCN 1966, PLATEN et al. 1991, BLICK & SCHEIDLER 1992, MÜLLER-MOTZFELD 1992, OEHLKE 1992, REUSCH & BLANKE 1993, MALTEN 1997, TRAUTNER et al. 1997, KLATT et al. 1999, ROTTENBURG et al. 1999, GÄRDENFORS 2000, AHLMER & SCHEUERER 2003, VOITH 2003). Auch die letzte Rote Liste der Farn- und Blütenpflanzen Deutschlands (KORNECK et al. 1996) enthielt bereits folgende Zusatzinformationen: Ländersynopse der Gefährdung, Artenschutz, Verantwortlichkeit, Einbürgerungsstatus und Endemismus.

Rote Listen mit besonders detaillierten Zusatzinformationen wurden von der IUCN erstellt. Sie enthalten in der letzten als Buch publizierten Fassung (IUCN 2000) sowie in der Online-Version (IUCN 2006a) weitere Zusätze: Biotoptypen (habitats), Schutzaktivitäten (conservation actions), Gefährdungsursachen (major threats), Nutzung von Arten, z. B. in der Medizin oder für Ernährungszwecke (utilisation), Verbreitung über Staaten, Trivialnamen (common name) in Englisch, Französisch und Spanisch, Trendkennzeichnung (symbolisiert durch Pfeile), Gefährdungshistorie (frühere Einstufungen), Synonyme, Quellenangaben sowie Links zu anderen Informationsquellen (z. B. zur Google-Bildersuche).

Sehr umfangreich ist auch das Angebot an Zusatzinformationen in den Roten Listen Kärntens (ROTTENBURG et al. 1999): Allgemeine Verbreitung (Relation zwischen Welt- und Kärntner Verbreitung), regionale Verbreitung (innerhalb Kärntens), Höhenverbreitung, Lebensraum (208 Typen), Stenotopie (nur in einigen Listen), Anzahl der Nachweise (in einigen Listen Fundorte, in anderen nur Klassifizierung der Datenlage in vier Stufen).

Für die Nutzung Roter Listen in der Öffentlichkeit und in der Planungspraxis haben sich in Deutschland einige Zusatzinformationen als besonders bedeutsam erwiesen. Einige davon lassen sich gruppenübergreifend standardisieren, was eine Auswertbarkeit der Roten Listen erleichtert. Hierzu zählen beispielsweise:

- Gesetzlicher Schutzstatus (national und EU),
- Verantwortlichkeit für die weltweite Erhaltung,
- regionale Gefährdung (z. B. nach Naturräumen oder als Synopse der Bundesländer).

Die hierzu entwickelten gruppenübergreifenden Standards sind im Einzelnen in Kap. 3.2 wiedergegeben. Andere Aspekte wiederum sollten nur gruppenspezifisch gehandhabt werden. Hierzu zählen

- Ausbreitungsvermögen bzw. die Fähigkeit zur Wiederbesiedlung von Flächen (z. B. bedeutsam für die Beurteilung der "Ausgleichbarkeit" von Eingriffen),
- ökologische Klassifikation der Arten oder Beschreibung des Vorkommens in Biotoptypen.

Weitere wichtige Zusatzinformationen können derzeit nicht weiter ausgeführt werden, sondern werden separat behandelt:

- Gefährdungsursachen,
- Sensibilität für Natur- und Umweltschutzmaßnahmen, z. B. analog Blauer Liste (GIGON et al. 1998).

Damit ist das Spektrum möglicher Zusatzinformationen keineswegs abschließend dargestellt. Viele weitere Aspekte können innerhalb einzelner taxonomischer Gruppen eine besondere Bedeutung erlangen und für die Anwendung oder Auswertung einzelner Roter Listen interessant sein. Eine gruppenübergreifende Standardisierung wird hier aber nicht angestrebt. Beispiele für solche Zusatzinformationen, die an dieser Stelle nicht weiter betrachtet werden sollen, sind:

- Trophische Stellung, Phagietyp (z. B. phyto-, zoo-, detrito- oder pantophag),
- Arealtyp.
- besiedeltes Stratum (z. B. Kraut-, Strauch- oder Baumschicht),
- Imaginalzeit (Zoologie),
- Lage der Überwinterungsknospen (Botanik),
- Substratpräferenz (z. B. Bodenarten/Korngrößen von Uferhabitaten oder Rindentypen von Bäumen),
- sonstige besondere Indikatorfunktionen [z. B. Indikator für bestimmte Habitatrequisiten (Totholz, Kleinhöhlen, Abfall), Höhlentypen, Biotoptradition (Altwaldindikatoren), Habitatoder Requisitenkombinationen, spezifische Feuchte, Temperatur, Nährstoffzustand, pH-Wert, Kontinentalität (z. B. ELLENBERG et al. 1992)]
- Verinselungsgrad (Grad der Fragmentierung des Gesamtbestands, siehe z. B. MAAS et al. 2002).

Hinzu kommen Angaben, die die Rote-Liste-Einstufung selbst näher qualifizieren, z. B. Angaben zum letzten Nachweis bei ausgestorbenen / verschollenen Arten, Gründe für Kategorieänderungen (z. B. tatsächlich veränderter Gefährdungsgrad oder aber bloßer Kenntniszuwachs) oder die Benennung von Risikofaktoren, die in die Bewertung eingegangen sind. Auch diese Zusatzinformationen werden in Kapitel 3.2 genauer behandelt.

### **3.2 Mit Experten abgestimmte Zusatzinformationen**

In diesem Kapitel werden die Inhalte des Workshops wiedergegeben und erläutert, an dem im Jahre 2005 Rote-Liste-Koordinatoren und -Bearbeiter sowie die Mitglieder des Rote-Liste-Teams des BfN teilgenommen haben. Die wichtigsten Vereinbarungen sind durch Kästen hervorgehoben (vgl. BFN 2005).

Hinsichtlich des grundsätzlichen Umgangs mit Zusatzinformationen gilt folgende

#### Vereinbarung:

Die Autoren der jeweiligen Roten Liste entscheiden in eigener Verantwortung und in Abstimmung mit dem BfN über Art und Umfang der Zusatzangaben.

- Das BfN stellt für die Zusatzangaben eine Standarderfassungstabelle im Excel-Format zur Verfügung (vgl. Kap. 4).
- Das BfN gibt 2006 eine methodische Anleitung zur Erstellung Roter Listen heraus, in der alle bedeutenden Informationen und Handreichungen zusammengestellt und redaktionell überarbeitet sind (dieser Band).

Die Teilnehmer des Workshops legten gemeinsam eine Prioritätenliste für die Zusatzinformationen fest, die sich an deren Bedeutung, aber auch ihrer Realisierbarkeit orientiert. Diese Prioritätenliste soll den Bearbeitern in Zukunft als Richtschnur dienen (s. Tab. 1).

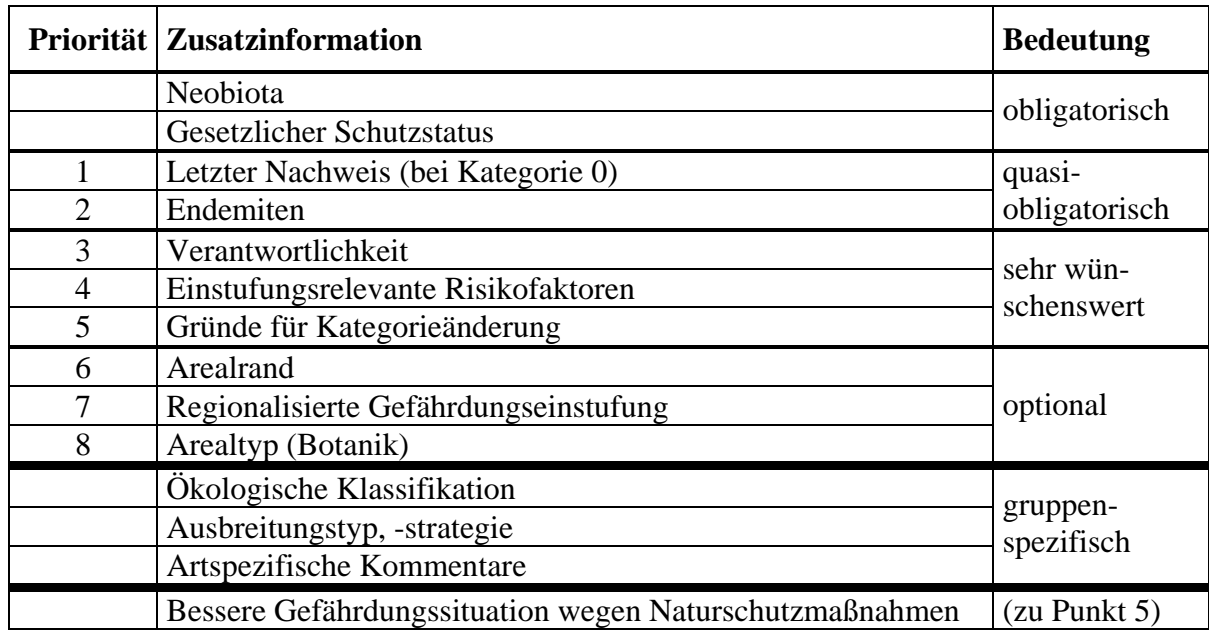

**Tab. 1:** Prioritätenliste für die Bearbeitung von Zusatzinformationen.

Listen, in denen die beiden obligatorischen Zusatzinformationen fehlen (vgl. Tab. 1), werden nicht publiziert.

Im Folgenden werden die gemeinsamen Vereinbarungen und wichtige Diskussionspunkte zu den einzelnen Zusatzinformationen in der Reihenfolge dieser Prioritäten wiedergegeben.

### **3.2.1 Neobiota**

#### Vereinbarung:

Neobiota sollen in der Checkliste gekennzeichnet werden. Sofern sie in die Gefährdungsanalyse einbezogen werden, sollen sie (wie bereits in der RL Gefäßpflanzen, KORNECK et al. 1996) bei der Auswertung der Roten Liste nicht berücksichtigt werden.

Unter Neobiota werden Arten verstanden, die nach 1492 durch menschliche Einflüsse

- direkter Art
	- o beabsichtigt oder
	- o unbeabsichtigt eingeführt und in die Natur gelangt sind
	- oder
- indirekter Art in den Bezugsraum einwandern (z. B. Einbringung in ein neues Gebiet und von dort Verbreitung auf natürlichem Wege in weitere Gebiete; aufgrund anthropogener Klima- oder Landschaftsveränderungen)

oder unter Beteiligung solcher Arten entstanden sind.

**Symbol**: (N) [hinter dem lateinischen Artnamen]

Der Begriff "Neobiota" wird nicht immer einheitlich benutzt und eingeordnet. Die Teilnehmer verständigten sich auf das in Abb. 1 dargestellte Begriffssystem.

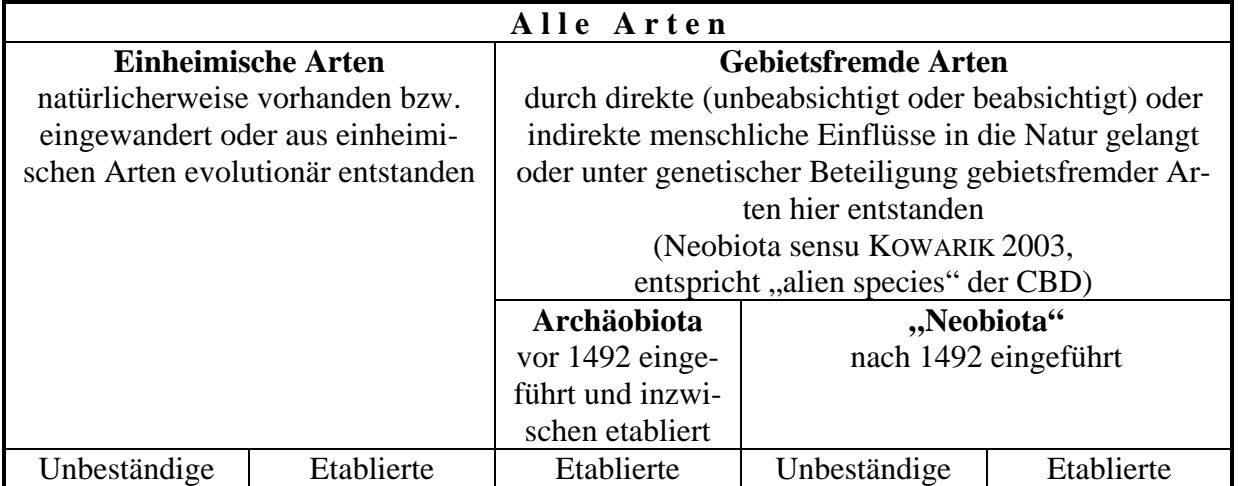

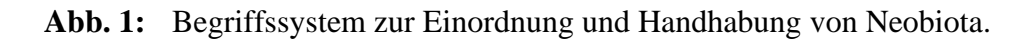

Bei der Verwendung des Begriffes "Neobiota" im Zusammenhang mit Roten Listen sollte bewusst sein, dass er nicht ausschließlich auf die menschlichen Einflüsse abhebt (wie von KOWARIK 2003 vorgeschlagen), sondern auch die zeitliche Dimension ("nach 1492") berücksichtigen sollte. Dies entspricht dem traditionellen Verständnis im deutschen Naturschutz und wird hier beibehalten, obwohl die Konvention über die biologische Vielfalt (CBD) eine solche Unterscheidung nicht kennt, da sie im weltweiten Maßstab nicht sinnvoll wäre.

Dennoch muss es in Einzelfällen unklar bleiben, wie weit "menschliche Einflüsse" zu fassen sind. Die Bandbreite früherer Definitionen reicht von der direkten Einschleppung (beabsichtigt oder unbeabsichtigt) über die indirekte Wegbereitung (z. B. Bau eines Kanals zwischen unabhängigen Flusssystemen) und die Bereitstellung von so genannten Trittsteinen (z. B. Städte für die Türkentaube) bis zur Schaffung von Habitaten (z. B. alle ruderalisierten Lebensräume, in denen die meisten Neobiota zu finden sind).

# **3.2.2 Gesetzlicher Schutzstatus**

### Vereinbarung:

In einer eigenen Spalte soll der gesetzliche Schutzstatus, differenziert nach "besonders geschützt" bzw. "streng geschützt" und ergänzt um die Abkürzung des Gesetzes, aufgelistet werden.

**Symbole:**  $\S$  (= besonders geschützt),  $\S$  $\S$  (= streng geschützt)

Die Angabe des Schutzstatus wird als gute Hilfe für die Nutzer Roter Listen betrachtet. Alle Anwender der Roten Listen haben aber die Sorgfaltspflicht, zu prüfen, ob die Angaben noch aktuell sind.

Als Abkürzungen der Gesetze und Verordnungen, aus denen sich der Schutz ableitet, werden die in der Datenbank WISIA (www.wisia.de) verwendeten Kürzel vorgeschlagen: EG (EG-Artenschutzverordnung 338/97), FFH (Fauna-Flora-Habitat-Richtlinie), VSR (Vogelschutzrichtlinie), BV (Bundesartenschutzverordnung).

Die Daten sollen vom BfN im Jahr 2007 aus WISIA zur Verfügung gestellt werden. Die Verantwortlichen der jeweiligen Roten Liste sind in Zweifelsfällen für den korrekten taxonomischen Bezug zuständig.

#### **3.2.3 Letzter Nachweis zu Kategorie 0**

#### Vereinbarung:

Das Jahr, das Jahrzehnt oder die Zeitspanne des letzten Nachweises muss angegeben werden. Für Auswertungen sollte die jüngste Zeitgrenze verwendet werden.

Beispiele: 1901; 1950-1960; vor 1970.

Als Nachweis kommt jede glaubhafte Angabe in Frage: Sammlungsbeleg, Veröffentlichung oder Fundmeldung. Für die Vergabe der Kategorie 0 soll die Angabe des letzten Nachweises verbindlich sein. Liegen keine sicheren Informationen vor, kann dies Anlass sein, eher Kategorie D anzugeben.

#### **3.2.4 Endemiten**

#### Vereinbarung:

Die Endemiten Deutschlands sollen in allen Gruppen in einer eigenen Spalte gekennzeichnet werden (auch infraspezifische Taxa der Checkliste). Dies gilt ggf. auch für zweifelhafte Fälle. Subendemiten werden wegen Abgrenzungsschwierigkeiten nicht berücksichtigt.

**Symbole:** E; E?

Endemismus im politisch definierten Bezugsraum der Roten Listen Deutschlands ist ein besonders wichtiges Kriterium zur Prioritätensetzung im Naturschutz und sollte daher für möglichst alle Gruppen angegeben werden. Hierbei sind alle Taxa (auch infraspezifische) der Checkliste zu berücksichtigen. Ebenso sind fragwürdige Arten einzubeziehen und mit einem "?" zu kennzeichnen; dies gilt besonders für viele Kleintier- und Kryptogamengruppen (z. B. Art nur von Typuslokalität in Deutschland bekannt). Eine Endemitenliste mit den gruppenspezifischen Besonderheiten sollte möglichst vorab separat veröffentlicht werden.

#### **3.2.5 Verantwortlichkeit**

#### Vereinbarung:

Die Verantwortlichkeit (Kriterien gemäß GRUTTKE et al. 2004) soll in einer eigenen Spalte angegeben werden.

### **Symbole:** !!; !; (!).

Diese Zusatzinformation wird als sehr wichtig angesehen. Bei der Ermittlung der Verantwortlichkeit ist auf ein einheitliches Verfahren zu achten. Die Standards von GRUTTKE et al. (2004) sollten dabei unbedingt eingehalten werden, da es sonst zu Fehleinschätzungen bei einzelnen Arten kommen kann. – Verantwortlichkeitsanalysen sollten separat veröffentlicht werden.

Liegen Angaben zu Endemismus und Verantwortlichkeit vor, kann überlegt werden, beide Informationen in einer Spalte wiederzugeben. Sind Angaben zur Verantwortlichkeit nicht vorhanden, werden Angaben zu Endemismus und Arealrand als notwendiger Ersatz angesehen (s. u.).

Im Folgenden wird das Memorandum des Symposiums "Verantwortlichkeit für die Erhaltung mitteleuropäischer Arten" wiedergegeben, das 2003 stattfand (vgl. GRUTTKE 2004). Der Text gibt die auf dieser Tagung getroffenen Vereinbarungen der deutschen Teilnehmer noch einmal zur Information wieder (s. GRUTTKE et al. 2004).

### **<<Memorandum: Verantwortlichkeit Deutschlands für die weltweite Erhaltung von Arten**

(verabschiedet durch das Symposium: "Ermittlung der Verantwortlichkeit für die weltweite Erhaltung von Tierarten mit Vorkommen in Mitteleuropa", Vilm, 17.-20. November 2003)

# **Vorbemerkung**

Auf dem Symposium wurden die Grundlagen eines neuen fachlichen Standards zur Verantwortlichkeitsermittlung diskutiert und erarbeitet. Der daraus gewonnene Klassifikationsschlüssel bildet in Kurzform den Abschluss des Memorandums.

### **Anforderungen an die Erfassung und Dokumentation der Verantwortlichkeit**

Das Bewertungssystem der Verantwortlichkeitsermittlung soll fachlich korrekt, aber auch einfach anwendbar sein. Daher sollen

- nur wenige Kategorien mit eingängigen Symbolen verwendet werden,
- wenige Kriterien und Parameter zur Einstufung ein überschaubares Kriteriensystem aufbauen und für möglichst viele Organismengruppen anwendbar sein,
- die geforderte Datenqualität fachlich vertretbar und gleichzeitig für eine größere Reihe von Organismengruppen erfüllbar sein,
- die Einstufung nachvollziehbar und transparent sein (der Grad der Erfüllung der Kriterien soll aufgelistet und dokumentiert werden),
- Mindeststandards für die Qualität der Daten definiert werden,
- Ergebnisse molekulargenetischer Studien berücksichtiget werden können.

Für alle Arten/Taxa (Arten und anerkannte infraspezifische Taxa), die bewertet werden sollen, muss ein taxonomisches Konzept vorliegen und dokumentiert werden, welches auch im praktischen Naturschutz handhabbar ist. Nur auf der Basis eines solchen Konzeptes ist eine kritische Prüfung der Weltverbreitung möglich.

Eigenständige Evolutionseinheiten (evolutionary significant units, ESU) können als hochgradig isolierte Vorposten ebenfalls bewertet werden.

Sollen ganze Gruppen bearbeitet werden, ist eine Checkliste unumgänglich, da auch ungefährdete Arten/Taxa in Kategorien besonderer Verantwortung eingestuft werden können. Ein Verweis auf Rote Listen ohne eine Checkliste zur Beschreibung der betrachteten Grundgesamtheit reicht also nicht aus.

Die folgenden Informationen sind Voraussetzung, um ein ausreichend genau definiertes Taxon (im obigen Sinne) zu bewerten:

- Verbreitungskarte für Deutschland (bzw. Mitteleuropa) und
- Angaben zur Weltverbreitung (als Verbreitungskarten und/oder Listen der Verbreitung in einzelnen Regionen mit Plausibilitätskontrollen anhand konkreter Fundpunkte)

oder

- Angaben zur Weltverbreitung im obigen Sinne und
- Gefährdung oder Rückgang global oder in repräsentativen Teilen des Weltareals (kombiniert mit Häufigkeitsangaben) gemäß der Roten Listen und einer Auswahl von Florenoder Faunenwerken.

Alle Angaben sollen durch Dokumentation der Quellen belegt werden.

### **Verwendetes Kategoriensystem**

Für die Bewertung sind bei bisherigen Studien im zoologischen und botanischen Bereich zwischen 2 und 6 abgestufte Kategorien verwendet worden. Für eine Standardisierung wird die Übernahme der folgenden drei Kategorien besonderer Verantwortung vorgeschlagen:

- **!!** in besonders hohem Maße verantwortlich,
- **!** in hohem Maße verantwortlich,
- **(!)** in besonderem Maße für hochgradig isolierte Vorposten verantwortlich.

Grundsätzlich ist Deutschland nach dem BNatSchG für die Erhaltung aller heimischen Organismen verantwortlich. Daher werden Formulierungen von Kategorien, die eine verringerte Verantwortlichkeit nahe legen, abgelehnt.

Soll der Bearbeitungsstand einer ganzen Gruppe dokumentiert werden, ist es sinnvoll, zwei ergänzende Kategorien anzuwenden:

- **?** Daten ungenügend, eventuell erhöhte Verantwortlichkeit zu vermuten,
- **nb** nicht bewertet.

### **Parameter und Kriterien für die Festlegung der Verantwortlichkeit**

Für die Analyse der Verantwortlichkeit werden wie bisher drei "Leitparameter" aufgestellt:

- 1. Anteil der Populationen im Bezugsraum an der Weltpopulation (meist geschätzt über den Anteil am Weltareal),
- 2. Bedeutung dieser Populationen für den Genfluss zwischen Populationen (meist geschätzt über die Position des Bezugsraumes im Areal)
- 3. weltweite Gefährdung der Art / des Taxons.
- 1. Anteil der im Bezugsraum heimischen Populationen an der Weltpopulation

Dieser Leitparameter begründet sich aus der Überlegung, dass eine Population im Bezugsraum umso mehr zu deren weltweitem Überleben beiträgt, je individuenreicher sie ist. Für diesen Leitparameter lassen sich unterschiedlich stark approximierende Kenngrößen nennen. Am häufigsten wird eine Abschätzung über den Anteil des Bezugsraumes am Weltareal der Art vorgenommen.

Als Weltpopulation bzw. Weltareal wird die maximale spontane Ausdehnung der Vorkommen der Art / des Taxons nach dem Beginn der naturwissenschaftlichen Aufzeichnungen in Faunistik, Floristik und der systematisch-taxonomischen Forschung festgelegt (oft um 1850 bis 1800).

2. Bedeutung der Populationen im Bezugsraum für den Genfluss innerhalb der Gesamtpopulation

Dieser Leitparameter sollte möglichst durch konkrete genetische Untersuchungen belegt werden. Solche liegen bisher nur in Ausnahmefällen vor. Als Annährung soll die Position des Bezugsraumes im Weltareal in drei Klassen geschätzt werden: a) Arealrand, b) im Hauptareal (geschlossenes Areal), c) im Arealzentrum (meist zentral gelegenes, geschlossenes Kernareal im Hauptareal mit der größten Populationsdichte). Dabei wird davon ausgegangen, dass ein Aussterben im Arealzentrum die nachteiligsten Folgen für das Überleben der Art hat, da der Genfluss hierdurch in der Regel am stärksten beeinträchtigt wird.

Liegen bei einem Taxon große disjunkte Teilareale vor, zwischen denen kein Genfluss anzunehmen ist, so ist jede Großdisjunktion als separate Einheit zu betrachten und die Lage der Population des Bezugsraumes in Relation zu den Haupt- und Kernarealteilen des oder der disjunkten Teilareals/e zu setzen, an denen der Bezugsraum Anteile besitzt.

3. Weltweite Gefährdung der Art / des Taxons

Die Konzeption von STEINICKE et al. (2002) soll hier weitgehend übernommen werden. Die Gefährdungseinschätzung wird dabei jeweils für die gesamte Weltpopulation vorgenommen. Dem liegt der Gedanke zugrunde, dass bei global gefährdeten Arten / Taxa jeder bedeutende Populationsverlust gravierende Folgen für die Gefährdung des Gesamtbestandes hat und daher auch dann eine besondere Verantwortlichkeit auszuweisen ist, wenn weniger als 10% der Gesamtpopulation im Bezugsraum liegen.

Da für viele Organismengruppen bisher keine vollständige weltweite Rote Liste vorliegt, kann auch auf nationale Rote Listen zurückgegriffen werden. Dabei ist zu fordern, dass die Gefährdung für einen bestimmten Mindestanteil der Gesamtpopulation nachzuweisen ist, damit ausreichende Sicherheit für eine weltweite Gefährdung besteht. Die Gefährdung umfasst gemäß des Rote-Liste-Konzepts der IUCN (2001) auch eine extreme Seltenheit gemäß dem Kriterium D. Das in SCHNITTLER & LUDWIG (1996) sowie STEINICKE et al. (2002) aufgeführte Subkriterium der weltweiten Seltenheit wird in diesem Sinne hier integriert.

Die Kombination der Leitparameter mit den zugehörigen Schwellenwerten führt zu Kriterien, die in "oder"-Verknüpfung die Kategorien der Verantwortlichkeit definieren.

### **Sonderkategorie hochgradig isolierter Vorposten**

Die von STEINICKE et al. (2002) definierten "Vorpostenkriterien" haben sich als nicht hinreichend und zum Teil problematisch erwiesen und sollten daher nicht mehr verwendet werden. Im Sinne des Verantwortlichkeitskonzeptes sind nur reliktäre Vorposten zu berücksichtigen, deren Dauerhaftigkeit belegt bzw. hochwahrscheinlich ist. Hierdurch werden sowohl "vorgeschobene Kolonien" expandierender Arten als auch Vorpostenpopulationen geringer oder unsicherer Beständigkeit ausgeschlossen.

Allerdings sollen hochgradig isolierte Vorposten, die dauerhaft durch starke geographische Barrieren von der Hauptpopulation bzw. dem Hauptareal getrennt sind, Berücksichtigung finden, auch wenn deren Reliktcharakter oder genetische Eigenständigkeit nicht belegt ist. Damit soll der "geographischen Isolation" als einer Haupttriebfeder der Evolution angemessen Rechnung getragen werden. Darüber hinaus sind bekannte Reliktvorkommen glazialen oder wärmezeitlichen Ursprungs ebenfalls ohne genetischen Beleg ausreichend zu berücksichtigen.

Eigenständige Evolutionseinheiten (evolutionary significant units, ESU) können als hochgradig isolierte Vorposten ebenfalls bewertet werden. Ein ESU im Sinne dieses Konzeptes liegt vor, wenn sich ein Vorkommen von allen anderen der Art / des Taxons durch mindestens eines der folgenden genetisch verankerten und erkennbar adaptiven Differenzierungsmerkmale unterscheidet: signifikante morphologische, ökologische oder physiologische Differenzierungen oder Abweichungen in der Lebensgeschichte (life history) oder reproduktive Isolation. Bei genetischen Merkmalen ohne erkennbaren adaptiven Wert (z.B. genotypische Unterschiede, die mittels genetischer Markersysteme wie Allozyme, mtDNA-Sequenzen, AFLPs, RAPDs, Mikrosatelliten-DNA festgestellt wurden) sind zwei Differenzierungsmerkmale zu belegen.

Es soll daher folgender Kriterienschlüssel Anwendung finden, wobei mindestens ein Kriterium erfüllt sein muss:

- vollständige Isolation und eindeutiger Reliktcharakter im biogeographischen Sinne aufgrund landschaftsgeschichtlicher Genese fundiert begründet. Dies betrifft ausschließlich Glazialrelikte (arkto-alpine wie boreo-alpine) sowie wärmezeitliche Relikte aus dem Atlantikum, deren Ursprung also mehrere tausend Jahren zurückliegt (> 4000),
- starke geographische Barrieren, die in der Regel auch dauerhaft nicht durch Fernverbreitung überwunden werden können,
- es liegt eine eigenständige evolutive Einheit im Sinne einer ESU vor. Diese ist wie oben beschrieben zu belegen.

Der von STEINICKE et al. (2002) eingeführte Schwellenwert für einen Minimalabstand von 100 km Entfernung bis zum nächsten Vorkommen für Arten geringer Mobilität sollte nicht verwendet werden.

Die Ausweisung von hochgradig isolierten Vorposten (iVP) ist restriktiv zu handhaben: es sollen nur solche iVPs benannt werden, die tatsächlich oder mit hoher Wahrscheinlichkeit genetische Besonderheiten aufweisen oder aufgrund ihrer isolierten Lage ein hohes Potenzial besitzen, solche auszubilden.

Es wird ein abgestuftes Verfahren bei der Ausweisung von isolierten Vorposten (iVP) vorgeschlagen:

- 1. zunächst Benennung von iVP-Kandidaten aufgrund der arealkundlichen Situation,
- 2. bei disjunkten Arealen ist zunächst eine Prüfung bezüglich einer Verantwortlichkeit für das Gesamtareal vorzunehmen, bevor für Teilareale eine iVP-Prüfung erfolgt. Eine Einstufung in Kategorie ! und !! der Verantwortlichkeit schließt eine zusätzliche (!)- Einstufung aus,
- 3. endgültige Festlegung durch Anwendung der o.g. Kriterien (mit ausführlicher fachlicher Begründung),
- 4. für verbleibende iVP-Kandidaten besteht vordringlicher Forschungsbedarf.

### **Ausblick**

Die Bestimmung der Verantwortlichkeit eines Bezugsraumes für die weltweite Erhaltung von Arten und infraspezifischen Taxa stellt eine wichtige Ergänzung zur Gefährdungseinschätzung der Roten Listen dar. Die Kombination beider Naturschutzinstrumente eröffnet neue Optionen naturschutzfachlicher Prioritätensetzung im Rahmen der gesetzlichen Aufgaben und bietet zudem einen fachlich fundierten Begründungsrahmen für den Artenschutz jenseits von FFH- und Vogelschutzrichtlinie.

Zur Ergänzung von Maßnahmen, die sich aus den Pflichten zur Umsetzung der FFH- und Vogelschutzrichtlinie ergeben, sollte bei künftigen Prioritätensetzungen im Artenschutz von diesem Zwei-Säulen-Modell aus Gefährdung und Verantwortlichkeit ausgegangen werden. Die folgende Tabelle zeigt, welche Prioritäten sich für den Artenschutz durch eine gleichzeitige Betrachtung von Gefährdung und Verantwortlichkeit für konkretes Naturschutzhandeln, aber auch für Beobachtungs- und Monitoringaufgaben ergeben. Neue Symbole werden nicht vergeben, da diese nur verwirren würden.

Der allgemeine Begriff "Handeln" ist in Abhängigkeit der je spezifischen Sachlage unterschiedlich zu interpretieren: als Notwendigkeit zur Durchführung von Schutzmaßnahmen unterschiedlicher Art und/oder Erfordernis zur Einführung/Änderung von Arten- oder Biotopmanagementmaßnahmen. Spezielle Beobachtung ist etwa gleichbedeutend mit artspezifischem Monitoring zu verstehen und schließt die Einleitung von Schutzmaßnahmen ein, sofern Bestandsabnahmen festgestellt werden. Dies gilt ebenso für das Monitoring und die Bestandsbeobachtungen. Der Begriff Monitoring beinhaltet im Vergleich zur bloßen Bestandsbeobachtung eine höhere zeitliche wie räumliche Auflösung der Erhebungsdaten sowie eine Kontrolle der Repräsentativität zu beobachtender Flächen bzw. Populationen.

### **Tab. 2:** Naturschutzfachliche Prioritäten für fachliches Handeln, Bestandsbeobachtung und Monitoring im Artenschutz

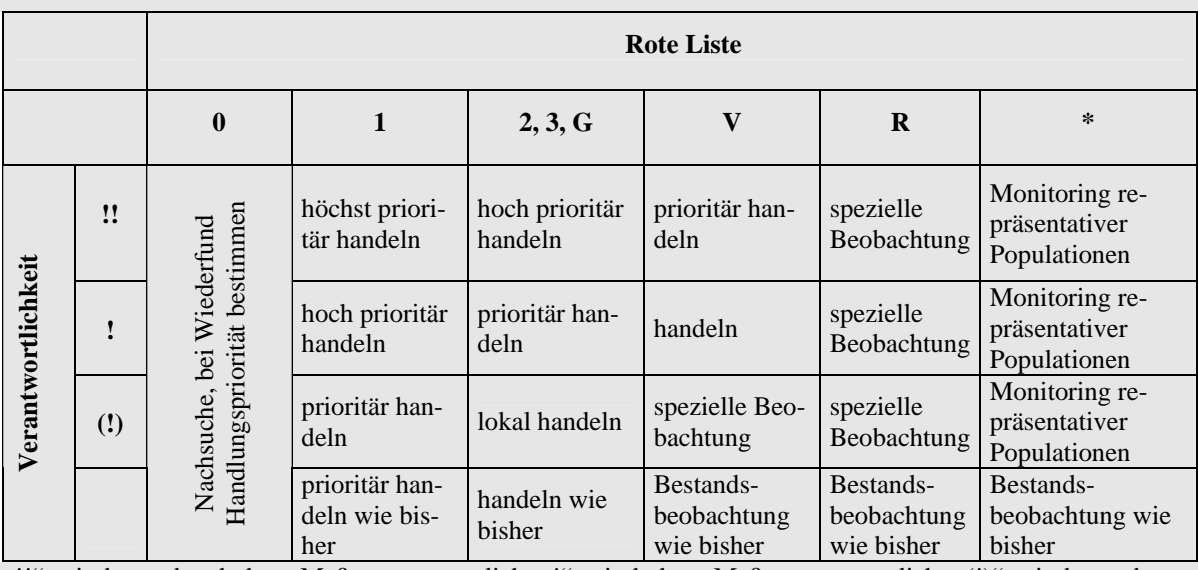

 $\mu$ !!" = in besonders hohem Maße verantwortlich,  $\mu$ !" = in hohem Maße verantwortlich,  $\mu$ (!)" = in besonderem Maße für hochgradig isolierte Vorposten verantwortlich, " " = nur allgemeine Verantwortlichkeit.

# **Kurzform des revidierten Einstufungsschlüssels**

### **Kategorien der Verantwortlichkeit:**

# **!! in besonders hohem Maße verantwortlich:**

Taxa, deren Aussterben im Bezugsraum äußerst gravierende Folgen für den Gesamtbestand hätte bzw. deren weltweites Erlöschen bedeuten würde. Eines der folgenden Kriterien muss für den Populationsanteil (bzw. Arealanteil als Näherung) im Bezugsraum erfüllt sein:

- (a) Anteil am Weltbestand  $> \frac{3}{4}$  oder
- (b) Anteil am Weltbestand zwischen  $\frac{3}{4}$  und  $\frac{1}{3}$  **und** Lage im Arealzentrum **oder**
- (c) weltweit vom aussterben bedroht (analog IUCN-Kategorie CR, critically endangered) und dies ist für mindestens <sup>2</sup>/<sub>3</sub> des Gesamtbestandes belegt **oder** weltweit stark gefährdet (analog IUCN-Kategorie EN, endangered) und dies ist für mindestens 90% des Gesamtbestands belegt **und** Lage im Hauptareal.

### **! in hohem Maße verantwortlich:**

Taxa, deren Aussterben im Bezugsraum gravierende Folgen für den Gesamtbestand hätte bzw. deren weltweite Gefährdung stark erhöhen würde. Eines der folgenden Kriterien muss für den Populationsanteil (bzw. Arealanteil als Näherung) im Bezugsraum erfüllt sein:

- (a) Anteil am Weltbestand  $> \frac{1}{3}$ ; oder
- (b) Anteil am Weltbestand zwischen  $\frac{1}{10}$  und  $\frac{1}{3}$  und Lage im Arealzentrum;
- (c) weltweit gefährdet (analog IUCN-Kategorie VU, vulnerable) und dies ist für mindestens 2 /3 ihres Gesamtareals nachweisbar **und** Lage im Hauptareal.

### **(!) in besonderem Maße für hochgradig isolierte Vorposten verantwortlich:**

Für Taxa, die keines der Kriterien der genannten Hauptkategorien ! oder !! erfüllen, ist diese Kategorie zu vergeben, wenn sich im Bezugsraum mindestens eine Population bzw. ein disjunktes Teilareal geringer Größe des betreffenden Taxons befindet und mindestens eines der folgenden Kriterien erfüllt ist:

- (a) vollständige Isolation und eindeutiger Reliktcharakter im biogeographischen Sinne aufgrund landschaftsgeschichtlicher Genese fundiert begründet **und** ausschließlich Glazialrelikt (arkto-alpine wie boreo-alpine) oder warmzeitliches Relikt des Atlantikums, deren Ursprünge mehrere tausend Jahre zurückliegen (>4000 Jahre);
- (b) durch starke geographische Barriere, die auch dauerhaft nicht durch Fernverbreitung

überwunden werden kann, vom Hauptverbreitungsgebiet isoliert;

(c) es liegt eine eigenständige Evolutionseinheit (ESU) vor, die sich von allen anderen Vorkommen der Art durch mindestens eines der folgenden, genetisch verankerten und erkennbar adaptiven Differenzierungsmerkmale unterscheidet: signifikante morphologische, ökologische oder physiologische Differenzierungen oder Abweichungen in der Lebensgeschichte (life history) oder reproduktive Isolation. Bei genetischen Merkmalen ohne erkennbaren adaptiven Wert (z.B. genotypische Unterschiede, die mittels genetischer Markersysteme wie Allozyme, mtDNA-Sequenzen, AFLPs, RAPDs, Mikrosatelliten-DNA festgestellt wurden) sind zwei Differenzierungsmerkmale zu belegen.

Die vorangestellten Buchstaben können zur Dokumentation verwendet werden, nach welchem Kriterium die Einstufung erfolgte. Ferner sind alle isolierten Vorposten zu lokalisieren und deren Status separat zu begründen.

> **Abkürzungen** (sofern nicht im Text auch ungekürzt): mtDNA: mitochondriale DNA (=Desoxyribonukleinsäure) AFLP: amplified fragment length polymorphism RAPD: Random amplified polymorphic DNA>>

### **3.2.6 Risikofaktoren**

#### Vereinbarung:

Zur Erhöhung der Transparenz der Einstufungen werden die Risikofaktoren in einer eigenen Spalte gemäß den Abkürzungen laut Tab. 2 in LUDWIG et al. (2005) angegeben.

Eine Übersicht über mögliche Risikofaktoren inkl. entsprechender Kürzel wurde im Rahmen der Entwicklung des Kriteriensystems mit den Rote-Liste-Experten diskutiert. Der Katalog der Risikofaktoren wurde jüngst veröffentlicht (LUDWIG et al. 2005) und wird in Tab. 3 – zum besseren Verständnis geringfügig modifiziert – wiedergegeben.

**Tab. 3:** Übersicht über die Risikofaktoren und ihre Kürzel.

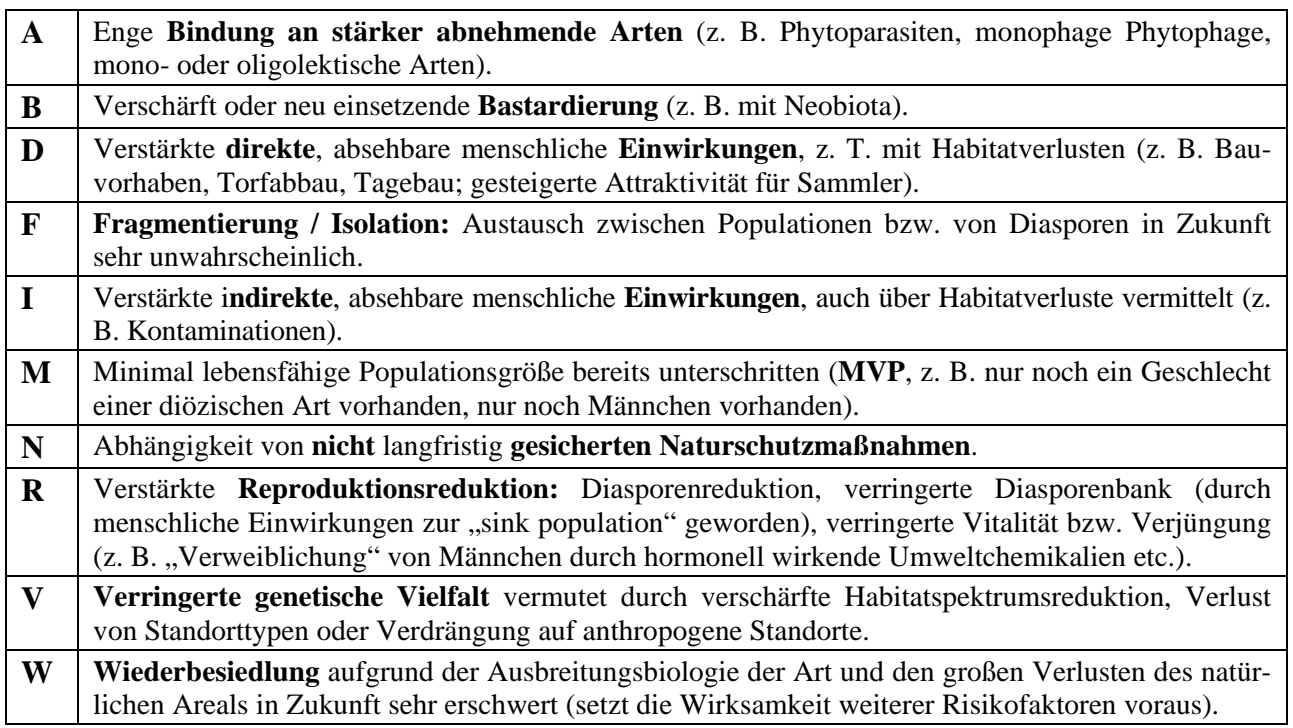

Ein "Risiko" soll nur dann angenommen werden, wenn für die nächsten zehn Jahre prognostiziert werden kann, dass sich einer der Rückgangstrends um mindestens eine Klasse verschärft. Die Anwendung dieses Kriteriums soll damit auf gut belegte und einschneidende Risiken beschränkt werden.

### **3.2.7 Gründe für Kategorieänderungen**

### Vereinbarung:

Um die Transparenz von Einstufungsänderungen zu erhöhen und um Rote Listen genauer bilanzieren zu können, sollen die Gründe angegeben werden, die zu einer Änderung der Kategorie geführt haben. Das Niveau der Differenzierung soll dem Verfahren bei der IUCN entsprechen. Auch die Richtung der Änderung (Herab- oder Heraufstufung) soll angegeben werden.

Es mag in Einzelfällen schwierig sein, Gründe für Kategorieänderungen zu identifizieren. Auch muss damit gerechnet werden, dass in diese Angaben eine (nicht beabsichtigte) versteckte Kritik an Fehleinschätzungen früherer Bearbeiter hinein interpretiert wird. Dennoch überwiegen die Vorteile, die diese Zusatzinformationen bei verantwortungsvoller Auswertung bieten.

Eine Beschränkung auf die Angabe "Änderung nur aufgrund von Kenntniszuwachs" wird für die Bundesebene nicht vorgenommen. Hingegen soll die Angabe "Kenntniszuwachs" einer von mehreren Gründen sein können.

Tab. 4 führt Gründe für Kategorieänderungen auf; Mehrfachnennungen sind möglich.

| Grund                                                                                        | Abkürzung   |
|----------------------------------------------------------------------------------------------|-------------|
| Tatsächliche Veränderung des Erhaltungszustandes / Gefährdungsgrades                         | $[keine]$ * |
| Veränderung des Erhaltungszustandes / Gefährdungsgrades aufgrund von<br>Naturschutzmaßnahmen | Na          |
| Kenntniszuwachs                                                                              | K           |
| Methodik der Bewertung, Änderungen im Kriteriensystem                                        | М           |
| Taxonomische Änderungen (Aufspaltung, Zusammenführung oder Neuent-<br>deckung von Taxa)      | T           |

**Tab. 4:** Gründe für Kategorieänderungen. – \*: wird damit zum "Normalfall".

Als Kürzel für Veränderungen aufgrund von Naturschutzmaßnahmen wird "Na" vorgeschlagen, um Verwechslungen zu vermeiden. Das Kürzel "N" wird bereits bei den Risikofaktoren und als Kennzeichnung von Neobiota verwendet.

Als Kürzel für die Richtung der Änderung werden vorgeschlagen:

Herabstufung (Verbesserung der Situation): +

Hochstufung (Verschlechterung der Situation): –

# **3.2.8 Arealrand**

### Vereinbarung:

Der Verlauf von Arealrändern i. w. S. (inkl. Arealexklaven) durch Deutschland, nach Himmelsrichtung spezifiziert, soll optional angegeben werden.

Für die Bestimmung der Lage des Arealrandes ist allein der Bezugsraum der Roten Liste Ausschlag gebend, nicht das außerhalb des Bezugsraumes liegende Gesamtareal. Dies bedeutet, dass auf Bundesebene die Ränder geschlossener Areale nicht von Arealvorposten unterschieden werden (daher "Arealgrenze i.w.S."). Die Lage der Arealgrenze soll jeweils durch die Angabe der Himmelsrichtung (z.B. "O" für östliche Arealgrenze; "NW" für nordwestliche Arealgrenze) spezifiziert werden; ihr Verlauf kann in den Erläuterungen näher beschrieben werden.

Weitere wichtige Informationen können als Fußnoten eingebracht werden, wenn sie anders nicht gut dokumentierbar sind (z. B. die hohe Bedeutung des Vorkommens einer Art mit kleinem Areal, für die Deutschland nicht in besonderem Maße verantwortlich ist, oder weiterführende Angaben zu Arealexklaven).

#### **3.2.9 Regionalisierte Gefährdungseinschätzungen**

#### Vereinbarung:

Wenn eine Regionalisierung einer Roten Liste vorgenommen werden soll, muss sich diese nach einheitlichen Grenzen richten. Die Großräume Alpen, Mittelgebirge, Tiefland sowie Nord- und Ostsee (vgl. Karte) werden für eine Regionalisierung bundesweiter Roter Listen zugrunde gelegt.

Damit Arten nicht (mehr) auf zwei separaten Bundeslisten erscheinen, soll wie folgt verfahren werden:

- 1. Für marin und limnisch verbreitete Arten soll der Bezugsraum auf Deutschland inklusive der Meeresgebiete ausgeweitet werden.
- 2. Für Arten, die sich im terrestrischen Bereich fortpflanzen, soll der terrestrische Bereich Deutschlands als Bezugsraum gewählt werden (auch wenn marine Bereiche zur Nahrungssuche genutzt werden).
- 3. Die Küsten-Lebensraumtypen 09 bis 11 (RIECKEN et al. 2003; s. u.) sollen je nach Zweckmäßigkeit entweder dem Meeres-/Küstenbereich (dann nach Nord- und Ostsee unterschieden) oder dem terrestrischen Bereich zugeordnet werden. Dies kann sich u. U. nicht nur gruppenweise, sondern auch von Art zu Art unterscheiden.

Der Vilm-Workshop (BFN 2004) empfahl für eine naturräumliche Regionalisierung der bundesweiten Roten Listen "3+2 Teilräume" (Alpen, Mittelgebirge, Tiefland sowie Nord- und Ostsee). Hierbei wurde eine Abstimmung mit der Roten Liste der Biotoptypen, deren Regionalisierung auf zusammengefassten naturräumlichen Einheiten nach MEYNEN & SCHMITHÜSEN (1952-1962) beruht, als zweckmäßig angesehen.

Die nun vereinbarte Gliederung (Abb. 2) folgt dieser Empfehlung und stimmt hinsichtlich der terrestrischen Gliederung auch mit der Roten Liste der Pflanzengesellschaften Deutschlands (RENN-WALD 2000) überein. Nord- und Ostsee werden, entsprechend dem Biotoptypenverzeichnis (RIE-CKEN et al. 2003), als getrennte Einheiten behandelt. Das "Norddeutsche Tiefland" umfasst das NW-Tiefland und das NO-Tiefland aus der Roten Liste der Biotoptypen. Das Mittelgebirge setzt sich aus den Regionen W-Mittelgebirge, Ö-Mittelgebirge, SW-Mittelgebirge/Stufenland und Alpenvorland zusammen. Die "Alpen" werden als eigene Haupteinheit übernommen.

Das aktuelle Biotoptypenverzeichnis unterscheidet die Strände (Code 09), Dünen (10) sowie Steil- und Felsküsten (11) nicht nach Nord- und Ostsee.

Bei einer regionalisierten Gefährdungseinschätzung ist jede der Regionen als eigener Bezugsraum anzusehen. Entsprechend sind alle Arten zu bewerten, d. h. es sind mindestens für die gefährdeten Arten neben der Rote-Liste-Kategorie die vier Kriterien anzugeben.

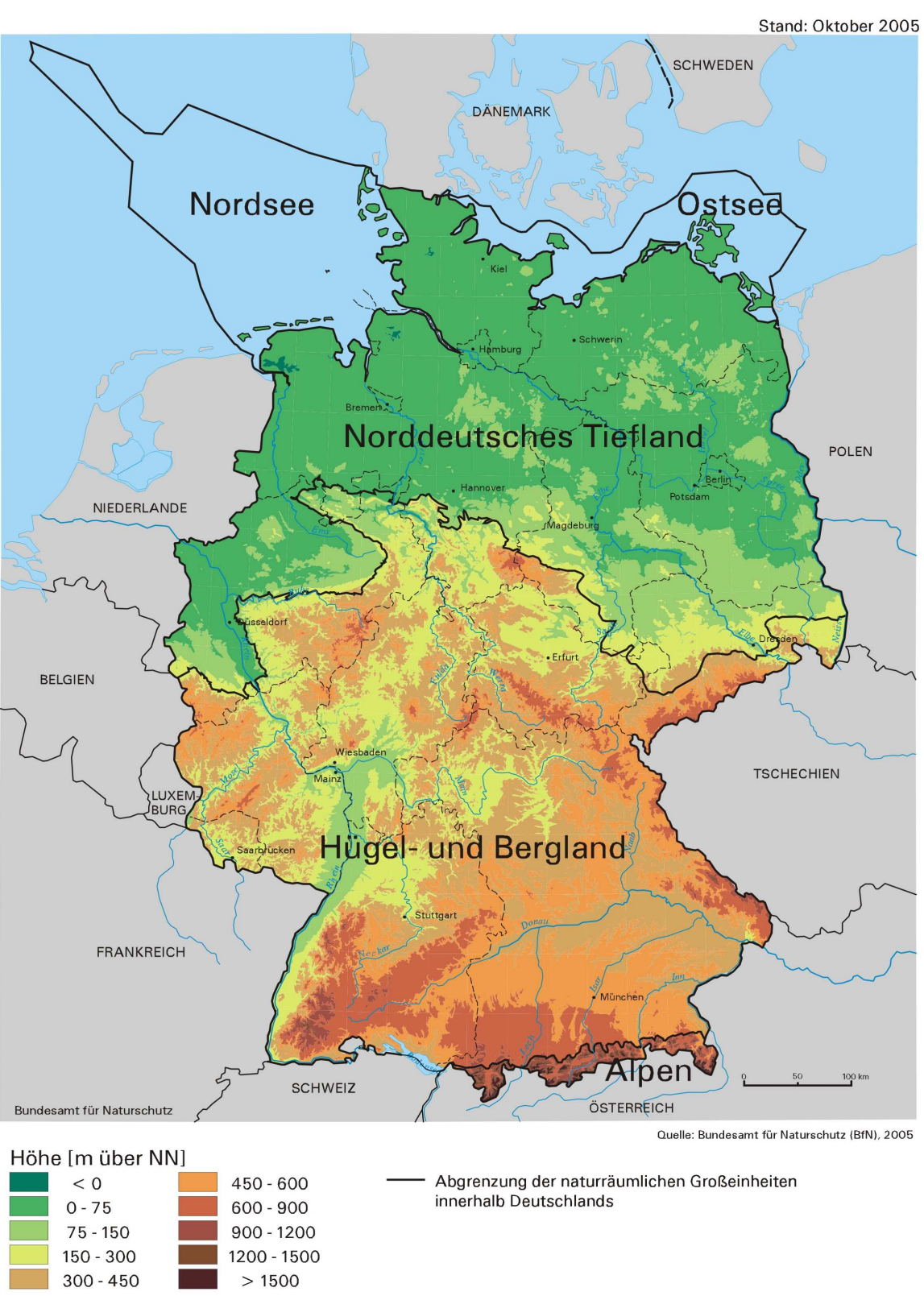

# Teilräume Deutschlands für die Regionalisierung bundesweiter Roter Listen gefährdeter Tiere, Pflanzen und Pilze

**Abb. 2:** Teilräume Deutschlands für die Regionalisierung bundesweiter Roter Listen gefährdeter Tiere, Pflanzen und Pilze.

Für Pflanzen im Meeresgebiete liegen nur aus Teilbereichen Daten vor. Die Bezugsfläche kann in diesen Fällen entsprechend eingeschränkt werden.

Hinweis: Die Karte in Abb. 2 steht für die BearbeiterInnen der Roten Listen in unterschiedlichen Maßstäben druckfähig bis DIN A 0 zur Verfügung. Sie kann beim Rote-Liste-Team angefordert werden.

### **3.2.10 Arealtyp**

#### Vereinbarung:

Arealtypen können für die pflanzlichen Organismen angegeben werden. Bei Tiergruppen ist davon abzusehen.

Auf die Angabe von Arealtypen soll im zoologischen Bereich wegen der dort herrschenden Vielfalt an Begriffen verzichtet werden.

#### **3.2.11 Ökologische Klassifikation**

#### Vereinbarung:

Ökologische Klassifikationen sollten nur nach gruppenspezifischer Anpassung angewendet werden.

Die derzeit vorliegenden Klassifikationen weisen eine äußerst große Variationsbreite und weitgehende Unvereinbarkeit untereinander auf. Eine gruppenübergreifende, sehr grobe Klassifikation, wie sie von GÜNTHER et al. (2005) eingesetzt wurde, soll im Rahmen bundesweiter Roter Listen nicht für alle Taxa gemeinsam angewendet werden. Einem hohen Aufwand stehen kaum Vorteile bei der Auswertung und praktischen Anwendung gegenüber. Ein einfaches Schema für alle Organismengruppen kann außerdem zu Fehlinterpretationen führen.

Die unterschiedlichen Klassifikationsmodelle zu Lebensräumen und Habitaten bzw. Mikrohabitaten sollten nicht vermischt werden.

Trotz dieser Schwierigkeiten sollten die Bearbeiter Roter Listen versuchen, Klassifikationssysteme zu nutzen, die sich über mehrere taxonomische Gruppen hinweg anwenden lassen. Als Anregung werden daher im Folgenden einige Systeme vorgestellt, die für gruppenübergreifende Betrachtungen geeignet erscheinen.

#### **Ökologische Klassifikation mit Beispielen für taxonübergreifende Systeme**

Die Rote Liste der IUCN enthält ein hierarchisch gegliedertes Habitattypen-System. In der letzten als Buch publizierten Fassung (IUCN 2000) enthält es 47 Typen, in der aktuellen Online-Version (IUCN 2006b) zwei hierarchische Ebenen mit 13 Haupt- und insgesamt 79 Einzeltypen, außerdem die Wahlmöglichkeiten "andere" und "unbekannt".

Für Europa existiert von EUNIS (European Nature Information System; EUNIS 2006) ein hierarchisches Biotopgliederungssystem, das 218 Typen umfasst. Dieses ist mit dem NATURA 2000-System der zu schützenden Biotoptypen Europas harmonisiert. Von diesem kommen 91 Typen in Deutschland vor (vgl. BALZER & SSYMANK 2005).

Komplexe Schlüssel lassen sich nur schwer für Taxa mit unterschiedlicher Biologie anwenden und ermöglichen daher kaum einen gruppenübergreifenden Vergleich. Eine zu starke Aufspaltung der Lebensräume kann außerdem dazu führen, dass einige Typen nur noch durch Einzelarten belegt werden und dadurch individuellen Artcharakterisierungen nahe kommen. Je detaillierter die Le-
bensräume beschrieben werden, desto höher sind auch die Kenntnisanforderungen, um die Arten zuordnen zu können. Dagegen eröffnet eine hierarchische Gliederung der Lebensraumtypen die Wahlfreiheit für die am besten geeignete Aggregationsebene, entweder ausgerichtet an der Kenntnislage oder orientiert an vorgesehenen vergleichenden Auswertungen. Das schließt eine genaue Einzelbehandlung der wichtigsten Arten und ihrer Habitatansprüche nicht aus. Besonders in ökologischen Gutachten sind sie sinnvoll und notwendig, um wichtige ökologische Aussagen stärker herauszuarbeiten.

Die folgenden drei Systeme sind relativ einfach und wurden bereits erfolgreich taxonübergreifend verwendet. Es handelt sich (1) um ein Schema, das von der Gesellschaft für Angewandte Carabidologie (GAC) für Laufkäfer entwickelt wurde (MÜLLER-MOTZFELD in litt. 2005; vgl. Tab. 5), (2) ein System für Insekten-Lebensräume (KLAUSNITZER & REINHARDT 1994; vgl. Tab. 6) und (3) das bereits erwähnte System von GÜNTHER et al. (2005; vgl. Tab. 7).

**Tab. 5**: Gliederung der Lebensraumtypen für Laufkäfer nach einem Entwurf der Gesellschaft für Angewandte Carabidologie, Stand 2003 (MÜLLER-MOTZFELD in litt. 2005)

| 1. Küstenbiotope und Binnenlandsalzstellen                                                  |  |  |  |  |  |
|---------------------------------------------------------------------------------------------|--|--|--|--|--|
| 1.1 Spülsäume, Gezeiten- und Windwatt                                                       |  |  |  |  |  |
| 1.2 Sand- und Kiesstrände (inkl. reine Sandkliffs), Primär- und Weißdünen                   |  |  |  |  |  |
| 1.3 Geröll- und Blockstrände, Kreide- und Geschiebemergel-Kliffs                            |  |  |  |  |  |
| 1.4 Salzgrünland, Quellerfluren, Brackröhrichte                                             |  |  |  |  |  |
| 1.5 Binnenlandsalzstellen                                                                   |  |  |  |  |  |
| 2. Gebirgsbiotope                                                                           |  |  |  |  |  |
| 2.1 subalpine und alpine Wiesen, Weiden, Rasen und Heiden                                   |  |  |  |  |  |
| 2.2 Steinschuttfluren, Schneetälchen, Kare, Lawinenrinnen, Blockschutthalden                |  |  |  |  |  |
| 2.3 subalpine Hochstauden und Gebüsche (z. B. Grünerlen- und Latschengebüsche)              |  |  |  |  |  |
| 3. Vegetationsarme Ufer, Bänke und Aufschwemmungen                                          |  |  |  |  |  |
| 3.1 Geröll, Schotter, Kies                                                                  |  |  |  |  |  |
| 3.2 Sand                                                                                    |  |  |  |  |  |
| 3.3 Schluff, Lehm, Ton                                                                      |  |  |  |  |  |
| 3.4 organisches Material (Schlamm, Schlick)                                                 |  |  |  |  |  |
| 4. Vegetationsreiche Ufer, Sümpfe und Moore, Feucht- und Sumpfheiden                        |  |  |  |  |  |
| 4.1 Hoch- und Übergangsmoore (incl. Moorwald)                                               |  |  |  |  |  |
| 4.2 Feucht- und Sumpfheiden (z. B. Erica-Heiden)                                            |  |  |  |  |  |
| 4.3 nährstoffarme Niedermoore, Kleinseggensümpfe                                            |  |  |  |  |  |
| 4.4 Großseggenriede, Röhrichte                                                              |  |  |  |  |  |
| 4.5 feuchte und nasse Hochstaudenfluren                                                     |  |  |  |  |  |
| 4.6 Feucht- und Nassgrünland (Wiesen, Weiden)                                               |  |  |  |  |  |
| 5. Feucht- und Nasswälder                                                                   |  |  |  |  |  |
| 5.1 Sumpf- und Bruchwald, Weidengebüsche nasser Standorte u. a. (inkl. Vorwaldstadien nähr- |  |  |  |  |  |
| stoffreicher Moore)                                                                         |  |  |  |  |  |
| 5.2 Auwald                                                                                  |  |  |  |  |  |
| 6. Wälder, Vorwälder und Lichtungen / Waldsäume sonstiger Standorte                         |  |  |  |  |  |
| 6.1 trockenwarme Wälder und Gebüsche sowie offenere historische Waldnutzungsformen          |  |  |  |  |  |
| 6.2 montane bis subalpine Wälder                                                            |  |  |  |  |  |
| 6.3 mesophile Falllaub- und Nadelwälder und Forste                                          |  |  |  |  |  |
| 6.4 azidophile Laub- und Nadelwälder und Forste                                             |  |  |  |  |  |
| 6.5 Vorwälder und offene Strukturen in Wäldern (Schlagfluren, Säume, Lichtungen)            |  |  |  |  |  |

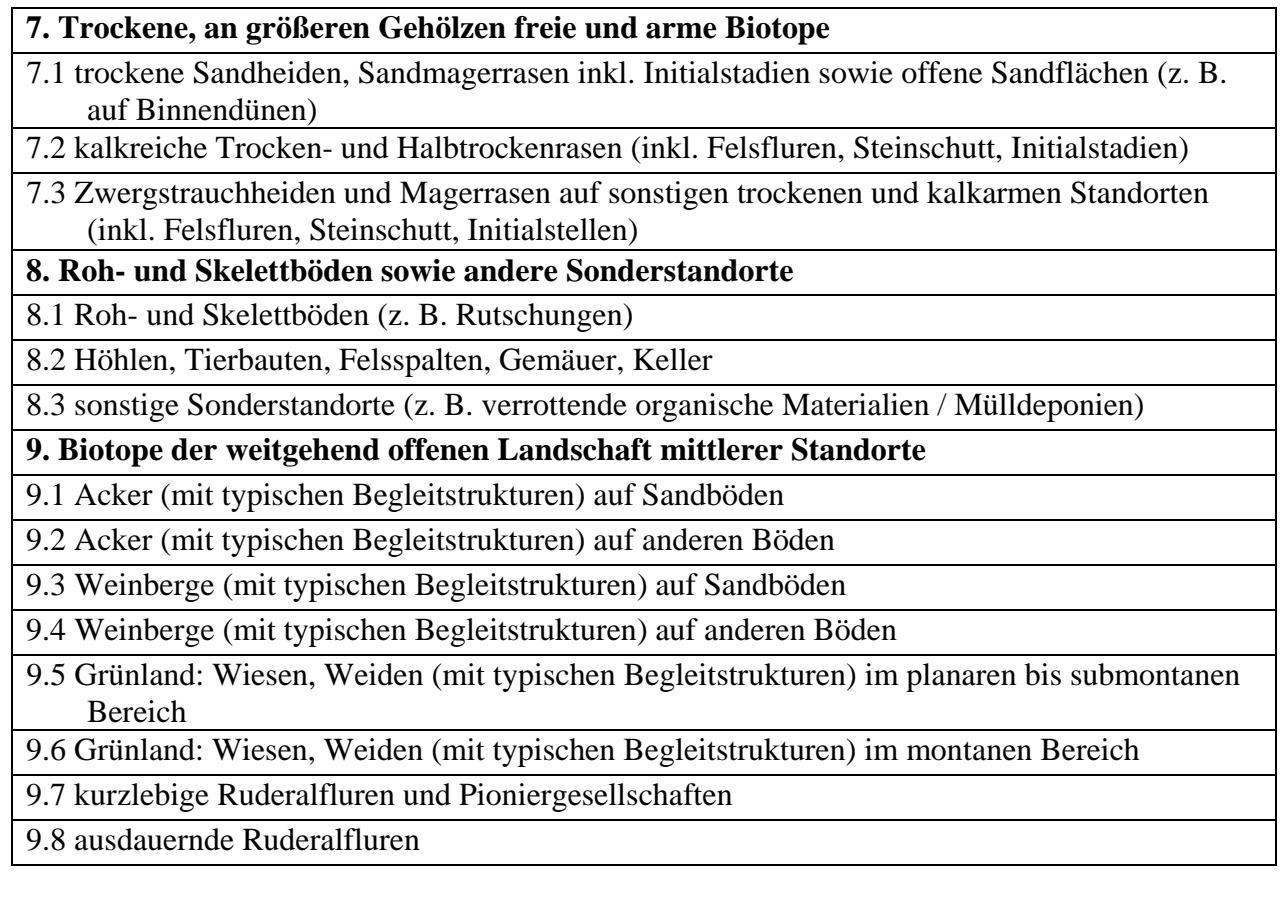

Das für die Laufkäferfauna konzipierte System ist auf terrestrische Lebensräume einschließlich Ufer- und Gezeitenzonen beschränkt und besitzt zwei Hierarchieebenen mit neun Typengruppen und 39 Einzeltypen. Erste Entwürfe gehen auf TRAUTNER et al. (1997) und SCHEFFLER et al. (1999) zurück. Sie orientierten sich zugleich am Biotoptypenschlüssel von RIECKEN et al. (1994; 2003). Das System stellt eine Fortentwicklung des für die Laufkäfer- und später Spinnenfauna von Berlin entwickelten Systems (BARNDT 1982, PLATEN et al. 1991) dar, das im Wesentlichen eine Verteilung der Tierartenbestände auf Pflanzenformationen gemäß AUHAGEN & SUKOPP (1982) wiedergibt. Bereits bei SUKOPP et al. (1978) wurden Schwerpunkt-, Haupt- und Nebenvorkommen unterschieden, wodurch ein differenziertes Bild der Vorkommenscharakteristik der Arten ermöglicht wird.

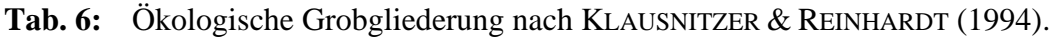

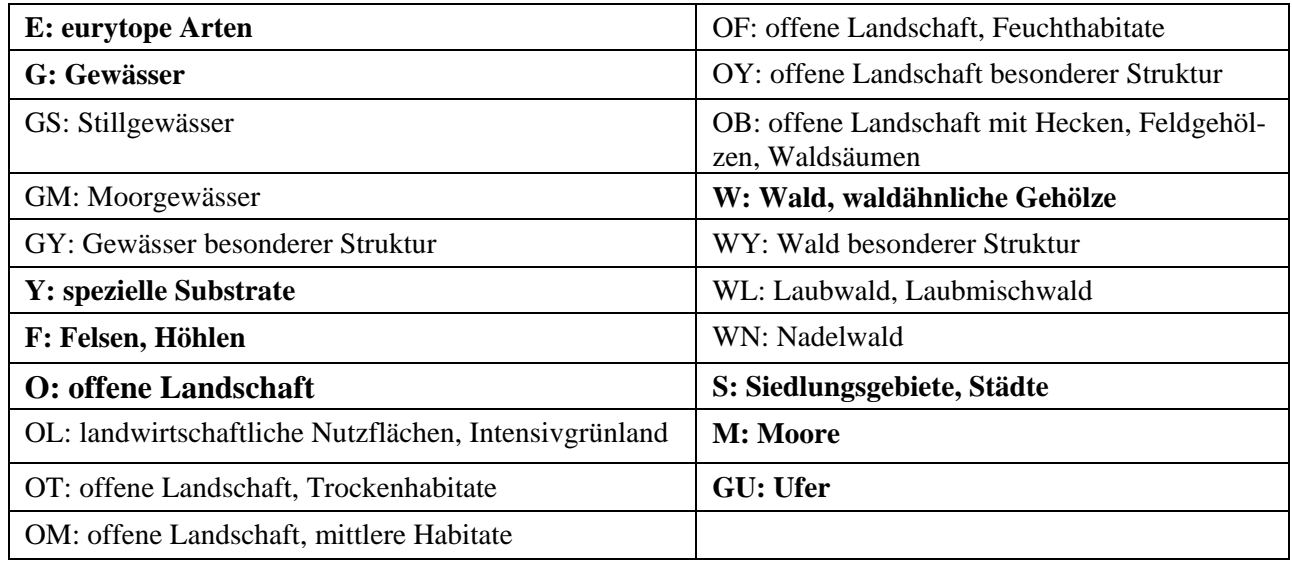

Das Gliederungssystem von KLAUSNITZER & REINHARDT (1994; Tab. 6) besitzt ebenfalls zwei Hierarchiestufen, ist jedoch noch kompakter aufgebaut (nur 18 Einzeltypen auf der zweiten Ebene). Es enthält auch limnische Lebensraumtypen, jedoch keine Meereshabitate. VOIGTLÄNDER (2003) hat diesen für Insekten entwickelten Schlüssel leicht modifiziert bei Hundertfüßern (Chilopoda) angewandt.

Ein noch einfacheres, aggregiertes Klassifikationssystem wurde von GÜNTHER et al. (2005) bei der Gefährdungsursachenanalyse von acht planungsrelevanten Tiergruppen verwendet (Tab. 7). Dieses System hat den Vorteil, dass die Arten ohne erheblichen zusätzlichen Rechercheaufwand einer oder zwei der weit gefassten Kategorien zugeordnet werden können. Der Nachteil dieses Systems besteht darin, dass manche Tiergruppen, deren Arten vorwiegend relativ ähnliche Lebensräume besiedeln (z. B. Heuschrecken), wegen des geringen Differenzierungsgrades nur sehr wenigen Kategorien zuordnet werden können. Dennoch zeigt die Studie der genannten Autoren, dass tiergruppenübergreifende Vergleiche damit gut realisierbar sind und interessante Erkenntnisse erbringen können. Das System scheint zumindest als erste Gliederungsebene für eine ökologische Charakterisierung mit dem Ziel gruppenübergreifender Auswertungen gut geeignet.

**Tab. 7:** Ökologische Gruppen (bezeichnet als Hauptlebensraumtypen) bei der Gefährdungsursachenanalyse planungsrelevanter Tiergruppen (GÜNTHER et al. 2005)

| <b>Kategorie Hauptlebensraumtyp</b>                                                       | Kurzform, Kürzel           |  |  |
|-------------------------------------------------------------------------------------------|----------------------------|--|--|
| genutztes Offenland (Agrarland wie Wiesen, Weiden, Äcker; Brachen<br>nicht baumbestanden) | Offenland, O               |  |  |
| waldfreie Moore                                                                           | Moore, M                   |  |  |
| ungenutzte Trockenstandorte (Binnendünen, Felsnasen u.s.w.)                               | <b>Trockenstandorte, T</b> |  |  |
| <b>Wälder</b>                                                                             | Wälder, W                  |  |  |
| Siedlungsbereiche                                                                         | Siedlung, S                |  |  |
| Gewässer und Verlandungszonen                                                             | Gewässer, G                |  |  |
| <b>Meere und Küsten</b>                                                                   | Küste/Meer, K              |  |  |

Auf europäischer Ebene wurde über verschiedene Zwischenschritte (z. B. DEVILLIERS & Devilliers-TERSCHUREN 1996) für das European Nature Information System (EUNIS) eine hierarchische Biotoptypengliederung entwickelt (DAVIES at al. 2004). Das EUNIS-System besteht in der ersten Ebene aus zehn Stufen (Tab. 8) und auf der zweiten Ebene europaweit aus 57 Stufen, von denen in Deutschland je nach Auffassung zwischen 49 und 52 vorkommen. Dieses Gliederungssystem war in einer früheren Version auch Basis des FFH-Habitatsystems (vgl. BALZER & SSYMANK 2005). Das EUNIS-System enthält aber im Gegensatz zu FFH-Anhang I auch ungefährdete, anthropogene Biotope. Die folgende Tab. 8 gibt die erste Gliederungsebene wieder (EUNIS 2006). In diesem System gibt es bis zu vier weitere Differenzierungsstufen (s. Abb. 3). Die gefährdeten FFH-Lebensraumtypen findet man auf dem Niveau der dritten Gliederungsebene. Sie sind auch über die EUNIS-Website (unter Punkt ANNEX I Habitat types) zu erreichen. Des Weiteren lassen sich dort die in den verschiedenen Staaten vorkommenden Lebensraumtypen (in Englisch) abrufen.

Der Vorteil dieses Systems besteht darin, dass die hiermit durchgeführten Klassifikationen auch für Arbeiten im Zusammenhang mit der FFH-Richtlinie verwendet werden können.

**Tab. 8:** Erste Hierarchieebene des europaweiten Biotoptypenschlüssels des EUNIS (European Nature Information System) einschließlich anthropogen geprägter oder erzeugter Biotoptypen. Für die in Deutschland vorkommenden FFH-Biotoptypen-Klassen und ihre Bezeichnungen siehe SSYMANK et al. (1998).

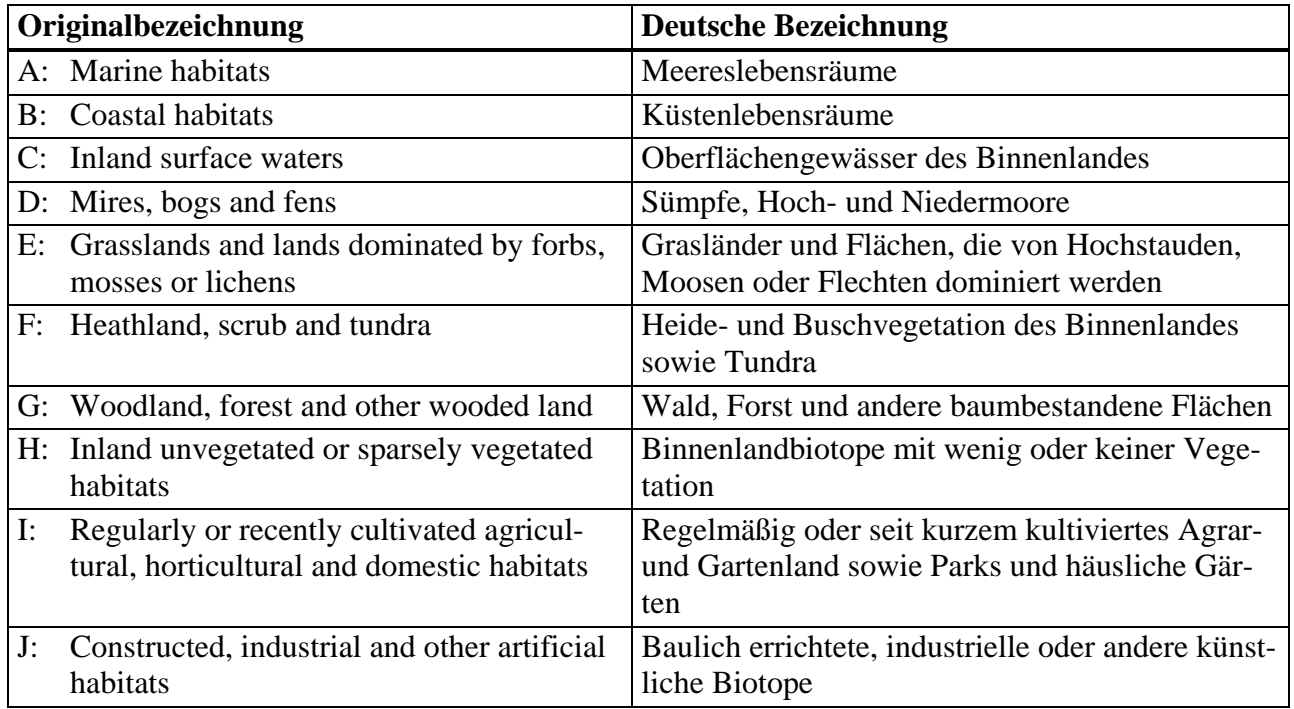

# C1 - Surface standing waters

ţ.

ŧ

- $\frac{1}{2}$   $\frac{1}{2}$  C1.1 Permanent oligotrophic lakes, ponds and pools
- Ł  $\mathbb{F}$  C1.2 - Permanent mesotrophic lakes, ponds and pools
- ŧ. C1.3 - Permanent eutrophic lakes, ponds and pools
	- C1.31 Benthic communities of eutrophic waterbodies
	- **C1.32** Free-floating vegetation of eutrophic waterbodies
	- C1.33 Rooted submerged vegetation of eutrophic waterbodies
	- -l C1.34 - Rooted floating vegetation of eutrophic waterbodies t
		- C1.341 Shallow-water floating communities
		- C1.3411 [Ranunculus] communities in shallow water
			- C1.3412 Water starwort communities
			- $\Box$  C1.3413 [Hottonia palustris] beds in shallow water
- $\mathbb{E}$  C1.4 Permanent dystrophic lakes, ponds and pools
- $\frac{1}{2}$   $\frac{1}{2}$  C1.5 Permanent inland saline and brackish lakes, ponds and pools
- C1.6 Temporary lakes, ponds and pools Î.
- C1.7 Permanent lake ice
- C2 Surface running waters
- C3 Littoral zone of inland surface waterbodies
- **Abb. 3:** Differenzierung des EUNIS Klassifikationssystems über bis zu fünf Ebenen am Beispiel der Aufspaltung des Typs "Oberflächen-Stillgewässer" (Ebene 1) über den Typ "Ausdauernde eutrophe Seen, Teiche und Tümpel" (Ebene 2) bis zur Ebene 5, z. B., *Ranunculus*-Gesellschaften in seichten Gewässern". Die vierte und fünfte Ebene existiert nicht in allen Fällen. – Aus EUNIS (2006).

# **3.2.12 Ausbreitungstyp / -strategie**

#### Vereinbarung:

Die Ausbreitungstypen oder -strategien sind gruppenspezifisch anzuwenden.

Bei der Angabe von Ausbreitungstypen ist darauf zu achten, dass diese nicht nur nach Morphologie, sondern auch nach der Funktion gebildet werden. Hinsichtlich der Darstellung dieser Zusatzinformation (separate Spalte oder artspezifischer Kommentar) wurde noch keine Übereinkunft erzielt, da sie in verschiedenen Gruppen unterschiedlich relevant eingeschätzt wird.

# **3.2.13 Artspezifische Kommentare**

#### Vereinbarung:

Die Kommentare sollten sich möglichst auf die folgenden Aspekte beschränken:

- Taxonomische Bemerkungen zur Checkliste.
- Gefährdung (auch regionale Abweichungen oder detailliertere Angaben zur Änderung der Kategorie oder zu erfolgreichen Naturschutzmaßnahmen),
- Informationen zur Nachsuche ausgestorbener Arten.

Hier ist eine übersichtliche Darstellung zu wählen und auf die notwendige Kürze zu achten. Die einzelnen Aspekte sollten möglichst in getrennten Feldern erfasst werden, um eine einfache redaktionelle Bearbeitung zu ermöglichen.

#### **3.2.14 Bessere Gefährdungssituation wegen Naturschutzmaßnahmen**

#### Vereinbarung:

Diese Zusatzinformation soll nicht allein angegeben werden, sondern bei den Gründen für Kategorieänderungen (s. dort).

Aus verschiedenen Gründen (bessere Anwendbarkeit auf Landes- als auf Bundesebene; Schwierigkeiten bei der Datenerhebung sowie der Identifizierung und Abgrenzung der Wirkungen von Naturschutzmaßnahmen; mögliche Missdeutungen aufgrund ggf. nur weniger Fälle; Darstellung auch negativer Folgen) sollen die Auswirkungen von Naturschutzmaßnahmen nicht allein dargestellt werden. Sie werden stattdessen bei den Gründen für Kategorieänderungen mit angeführt.

## **3.3 Literatur**

- AHLMER, W. & SCHEUERER, P. [Bearb.] (2003): Rote Liste gefährdeter Gefäßpflanzen Bayerns mit regionalisierter Florenliste. – Schr.-R. Bayerisches Landesamt für Umweltschutz 165: 372 S.
- AUHAGEN, A. & SUKOPP, H. (1982): Auswertung der Liste der wildwachsenden Farn- und Blütenpflanzen von Berlin (West) für den Arten- und Biotopschutz. – Landschaftsentw. und Umweltforsch. 11: 5-18.
- BALZER, S. & SSYMANK, A. [Red.] (2005): Natura 2000 in Deutschland. Naturschutz und Biologische Vielfalt 14. CD-ROM mit Booklet.
- BARNDT, D. (1982): Die Laufkäferfauna von Berlin (West); mit Kennzeichnung und Auswertung der verschollenen und gefährdeten Arten (Rote Liste) (2. Fassung). – Landschaftsentw. und Umweltforsch. 11: 233-266.
- BFN, BUNDESAMT FÜR NATURSCHUTZ (2004): Symposium und Workshop "Vorbereitung der Roten Listen gefährdeter Arten Deutschlands 2008". INA/Insel Vilm, 19.-23. Juli 2004. Protokoll der Ergebnisse. – Unveröffentlichter, mit den Teilnehmern abgestimmter Ergebnisbericht. – Mskr. (Bonn-Bad Godesberg): 13 S.
- BFN, BUNDESAMT FÜR NATURSCHUTZ (2005): Protokoll des Workshops "Zusatzinformationen in Roten Listen", Bornheim-Walberberg, 19.-21. Oktober 2005. – Unveröffentlichter, mit den Teilnehmern abgestimmter Ergebnisbericht. – Mskr. (Bonn-Bad Godesberg) 13 + 1 S.
- BLICK, T. & SCHEIDLER, M. (1992): Rote Liste gefährdeter Spinnen (Araneae) Bayerns.– Schr.-R. Bayerisches Landesamt für Umweltschutz 111: 56-66.
- DAVIES, C.E., MOSS, D. & HILL, M.O. (2004): EUNIS Habitat Classification Revised 2004. Report to the European Topic Centre on Nature Protection and Biodiversity, European Environment Agency. 307 S.
- DEVILLIERS, P. & DEVILLIERS-TERSCHUREN, J. (1996): A classification of Palaearctic habitats. Nature and Environment 78: 194 S.
- ELLENBERG, H., WEBER, H.E. & DÜLL, R. (1992): Zeigerwerte von Pflanzen in Mitteleuropa. Scripta Geobot. 18 (2. Auflage): 258 S.
- EUNIS (European Nature Information System) (2006): Habitat Types Search. URL: http://eunis.eea.europa.eu/habitats-code-browser.jsp (gesehen 19.12.2006).
- GÄRDENFORS, U. [Hrsg.] (2000): The 2000 Red List of Swedish Species. ArtDatabanken, SLU, Uppsala: 397 S.
- GIGON, A., LANGENAUER, R., MEIER, C. & NIEVERGELT, B. (1998): Blaue Listen der erhaltenen oder geförderten Tier- und Pflanzenarten der Roten Listen – Methodik und Anwendung in der nördlichen Schweiz.– Veröff. Geobot. Inst. ETH, Stiftung Rübel, Zürich 129: 1-137 + Anhänge 180 S.
- GRUTTKE, H. [Bearb.] (2004): Ermittlung der Verantwortlichkeit für die Erhaltung mitteleuropäischer Arten. – Münster (Landwirtschaftsverlag). – Naturschutz und Biologische Vielfalt 8: 280 S.
- GRUTTKE, H., LUDWIG, G., SCHNITTLER, M., BINOT-HAFKE, M, FRITZLAR, F., KUHN, J., ASSMANN, T., BRUNKEN, H., DENZ, O., DETZEL, P., HENLE, K., KUHLMANN, M., LAUFER, H., MATERN, A., MEINIG, H., MÜLLER-MOTZFELD, G., SCHÜTZ, P., VOITH, J. & WELK, E. (2004): Memorandum: Verantwortlichkeit Deutschlands für die weltweite Erhaltung von Arten – verabschiedet durch das Symposium: "Ermittlung der Verantwortlichkeit für die weltweite Erhaltung von Tierarten mit Vorkommen in Mitteleuropa", Vilm, 17.-20. November 2003. – Naturschutz und Biologische Vielfalt 8: 273-280.
- GÜNTHER, A., NIGMANN, U. & ACHTZIGER, R. (2005): Analyse der Gefährdungsursachen von planungsrelevanten Tiergruppen in Deutschland zur Ergänzung der bestehenden Roten Listen gefährdeter Tiere. – Naturschutz und Biologische Vielfalt 21: 19-613.
- IUCN (1966): Red Data Book, Volume 1 Mammalia. Morges, Switzerland. Loseblattsammlung.
- IUCN (2000): 2000 IUCN Red List of Threatened Species. IUCN, Gland, Switzerland and Cambridge, UK.  $XVIII + 61 S$ .
- IUCN (2001): IUCN Red List Categories: Version 3.1. IUCN, Gland, Switzerland and Cambridge, UK. 30 S.
- IUCN (2006a): Authority Files for Habitats, Threats, Conservation Actions and Utilization of Species. – URL: www.iucn.org/themes/ssc/sis/authority.htm (gesehen 19.12.2006).
- IUCN (2006b): Habitats Authority File (Version 2.1). URL: http://www.iucnredlist.org/info/ major\_habitats (gesehen 19.12.2006).
- KLATT, R., BRAASCH, D., HÖHNEN, R., LANDECK, I., MACHATZI, B. & VOSSEN, B. (1999): Rote Liste und Artenliste der Heuschrecken des Landes Brandenburg (Saltatoria: Ensifera et Caelifera). – Naturschutz und Landschaftspflege in Brandenburg 8 (1), Beilage: 19 S.
- KLAUSNITZER, B. & REINHARDT, R. (1994): Prämissen für die Bearbeitung der Insektenfamilien im Rahmen der "Entomofauna Saxonica". – Mitteilungen Sächsischer Entomologen 25:10-12.
- KORNECK, D., SCHNITTLER, M. & VOLLMER, I. (1996): Rote Liste der Farn- und Blütenpflanzen (Pteridophyta et Spermatophyta) Deutschlands. – Schriftenreihe für Vegetationskunde 28: 21- 187.
- KOWARIK , I. (2003): Biologische Invasionen: Neophyten und Neozoen in Mitteleuropa. Mit einem Beitrag von P. Boye. – Stuttgart (Ulmer): 380 S.
- LUDWIG, G., HAUPT, H., GRUTTKE, H. & BINOT-HAFKE, M.(2005): Methodische Weiterentwicklung der Roten Listen gefährdeter Tiere, Pflanzen und Pilze in Deutschland – eine Übersicht. – Natur und Landschaft 80 (6): 257-265.
- MAAS, S., DETZEL, P. & STAUDT, A. (2002): Gefährdungsanalyse der Heuschrecken Deutschlands. Münster (Landwirtschaftsverlag): 401 S.
- MALTEN, A. (1997): Rote Liste der Sandlaufkäfer und Laufkäfer Hessens (Coleoptera: Cicindelidae, Carabidae). – Wiesbaden (Hess. Ministerium des Innern und für Landwirtschaft, Forsten und Naturschutz): 48 S.
- MEYNEN, E. & SCHMITHÜSEN, G. [Hrsg.] (1952-1962): Handbuch der naturräumlichen Gliederung Deutschlands. – Bonn-Bad Godesberg (Selbstverlag der BFANL).
- MÜLLER-MOTZFELD, G. [Bearb.] (1992): Rote Liste der gefährdeten Laufkäfer Mecklenburg-Vorpommerns. – Schwerin (Goldschmidt Druck): 20 S.
- OEHLKE, J. [Bearb.] (1992): Rote Liste Hautflügler (Hymenoptera).– In: MINISTERIUM FÜR UM-WELT, NATURSCHUTZ UND RAUMORDNUNG DES LANDES BRANDENBURG [Hrsg.]: Gefährdete Tiere im Land Brandenburg: 63-96.
- PLATEN, R., MORITZ, M. & VON BROEN, B. (1991): Liste der Webspinnen- und Weberknechtarten (Arach.: Araneida, Opilionida) des Berliner Raumes und ihre Auswertung für Naturschutzzwecke (Rote Liste). – Landschaftsentw. und Umweltforsch. S6: 169-205.
- RENNWALD, E. [Bearb.] (2000): Verzeichnis und Rote Liste der Pflanzengesellschaften Deutschlands – mit Datenservice auf CD-Rom. – Schriftenreihe für Vegetationskunde 35: 800 S.
- REUSCH, H. & BLANKE, D. (1993): Rote Liste der in Niedersachsen und Bremen gefährdeten Eintags-, Stein- und Köcherfliegenarten. – Informationsdienst Naturschutz Niedersachsen 13 (4): 129-148.
- RIECKEN, U., FINCK, P., RIES, U., SCHRÖDER, E. & SSYMANK, A. (2003): Standard-Biotoptypenliste für Deutschland – 2. Fassung, Februar 2003. – Schriftenreihe für Landschaftspflege und Naturschutz 75: 65 S.
- RIECKEN, U., RIES, U. & SSYMANK, A. (1994): Rote Liste der gefährdeten Biotoptypen der Bundesrepublik Deutschland. – Schriftenreihe für Landschaftspflege und Naturschutz 41: 184 S.
- ROTTENBURG, T., WIESER, C., MILDNER, P. & HOLZINGER, W. [Red.] (1999): Rote Listen gefährdeter Tiere Kärntens. – Naturschutz in Kärnten 15: 718 S.
- SCHEFFLER, I., KIELHORN, K.-H., WRASE, D., KORGE, H. & BRAASCH, D. (1999): Rote Liste und Artenliste der Laufkäfer des Landes Brandenburg (Coleoptera: Carabidae). – Naturschutz und Landschaftspflege in Brandenburg 4, Beilage: 27 S.
- SCHNITTLER, M. & LUDWIG, G. (1996): Zur Methodik der Erstellung Roter Listen. In: LUDWIG, G. & SCHNITTLER, M. [Red.]: Rote Liste gefährdeter Pflanzen Deutschlands. – Schriftenreihe für Vegetationskunde 28: 709-739.
- SSYMANK, A., HAUKE, U., RÜCKRIEM, C. & SCHRÖDER, E. (1998): Das Europäische Schutzgebietssystem NATURA 2000. – Schriftenreihe für Landschaftspflege und Naturschutz 53: 560 S.
- STEINICKE, H., HENLE, K. & GRUTTKE, H. (2002): Bewertung der Verantwortlichkeit Deutschlands für die Erhaltung von Amphibien- und Reptilienarten. – Münster (Landwirtschaftsverlag): 96 S.
- SUKOPP, H., KORNECK, D. & TRAUTMANN, W. (1978): Auswertung der Roten Liste gefährdeter Farn- und Blütenpflanzen in der Bundesrepublik Deutschland für den Arten- und Biotopschutz. – Schriftenreihe für Vegetationskunde 12: 138 S.
- TRAUTNER, J., MÜLLER-MOTZFELD, G. & BRÄUNICKE, M. (1997): Rote Liste der Sandlaufkäfer und Laufkäfer Deutschlands. – Naturschutz und Landschaftsplanung 29 (9): 261-273.
- VOIGTLÄNDER, K. (2003): Liste der Myriapoda Sachsen-Anhalts und des Kyffhäusers. I. Chilopoda – Entomologische Nachrichten und Berichte 47: 3-4.
- VOITH , J. [Koord.] (2003): Rote Liste gefährdeter Tiere Bayerns. Schr.-R. Bayerisches Landesamt für Umweltschutz 166: 384 S.

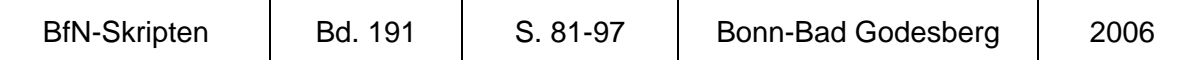

# **4 Erfassungsbogen**

GERHARD LUDWIG & HEIKO HAUPT

Für eine deutschlandweite Einschätzung der Kriterien und Erfassung der Zusatzangaben soll ein standardisierter Erfassungsbogen genutzt werden. Hier sind zur Unterstützung der Bearbeiter einige aufwendige Funktionen automatisiert, wie z. B. die Ermittlung von Vorschlagswerten und von Rote-Liste-Kategorien aus den vier Kriterien sowie umfangreiche Plausibilitätsprüfungen mit Ausgabe entsprechender Berichte. Die Anwendung ist auf der Basis eines Excel-Arbeitsblattes entwickelt worden. Voraussetzung ist Excel in der Version 8 bis 11 bzw. 97, 2000, 2002XP oder 2003. Alle diese Versionen wurden ausgiebig getestet.

# **4.1 Aufbau**

- 1. Der Erfassungsbogen gliedert sich in sechs Bereiche (Gruppen von Spalten, vgl. Abb. 1): Die Spalten für die "Rote-Liste-Kategorie" und die "Kategorieänderung" (A und B; grau unterlegt) werden aus den vier Kriterien aufgrund des Einstufungsschemas bzw. aus dem Vergleich mit den alten Einstufungen automatisch ermittelt und können nicht direkt verändert werden.
- 2. Die Spalten "Name" und "Neobiota" (C und D) sind obligatorisch auszufüllende Spalten.
- 3. Die Spalten E bis H dienen zur standardisierten Eingabe der vier Kriterien.
- 4. In die Spalten I bis AP sind die abgestimmten Zusatzangaben (vgl. Kap. 3) und die alten Kategorien, deutsche Namen und ein eindeutiger Code einzutragen.
- 5. Die restlichen Spalten (AQ bis AZ) können frei genutzt werden.

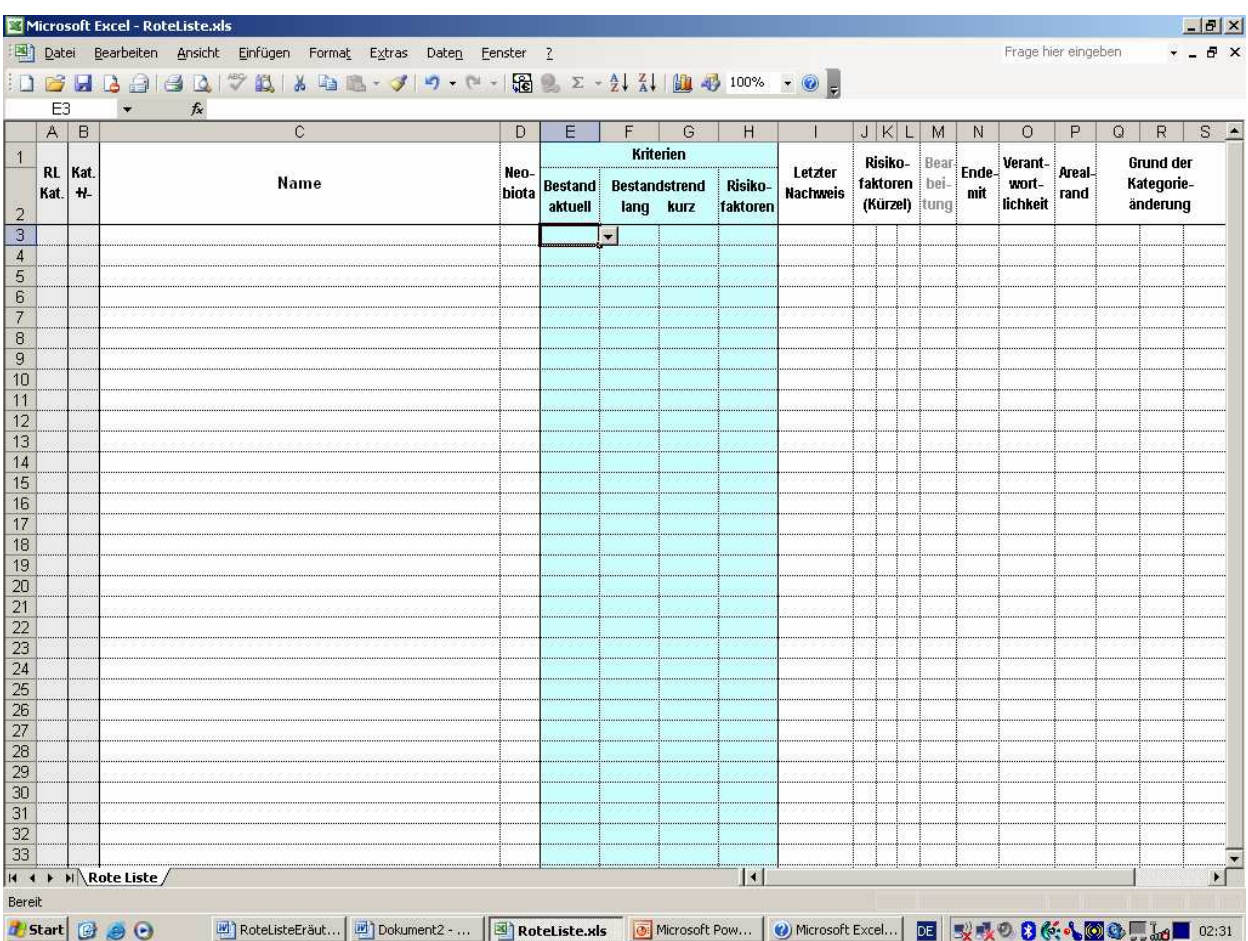

**Abb. 1:** Ausschnitt aus der Tabelle (rechts außerhalb der Bildschirmansicht sind noch weitere Spalten für Zusatzangaben).

# **4.2 Bedienung des Erfassungsbogens**

# **Öffnen**

Beim Öffnen der Datei "RoteListe.XLS" müssen Makros aktiviert werden<sup>1</sup> (vgl. Abb. 2).

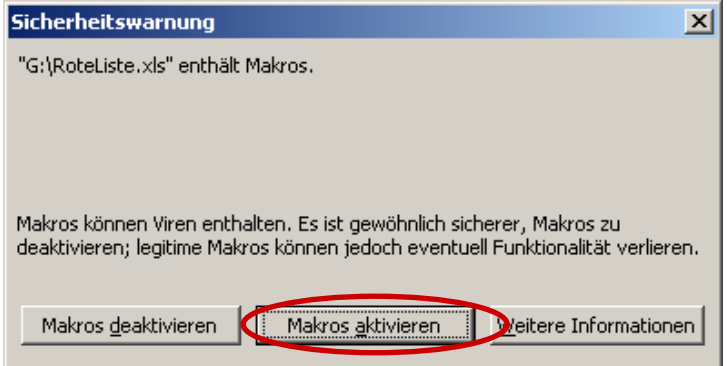

**Abb. 2:** Excel-Dialogfenster der Sicherheitswarnung bei vorhandenen Makros.

<sup>1&</sup>lt;br>
<sup>1</sup> Sollte dies beim Öffnen der Datei nicht automatisch abgefragt werden, setzen Sie in Excel unter dem Menü EXTRAS, MAKRO, SICHERHEIT auf der Karteikarte SICHERHEITSSTUFE die Auswahl auf "Mittel" und öffnen die Tabelle erneut.

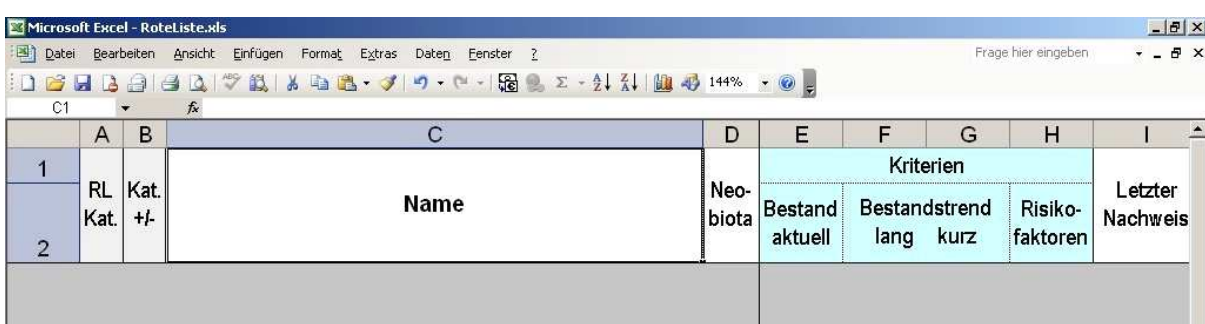

Danach ist eine Tabelle mit den Spaltenüberschriften zu sehen (vgl. Abb. 3).

**Abb. 3:** Ausschnitt aus der ersten Tabellenansicht (noch ohne Zeilen für die Arten).

## **Einrichten**

Geben Sie zuerst die **Anzahl der benötigten Zeilen** an (= Anzahl der Taxa der Checkliste). Dies geschieht durch Eingabe von STRG+UMSCHALT+Z. Über diese Tastenkombination können Sie die Liste jederzeit am Ende um weitere Zeilen ergänzen. Sollen die Ergänzungen einsortiert werden, ist die Tabelle nach der entsprechenden Spalte zu sortieren (z. B. "Name", s. u.). Zum Löschen von Zeilen s. u. "Wichtige Funktionen".

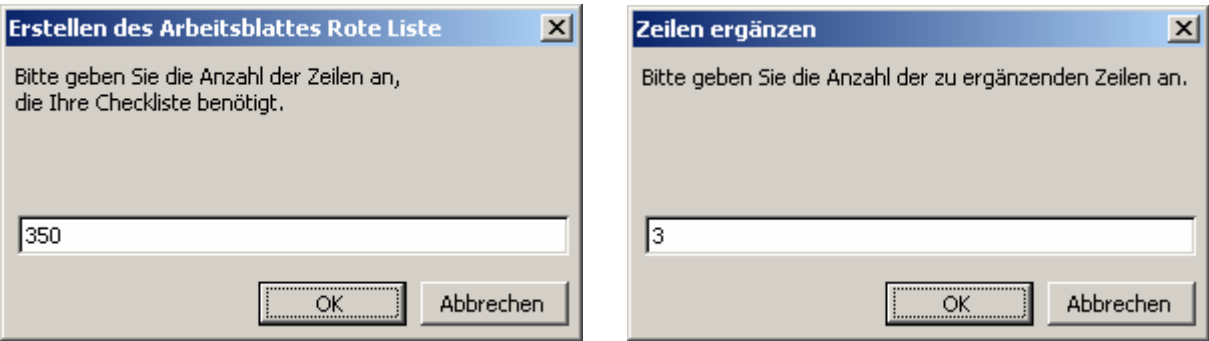

**Abb. 4:** Eingabefenster zur ersten Erstellung eines Arbeitsblattes mit der gewünschten Zeilenzahl (links) und zur Ergänzung von fehlenden Zeilen (rechts), aktiviert durch STRG+UMSCHALT+Z.

## **Bedienungshinweise**

Tragen Sie zuerst die Namen aus der **Checkliste** in die Spalte C "Name" ein. Wenn Sie diese Namen oder weitere Daten (z. B. einen eindeutigen Code) aus einer anderen Datei in das Arbeitsblatt **kopieren** möchten, lesen Sie bitte **unbedingt** die **Erläuterungen** im Kapitel "Einfügen bereits vorhandener Daten".

> **Niemals Inhalte über UMSCHALT+EINFG, STRG+V oder das Menü BEARBEITEN, EINFÜGEN einfügen,**  es gehen sonst in Spalten mit Auswahlfeldern Funktionalitäten verloren.

Spalten, für die nur eine begrenzte Anzahl von Eintragungen zugelassen ist, enthalten **Auswahlfelder** (bei Aktivierung erscheint rechts neben dem Feld ein Schalter, der zu einer Auswahlliste führt, vgl. Abb. 5).

| $\boldsymbol{\mathsf{A}}$ | в                 |                                                                                                    | D                | Е                                |                                            | G                                | н                                                                                                    |                                                |
|---------------------------|-------------------|----------------------------------------------------------------------------------------------------|------------------|----------------------------------|--------------------------------------------|----------------------------------|----------------------------------------------------------------------------------------------------|------------------------------------------------|
|                           |                   |                                                                                                    | <b>Kriterien</b> |                                  |                                            |                                  |                                                                                                    |                                                |
| RL.<br>Kat.               | Kat.<br>$+/-$     | <b>Name</b>                                                                                                    | Neo-<br>biota    | Bestand Bestandstrend<br>aktuell |                                            | lang kurz                        | Risiko-<br>faktoren                                                                                             | Letzter<br>Nachweis                            |
| .                         |                   |                                                                                                    |                  | SS                               | $\overline{\phantom{a}}$<br>アントアントアントアンドレー | anananananananana <del>P</del> e | 10000000000000000                                                                                               | Contractor in the contractor of the contractor |
| <b>CONTRACTO</b><br>      |                   |                                                                                                    | ex               |                                  |                                            |                                  | ra de de de de cada Estados de de de de de das Alba de de de de de de de 1                                      | <b>CONTRACTOR IN THE REPORT OF A REPORT</b>    |
| ,,,,,,                    |                   |                                                                                                    | es               |                                  |                                            |                                  |                                                                                                    |                                                |
|                           |                   |                                                                                                    | SS               |                                  |                                            |                                  |                                                                                                    |                                                |
| <b>CONTRACTOR</b><br>     |                   |                                                                                                    | s<br>mh          |                                  |                                            |                                  | ina matangan sa mga katalog ay nagalang ng mga sanggunian ng mga mga sanggunian ng mga magalang ng mga mag      | a chairman a chairman a chairman               |
| <b>Contractor</b><br>     |                   | a contra contra contra contra contra contra contra contra contra contra contra contra contra contra contra contra |                  |                                  | <b>MARKET AND REAL PROPERTY</b>            |                                  | The contract of the contract of the contract of the contract of the contract of the contract of the contract of | Call Corp. Dealer Dealer Dealer Dealer         |
| <b>Service Service</b>    | <b>CONTRACTOR</b> |                                                                                                    | 'sh              |                                  | <b>MARKET MARKET AND READ</b>              |                                  | 2009년 2019년 2월 2일 2월 2일 2월 2일 2월 2일 2월 2일 2월 2일 2월 2일 2월 2일                                                     | a consideration of the construction of         |
| <b>STATISTICS</b><br>     | .                 |                                                                                                    | C.               |                                  | and a series of the control of the         |                                  | Standard and an annual standard and an annual                                                                   | the company of the company of the company of   |
|                           |                   |                                                                                                    |                  |                                  |                                            |                                  | (Sebagai Sebagai Sebagai)                                                                                       | Contractor in the contractor of the contractor |

**Abb. 5:** Alle standardisierbaren Eingaben sind mit Auswahlfeldern hinterlegt, hier am Beispiel der aktuellen Bestandssituation demonstriert.

Die Spalten AQ bis AZ können mit **weiteren Zusatzangaben** (z. B. ökologische Klassifikation etc.) ausgefüllt werden.

Die Zeilen der Tabelle können unter Excel 2003 und 2002XP jederzeit **sortiert** werden. Markieren Sie hierzu die Tabelle mindestens von Spalte A bis zur letzten ausgefüllten Zusatzangabenspalte (ohne die Zeilen 1 und 2) und lassen die Tabelle sortieren (vgl. Abb. 6). Diese Funktion wird benötigt, um nachträglich angefügte Arten in die alphabetische Reihenfolge zu bringen oder zu Vergleichszwecken nach den Kriterien (oder anderen Zusatzinformationen) zu sortieren. Sollen die Arten nach systematischen Gruppen angeordnet werden, sollte ein hierarchischer Schlüssel in eine der leeren Zusatzspalten (AQ bis AZ) eingefügt werden<sup>2</sup>. Zum Zweck einer automatischen Rücksortierung ist ein solcher Schlüssel unumgänglich.

| $\mathsf{A}$ | B             | C                                                                                                    | D             | Е                  | E                     | G    | н                   |                                       |
|--------------|---------------|----------------------------------------------------------------------------------------------------|---------------|--------------------|-----------------------|------|---------------------|---------------------------------------|
|              |               |                                                                                                    |               | Kriterien          |                       |      |                     |                                       |
| RL<br>Kat.   | Kat.<br>$+/-$ | 2 X <br><b>Sortieren</b><br>Sortieren nach<br>C Aufsteigend<br>Spalte C<br>$\vert \bm{\tau} \vert$              | Neo-<br>biota | Bestand<br>aktuell | Bestandstrend<br>lang | kurz | Risiko-<br>faktoren | Letzter<br>Nachweis                   |
|              |               | C Absteigend<br>Anschließend nach<br>C Aufsteigend<br>$\blacksquare$<br>C Absteigend<br>Zuletzt nach            |               |                    |                       |      |                     | <b><i>NEW YORK ON THE TAXABLE</i></b> |
|              |               | C Aufsteigend<br>$\blacksquare$<br>C Absteigend<br>Datenbereich enthält<br>C Überschrift<br>C Keine Überschrift |               |                    |                       |      |                     | <b>CONTRACTOR</b>                     |
|              |               | Abbrechen<br>Optionen<br>OK                                                                                     |               |                    |                       |      |                     |                                       |
|              |               |                                                                                                    |               |                    |                       |      |                     |                                       |

**Abb. 6:** Excel-Dialogfenster zur Sortierung, hier nach den Artnamen (Spalte C).

Die **Breite der Spalten** kann unter Excel 2003 und 2002XP an Inhalte, Bildschirm und Ausdruck angepasst werden.

Mit STRG+POS1 springt die Markierung in die oberste Zelle der Spalte "Bestand aktuell".

 2 Ersatzweise ist es auch möglich, einen solchen Schlüssel, mit einem Trennzeichen versehen (z. B. #), vor die Namen der Taxa zu stellen.

#### **Wichtige Funktionen**

Sind die alten Rote-Liste-Kategorien eingegeben und nur die aktuelle Bestandssituation ausgefüllt, können basierend auf diesen Informationen für die übrigen drei Kriterien zeilenweise oder für die gesamte Tabelle **erste Vorschlagswerte** automatisch generiert werden (STRG+UMSCHALT+V; vgl. Abb. 7). Dabei wurde hauptsächlich die Annahme verwendet, dass sich kurzfristiger und langfristiger Trend oft nicht unterscheiden (vgl. Anhang). Dieses Makro kann nicht ausgeführt werden, wenn bereits Eintragungen in den Spalten F-H der jeweiligen Zeile vorhanden sind. Die Ergänzungen werden in der Datei "RoteListeErgaenzungen.txt" dokumentiert, die mit MS Word oder einem ähnlichen Texteditor betrachtet werden kann (vgl. Abb. 8).

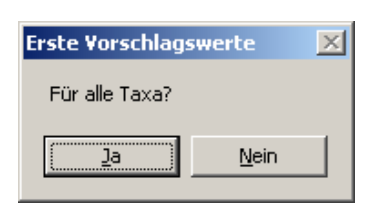

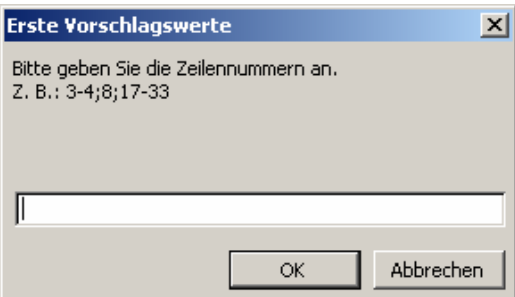

**Abb. 7:** Dialogfenster für automatische Einfügung von ersten Vorschlagswerten, für alle (links) oder für bestimmte Zeilen (rechts); aktiviert durch STRG+UMSCHALT+V.

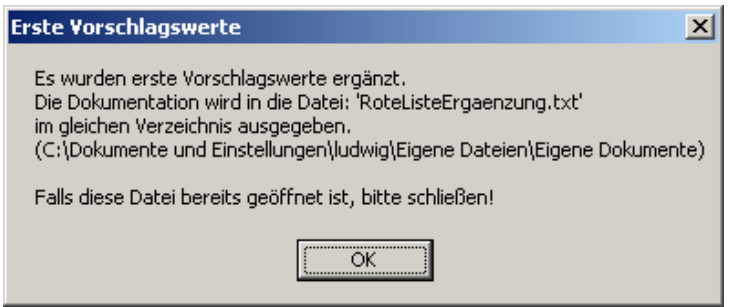

Abb. 8: Dialogfenster mit der Angabe, in welchem Verzeichnis die Datei "RoteListeErgaenzung.txt" zu finden ist.

Sind neben der aktuellen Bestandssituation nur ein Trendkriterium (Mindestanforderung) oder zwei weitere Kriterien eingeschätzt worden, können zeilenweise oder für die gesamte Tabelle mittels STRG+UMSCHALT+R die **fehlenden Angaben** bei den Trendkriterien mit "..?" bzw. bei den Risikofaktoren mit ..=" automatisch ausgefüllt werden (vgl. Abb. 9). Die Ergänzungen werden ebenfalls in der Datei "RoteListeErgaenzung.txt" dokumentiert.

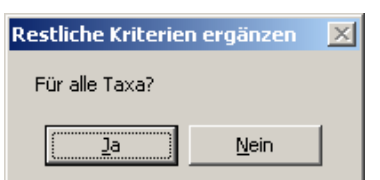

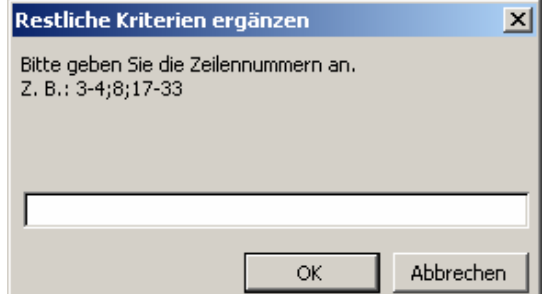

**Abb. 9:** Dialogfenster für automatische Einfügung von fehlenden Angaben für die Kriterien (..?" oder bei Risikofaktoren "=") für alle Taxa (links) oder für bestimmte Zeilen (rechts); aktiviert durch STRG+UMSCHALT+R.

Liegen vier Kriterien (Spalten E bis H) vor, kann zeilenweise oder für die gesamte Tabelle die entsprechende **Kategorie automatisch** (STRG+UMSCHALT+K) gemäß Einstufungsschema gefüllt werden. Ist auch die alte Rote-Liste-Kategorie eingetragen, wird die Abweichung zur neuen Kategorie in der Spalte **Kat. +/–** angezeigt (vgl. Anhang B). In jedem Fall wird gleichzeitig eine **Plausibilitätsprüfung** von Eingaben durchgeführt (s. Anhang A). Die Ausgabe erfolgt in eine Textdatei (RoteListePruefung.txt), die mit MS-Word oder einem ähnlichen Texteditor betrachtet werden kann (vgl. Abb. 11). Wir hoffen, hierdurch spätere Nachfragen wegen Unklarheiten zu vermeiden.

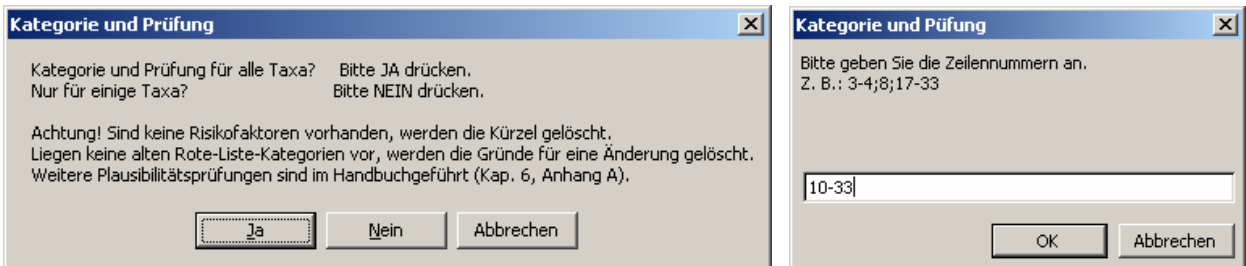

**Abb. 10:** Dialogfenster für die automatische Ermittlung der Kategorien und Ausführung von Plausibilitätsprüfungen, für alle Taxa (links) oder für bestimmte Zeilen (rechts); aktiviert durch STRG+UMSCHALT+K.

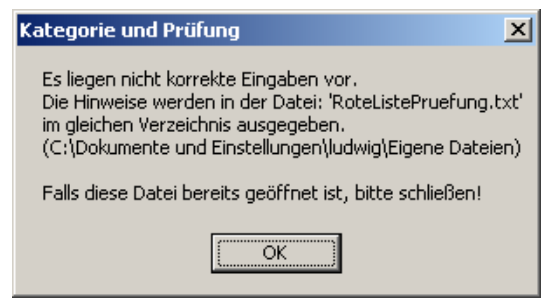

Abb. 11: Dialogfenster mit der Angabe, in welchem Verzeichnis die Datei "RoteListePruefung.txt" zu finden ist.

**Leere bzw. überflüssige Zeilen** können nur über STRG+UMSCHALT+L gelöscht werden. Diese Funktion löscht alle Zeilen, die keine Eintragung in Spalte C aufweisen (vgl. Abb. 12).

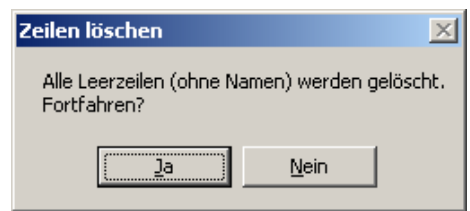

**Abb. 12:** Dialogfenster zum Löschen von Leerzeilen.

**Tab. 1**: Zusammenfassung aller vorhandenen Makros.

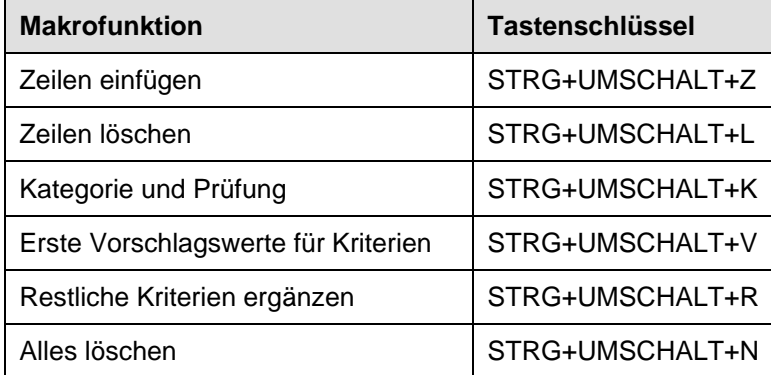

#### **Einfügen bereits vorhandener Daten**

Das Einfügen von Daten kann über die Windows-Zwischenablage geschehen. Markieren Sie zuerst den betreffenden Bereich in der anderen Datei, formatieren ihn in Arial 10 Punkt Schrift und kopieren ihn dann spaltenweise z. B. mit STRG+C in diese Ablage. Markieren Sie danach im Excel-Arbeitsblatt die Zelle, ab der die Daten eingefügt werden sollen, über das **Menü BEARBEITEN, INHALTE EINFÜGEN** mit der Option **UNICODE-TEXT, TEXT** oder aus Excel mit **WERTE**.

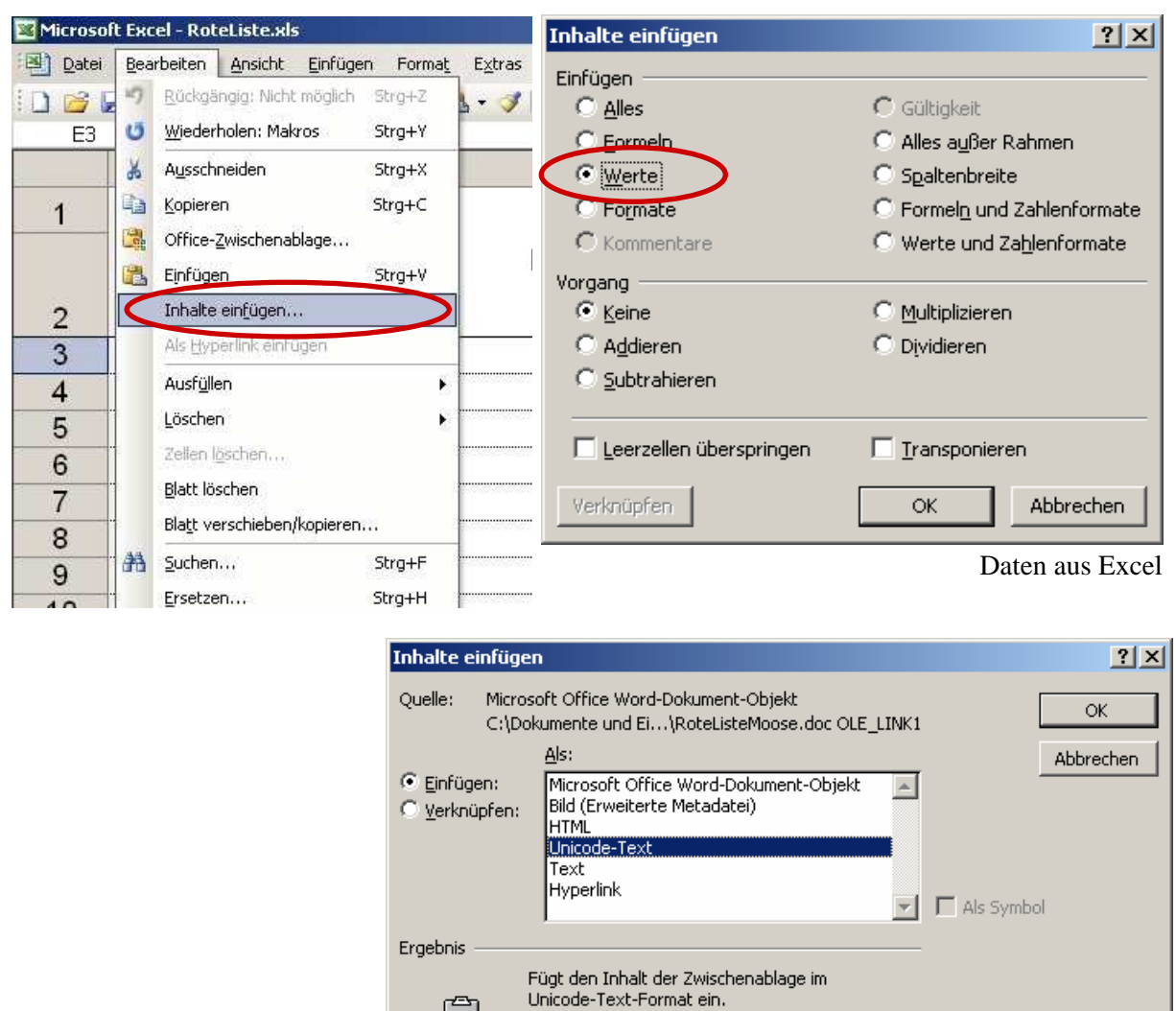

Daten aus Word

**Abb. 13:** Excel-Dialogfenster beim Einfügen vorhandener Daten. Oben: Einfügen von Daten aus einem anderen Excel-Arbeitsblatt; links Menüaufruf, rechts Auswahl der Option "Werte". Unten: Einfügen von Daten aus Word.

巨

# **Niemals Inhalte über UMSCHALT+EINFG, STRG+V oder das Menü BEARBEITEN, EINFÜGEN einfügen.**

Tabelle vor dem Kopiervorgang sicherheitshalber speichern.

Folgende Datenquellen sind nutzbar und wurden in ihrer Funktionalität überprüft:

- Einfache **Listen** aus einer beliebigen **Textdatei**, in der jeder Eintrag eine eigene Zeile hat, können in eine Spalte in Excel übertragen werden.
- **Tabellen aus Excel und Word** können ebenfalls übertragen werden. Hierbei ist darauf zu achten, dass nur der entsprechende Tabellenausschnitt markiert wird und in einem Arbeitsgang nur direkt nebeneinander liegende Spalten befüllt werden können.
- **Tabellen aus Access** sind auch übertragbar. Hier ist zusätzlich darauf hinzuweisen, dass in der ersten Zeile die Benennung der betreffenden Spalte mit eingefügt wird (s. u.).
- Die Daten **anderer Dateiformate** sollten, wenn sich Probleme ergeben, zuerst in eines der vorgenannten Formate überführt werden.

Möchten Sie eine **Checkliste** evtl. mit Codes und weiteren Informationen (z. B. die alte Rote Liste oder die deutschen Namen) übertragen, geschieht dies in mehreren Schritten: Erstellen Sie zuerst eine gemeinsame Tabelle mit allen Daten. Markieren Sie danach in dieser Tabelle die Namensspalte und übertragen diese in Spalte C. Kopieren Sie ebenso die alten Rote-Liste-Kategorien in die Spalte Y, die Codes in Spalte AP, die deutschen Namen in Spalte AO usw. Achten Sie darauf, dass beim Einfügen die Zellenmarkierung jeweils in derselben Zeile steht. Bei Daten aus **Access** kann die **erste Zeile** mit der Benennung der Spalte aus Access gelöscht werden, indem in der Spalte "Name" (C) der Feldinhalt gelöscht wird und anschließend das entsprechende Makro mit STRG+UMSCHALT+L ausgelöst wird.

Ist die **Auswahl in einer Spalte verloren** gegangen: 1. Anzahl der Zeilen merken und Tabelle speichern, 2. gesamten Bereich markieren, 3. in Zwischenablage mit STRG+C kopieren, 4. STRG+UMSCHALT+N drücken (s. Abb. 14), 5. mit STRG+UMSCHALT+Z Tabelle neu aufbauen und 6. über das Menü BEARBEITEN, INHALTE EINFÜGEN mit der Option WERTE die Daten einfügen (vgl. Abb. 13). Sollte dies nicht funktioniert haben, Tabelle über das Menü DATEI, SCHLIESSEN, nicht SPEICHERN und erneut ÖFFNEN; dann wieder bei Punkt 2 beginnen.

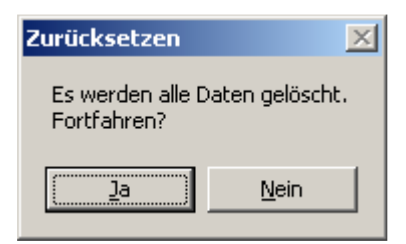

**Abb. 14:** Dialogfenster zum Zurücksetzen des Arbeitsblattes in den Anfangszustand und Löschen aller Daten, aufgerufen mit STRG+UMSCHALT+N.

# **Weitere Hinweise**

Das Arbeitsblatt "Rote Liste" ist gegen **versehentliche Veränderungen** geschützt.

Sollten nur **ältere Excel-Versionen** zur Verfügung stehen und die Sortier- und Spalteneditierfunktion gewünscht sein, wird um Rücksprache mit Herrn Ludwig unter E-Mail: gerhard.ludwig@bfn.de gebeten.

## **4.3 Überblick zu den Zusatzangaben**

Nachfolgend finden Sie Erläuterungen zu den möglichen Eintragungen in den einzelnen Spalten; im Anhang folgen nähere Hinweise zum Ablauf der Makros.

#### **RL Kat.** (Spalte A; grau unterlegt)

Anzeige der Rote-Liste-Kategorie.

#### **Kat. +/–** (Spalte B, grau unterlegt)

Anzeige der Änderung der jetzigen Rote-Liste-Kategorie gegenüber der vorherigen Roten Liste.

**Tab. 2:** Kategorieänderung.

| Symbol |                                              |
|--------|----------------------------------------------|
|        | Herabstufung (Verbesserung der Situation)    |
|        | Hochstufung (Verschlechterung der Situation) |
| [leer] | keine Veränderung                            |

Anm.: Die Regeln, die einer Kategorieänderung zu Grunde liegen, sind im Anhang aufgeführt.

#### **Name** (Spalte C)

Namen der Organismen gemäß Checkliste.

#### **Neobiota** (Spalte D)

Kennzeichnung, ob das betreffende Taxon zu den Neobiota gehört.

#### **Tab. 3:** Symbole für Neobiota.

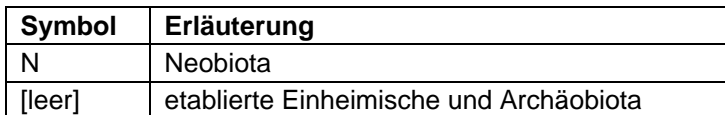

#### **Kriterien** (Spalten E bis H, farbig unterlegt)

Hier werden die Kriterienklassen eingegeben. Bitte beachten Sie: Risikofaktoren gelten nur dann als vorhanden ("-"), wenn sich die Entwicklung gegenüber dem kurzfristigen Trend in den nächsten 10 Jahren voraussichtlich um eine Klasse verschlechtern wird.

Achtung! Nach der Eingabe von "=" oder "-" kann aufgrund von Excel-Funktionalitäten die Zelle nicht mit den Pfeiltasten oder der Maus verlassen werden, nur mit TAB oder ENTER.

Wird ein Taxon nicht bewertet, tragen Sie in die Spalte "Bestand aktuell" "nb" ein.

**Tab. 4:** Übersicht über die Kriterienklassen mit den für die Computererfassung vorgesehenen Symbolen, die direkt über die Tastatur erreichbar sind. Die für die spätere Druckversion abweichend vorgesehenen Symbole stehen in eckigen Klammern.

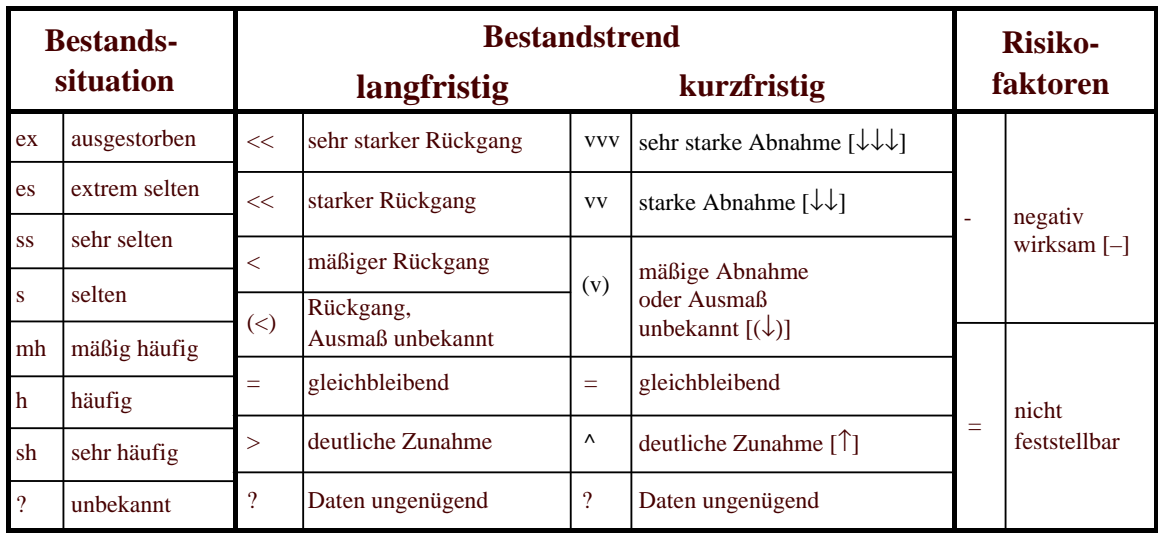

# **Letzter Nachweis** (Spalte I)

Ist die Art ausgestorben, muss das Jahr, das Jahrzehnt oder die Zeitspanne für den letzten Nachweis angegeben werden. Beispiele: 1901; 1950-1960; vor 1970.

## **Risikofaktoren (Kürzel)** (Spalte J bis L)

In die Spalten können maximal drei Faktoren in der Reihenfolge ihrer Wichtigkeit eingegeben werden.

# **Tab. 5:** Risikofaktoren.

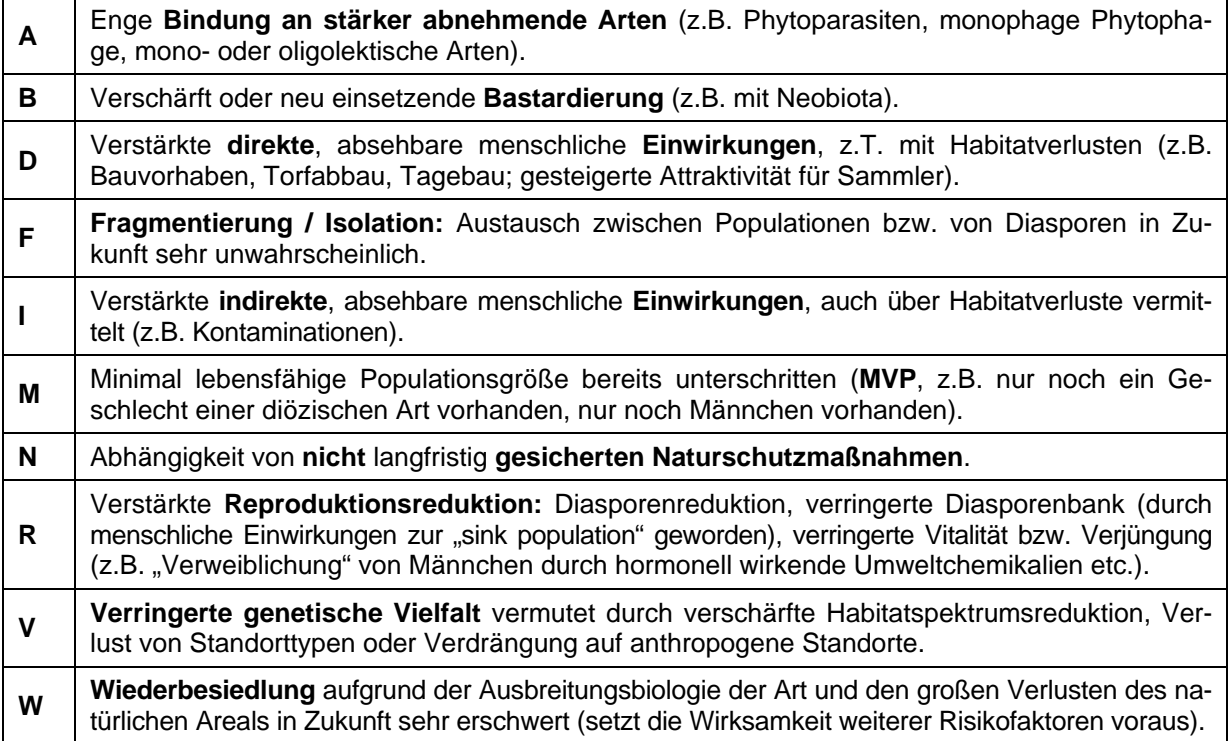

# **Bearbeitung** (Spalte M)

Spalte für freie Bearbeitungsvermerke (Inhalte werden dunkelrot dargestellt).

## **Endemit** (Spalte N)

Achtung: Subendemiten werden wegen Abgrenzungsschwierigkeiten nicht berücksichtigt.

#### **Tab. 6:** Endemiten.

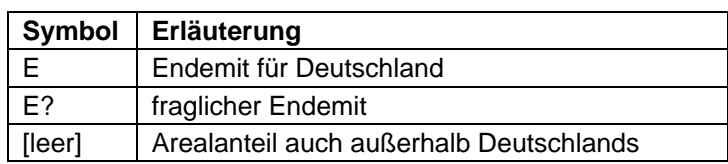

#### **Verantwortlichkeit** (Spalte O)

**Tab. 7:** Verantwortlichkeit. Aktuelle Kriterien für die Kategorievergabe siehe das Memorandum: GRUTTKE et al. (2004).

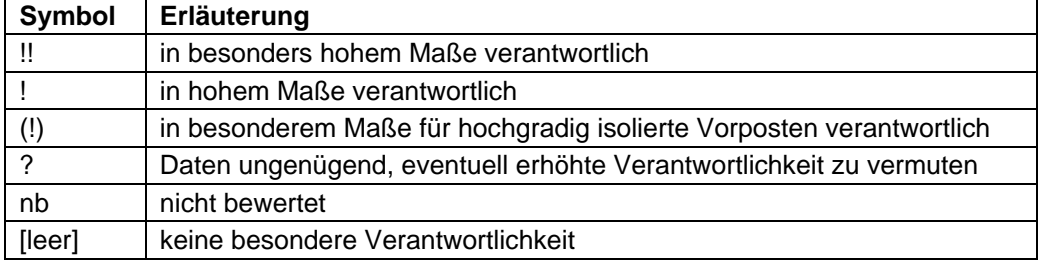

## **Arealrand** (Spalte P)

Der Verlauf von Arealrändern i.w.S. (inkl. Arealexklaven) durch Deutschland wird nach Himmelsrichtung spezifiziert angegeben.

## **Tab. 8:** Arealrand.

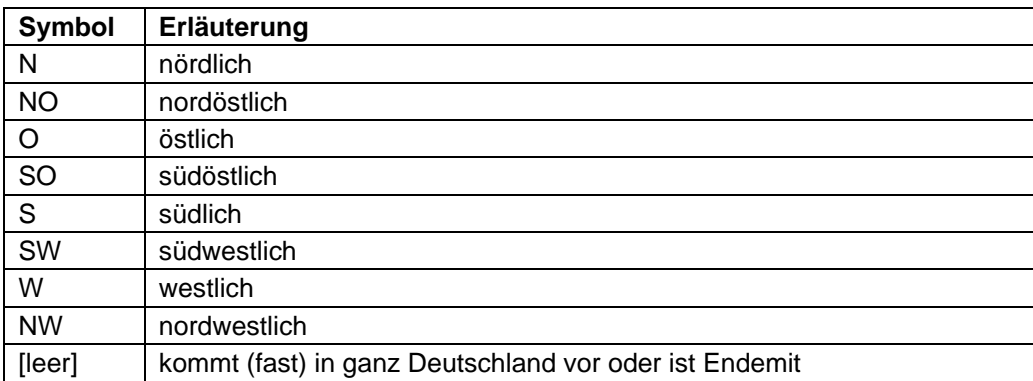

#### **Grund der Kategorieänderung** (Spalte Q bis S)

In die drei Spalten können maximal drei Gründe für eine Kategorieänderung in der Reihenfolge ihrer Wichtigkeit eingegeben werden. Achtung: Zur Handhabbarkeit wurden die Symbole für die ersten beiden Gründe gegenüber der Vereinbarung von Walberberg (BFN 2005) geändert.

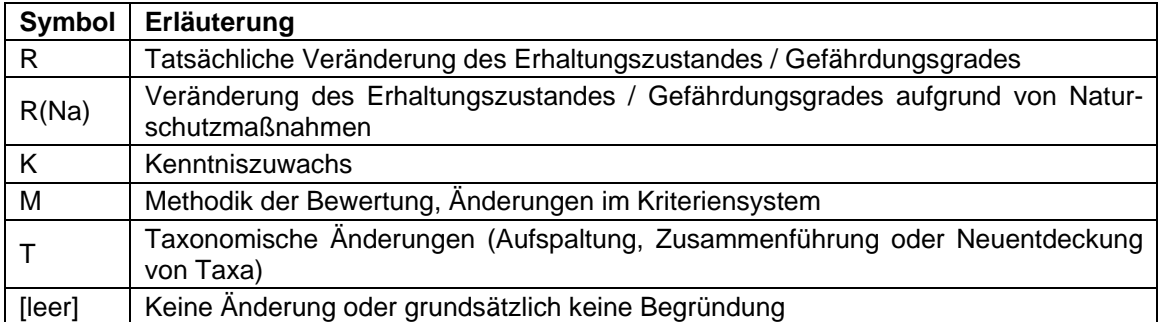

**Tab. 9:** Gründe für die Änderung der Rote-Liste-Kategorie.

#### **Spezifische Kommentare** (Spalten T bis W)

Hier können Sie spezifische Kommentare eingeben; die Spalte W ("Weitere Kommentare") ist für standardisierte zusätzliche Angaben (z. B. Fundortkommentierungen) vorgesehen.

#### **Gesetzlicher Schutz** (Spalte X)

Diese Spalte sollte erst kurz vor Abgabe der endgültigen Fassung ausgefüllt werden. Die notwendigen Informationen wird das BfN rechtzeitig bereitstellen.

## **Tab. 10:** Gesetzlicher Schutzstatus.

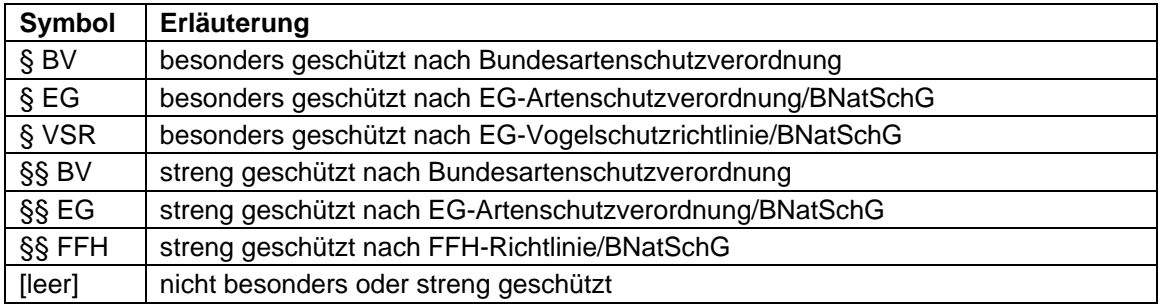

#### **alte RL-Kat.** (Spalte Y, farbig unterlegt)

Hier können Sie die alte Rote-Liste-Kategorie eintragen. **Achtung:** Wenn Sie die Daten in das Feld kopieren, achten Sie darauf, nur gültige Symbole der Rote-Liste-Kategorien zu übertragen. Kennzeichnen Sie insbesondere Ungefährdete mit "\*" und nicht bewertete Arten mit  $n^{\text{th}}$ .

#### **Synopse der Roten Listen der Bundesländer** (Spalten Z bis AN)

Hier können Sie eine synoptische Übersicht über die bereits existierenden Roten Listen der Bundesländer erstellen.

## **Deutscher Name** (Spalte AO)

Falls vorhanden, können Sie hier die deutschen Namen angeben. Bitte verwenden Sie nur einen gebräuchlichen Namen und keine "Eigenkreationen" oder ungebräuchliche Namen.

#### **Eindeutiger Code** (Spalte AP)

Hier können Sie zu jedem Taxon, sofern vorhanden, einen eindeutigen Code eintragen.

#### **Spalten AQ bis AZ**

Platz für weitere Zusatzangaben.

## **4.4 Literatur**

- BFN, BUNDESAMT FÜR NATURSCHUTZ (2005): Protokoll des Workshops "Zusatzinformationen in Roten Listen", Bornheim-Walberberg, 19.-21. Oktober 2005. – Unveröffentlichter, mit den Teilnehmern abgestimmter Ergebnisbericht. – Mskr. (Bonn-Bad Godesberg) 13 + 1 S.
- GRUTTKE, H., LUDWIG, G., SCHNITTLER, M., BINOT-HAFKE, M., FRITZLAR, F., KUHN, J., ASSMANN, T., BRUNKEN, H., DENZ, O., DETZEL, P., HENLE, K., KUHLMANN, M., LAUFER, H., MATERN, A., MEINIG, H., MÜLLER-MOTZFELD, G., SCHÜTZ, P., VOITH, J. & WELK, E. (2004): Memorandum: Verantwortlichkeit Deutschlands für die weltweite Erhaltung von Arten. – In: GRUTTKE, H. [Bearb.]: Ermittlung der Verantwortlichkeit für die Erhaltung mitteleuropäischer Arten. – Naturschutz und Biologische Vielfalt 8: 273-280.

# **Anhang**

# **A Dokumentation der Überprüfungen**

# **Korrekturen:**

• Fälschliche Groß- oder Kleinschreibungen werden in Feldern mit Auswahlfeldern kommentarlos verbessert.

**Kommentierte Überprüfungen** (alle nachfolgend genannten Hinweise, Änderungen oder Löschungen werden in der Textdatei "RoteListePruefung.txt" dokumentiert. Diese Datei wird im gleichen Verzeichnis wie die Excel-Datei abgelegt<sup>3</sup>):

- Fehlende Namen von Taxa bzw. überflüssige Leerzeilen (entsprechende Zeilen können durch STRG+UMSCHALT+L entfernt werden);
- Fehlende Kriterien<sup>4</sup>;
- Bei "ex" und "nb" unter "Bestand aktuell" werden die übrigen Kriterien gelöscht;
- "-" als Risikofaktor wird bei gleichzeitigem "vvv" oder "?" unter kurzfristigem Bestandstrend durch "=" ersetzt (unmögliche Kombination laut Einstufungsschema);
- Bei "ex" unter "Bestand aktuell" wird bei Fehlen ein letzter Nachweis angemahnt;
- Ist der Bestand nicht "ex", werden Angaben zum letzten Nachweis gelöscht und in der Ausgabe dokumentiert;
- Doppelt eingetragene Risikofaktoren (Kürzel) werden gelöscht;
- Ist kein Risikofaktor als Kriterium angegeben, werden die Kürzel gelöscht;
- Doppelte Gründe für Kategorieänderungen werden gelöscht;
- Alle nicht in der jeweiligen Auswahl eines Feldes vorkommenden Zeichen werden gelöscht (kommt nur vor, wenn die Kopierfunktion über Spalten hinweg verwendet wurde!).

Die Textdatei "RoteListePruefung.txt" ist am übersichtlichsten in einer 10er Schrifttype (z. B. Arial) im Querformat anzusehen und auszudrucken. Neue Ausgaben werden an die bereits vorhandenen angefügt und sind durch eine Kopfzeile mit Datum und Uhrzeit gekennzeichnet.

Diese Textdatei kann gelöscht werden; bei wiederholter Prüfung wird dann eine neue angelegt. Sie sollten die Datei nicht unter gleichem Namen in einem anderen Format speichern (z. B. im MS-Word-Format; neuere Versionen lassen dies nicht mehr ohne Weiteres zu); dies kann dazu führen, dass die Datei bei der nächsten Ausgabe zerstört wird oder die neuen Angaben unsichtbar bleiben (z. B. bei Word 2003).

 $\overline{a}$ <sup>3</sup> Vorbehaltlich korrekter Windows-Funktion. Am Ende der Überprüfung wird in einer Meldung in jedem Fall das Verzeichnis angegeben, in das die Datei geschrieben wird.

<sup>4</sup> Ist die Liste nach systematischen Gruppen sortiert und diese mit den entsprechenden höheren Taxa als Überschriften versehen, wird für diese Zeilen immer diese Warnmeldung ausgegeben, da für diese Taxa sinnvollerweise keine Gefährdungsanalyse durchgeführt wird. Gleiches gilt auch für die Zeilen von Arten oder Aggregaten mit infarspezifischen Taxa bzw. Kleinarten.

# **B Dokumentation zu Spalte B**

| <b>Alte Kategorie</b>     | <b>Neue Kategorien</b>                   | Symbol |
|---------------------------|------------------------------------------|--------|
| $\boldsymbol{0}$          | 1, 2, 3, G, V, R, $\star$ , D            | $^{+}$ |
| $\boldsymbol{0}$          | $0, \bullet$                             | [leer] |
| $\mathbf{1}$              | 2, 3, V, R, $\star$                      | $^{+}$ |
| $\,1\,$                   | $\theta$                                 |        |
| $\mathbf{1}$              | $1, G, D, \rightarrow$                   | [leer] |
| $\overline{\mathbf{c}}$   | $3, V, R, \star$                         | $^{+}$ |
| $\overline{c}$            | 0, 1                                     |        |
| $\overline{c}$            | 2, G, D, $\bullet$                       | [leer] |
| $\overline{3}$            | $V, R, \star$                            | $^{+}$ |
| 3                         | 0, 1, 2                                  |        |
| 3                         | $3, G, D, \rightarrow$                   | [leer] |
| ${\bf G}$                 | $V, R, \star$                            | $^{+}$ |
| $\mathbf G$               | $\theta$                                 |        |
| G                         | 1, 2, 3, G, D,                           | [leer] |
| $\ensuremath{\mathbf{V}}$ | $R, \star$                               | $^{+}$ |
| $\mathbf V$               | 0, 1, 2, 3, G                            |        |
| V                         | $V, D, \triangleleft$                    | [leer] |
| $\mathbf R$               | $\star$                                  | $^{+}$ |
| R                         | 0, 1, 2, 3, G, V                         |        |
| $\mathbb R$               | $R, D, \triangleleft$                    | [leer] |
| $\star$                   | 0, 1, 2, 3, G, V, R                      |        |
| $\star$                   | $\star$ , R, D, $\star$                  | [leer] |
| D                         | $0, 1, 2, 3, G, V, R, \star, D, \bullet$ | [leer] |
| $\bullet$                 | $0, 1, 2, 3, G, V, R, \star, D, \bullet$ | [leer] |

**Tab. 11:** Regeln für die Änderung der Kategorie:

Anm.:  $\bullet$  = nicht bewertet

# **C Dokumentation zu den ersten Vorschlagswerten**

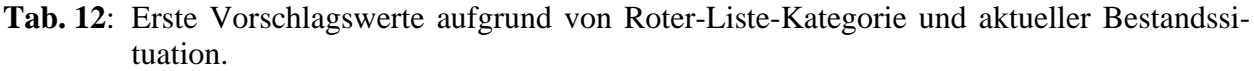

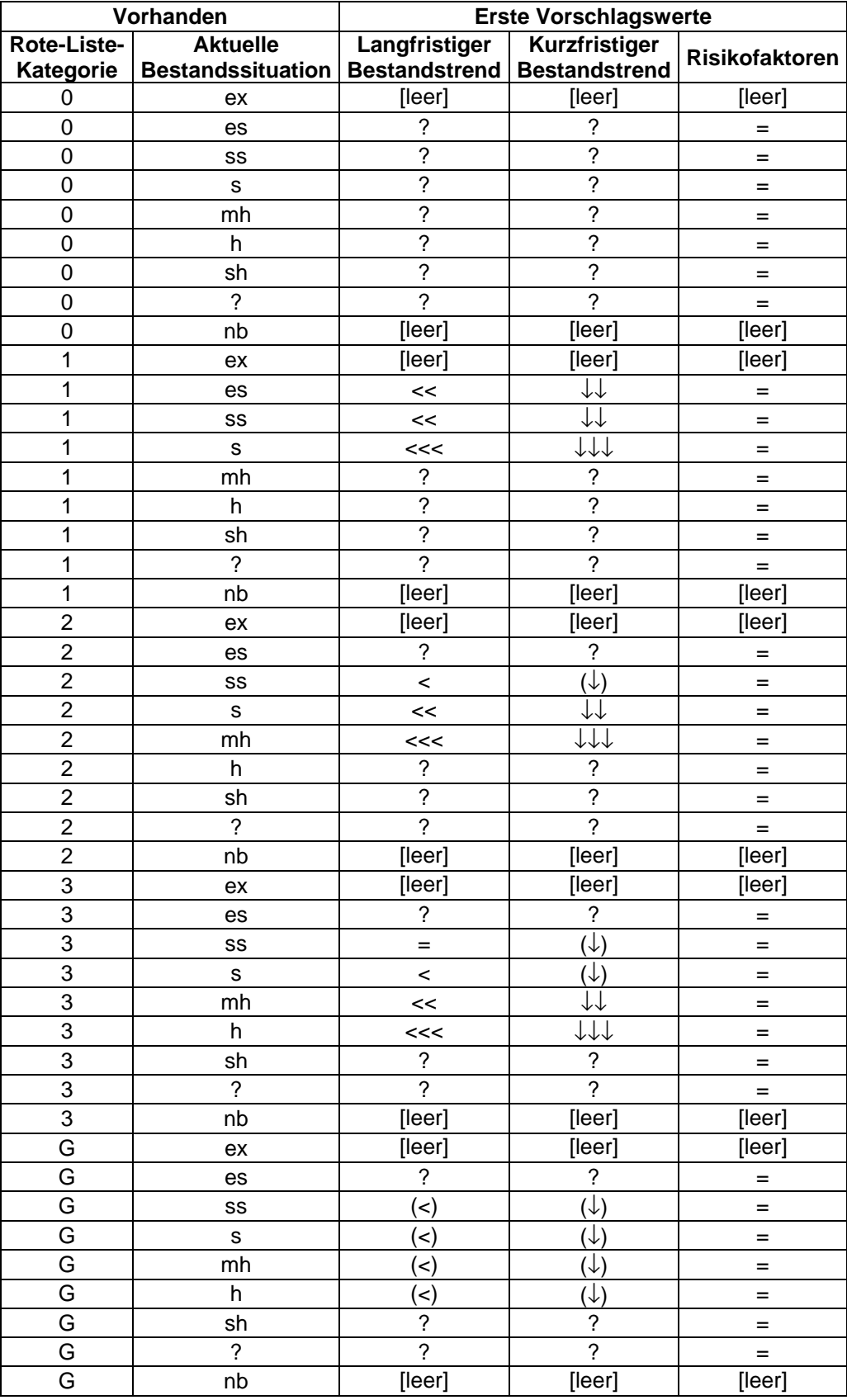

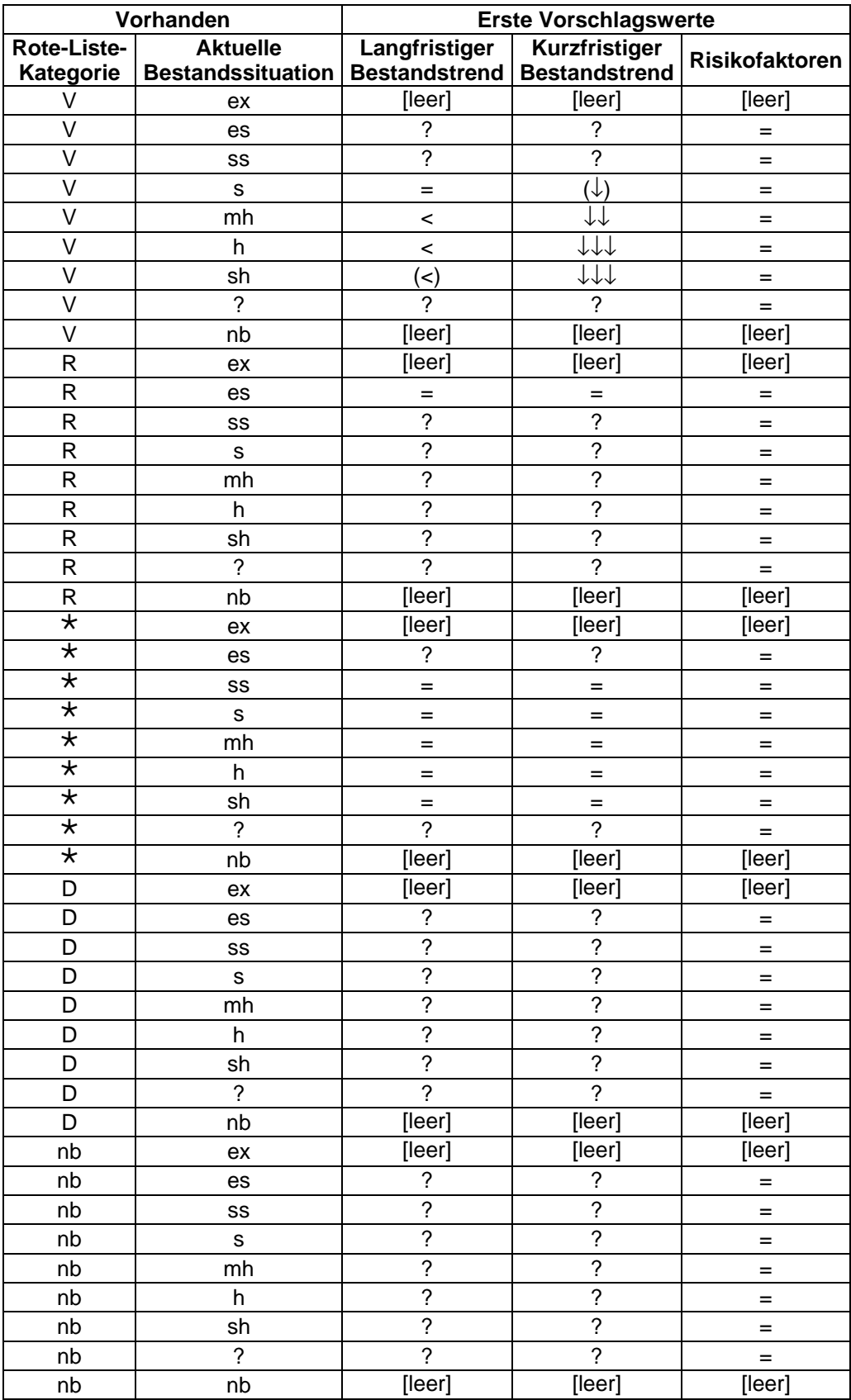